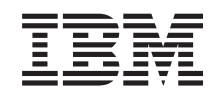

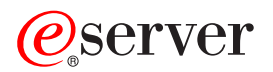

iSeries Control Language (CL) Concepts

*Version 5 Release 3*

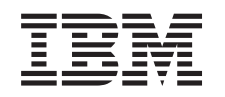

# ERserver

iSeries Control Language (CL) Concepts

*Version 5 Release 3*

#### **Note**

Before using this information and the product it supports, be sure to read the information in Appendix A, ["Notices,"](#page-130-0) on page 125.

#### **Fourth Edition (May 2004)**

This edition applies to version 5, release 3, modification 0 of Operating System/400 (product number 5722-SS1) and to all subsequent releases and modifications until otherwise indicated in new editions. This version does not run on all reduced instruction set computer (RISC) models nor does it run on CISC models.

**© Copyright International Business Machines Corporation 1998, 2004. All rights reserved.**

US Government Users Restricted Rights – Use, duplication or disclosure restricted by GSA ADP Schedule Contract with IBM Corp.

# **Contents**

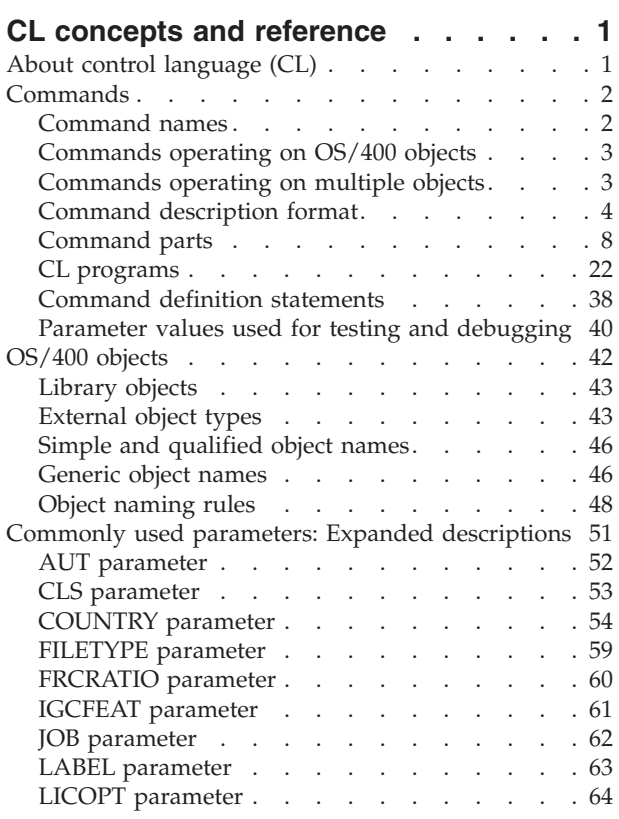

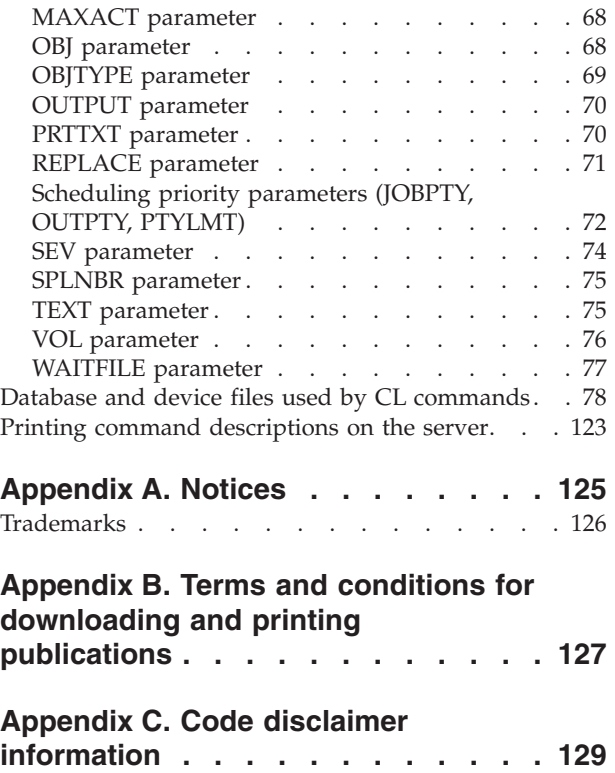

# <span id="page-6-0"></span>**CL concepts and reference**

This section describes concepts and provides reference information you may need when using Control Language (CL) commands.

- $\bullet$  "About control language (CL)"
- ["Commands"](#page-7-0) on page 2
- ["OS/400](#page-47-0) objects" on page  $42$
- v "Commonly used parameters: Expanded [descriptions"](#page-56-0) on page 51
- v "Database and device files used by CL [commands"](#page-83-0) on page 78
- v "Printing command [descriptions](#page-128-0) on the server" on page 123

# ≫

# **About control language (CL)**

This topic describes all control language (CL) commands that are part of the base operating system, as well as commands that are optionally installable parts of the base operating system. It also includes many commands for related licensed program products that can be used on iSeries<sup>(IM)</sup> servers.

Before using CL commands, you should be familiar with the concepts discussed in this topic. On occasion, you may need to refer to other  $IBM^{(R)}$  books or topics for more specific information about a particular topic.

See Print these [topics](rbam6printingme.htm) to print this information and to find related information.

Following is additional general information about this topic:

- Who should use commands (page 1)
- How this information is organized (page 1)
- Code disclaimer information (page 1)

#### **Who should use commands**

CL commands are typically used by programmers, data processing managers, and system administrators. Through  $OS/400^{(R)}$  command menus, powerful command prompter tools, and online command help, non-technical users can also use CL commands. To use commands, you should have a general understanding of OS/400. If you want to combine several CL commands together to create a CL

program, some background in programming is helpful. **CL Programming** has more information on writing CL programs and defining your own CL commands.

#### **How this information is organized**

In the CL command finder, you can search for commands by product, by command name, by descriptive name, or by part of the name. You also can search for new commands and changed commands.

#### **Code disclaimer information**

This topic contains programming examples.

IBM grants you a nonexclusive copyright license to use all programming code examples from which you can generate similar functions tailored to your own specific needs.

<span id="page-7-0"></span>All sample code is provided by IBM for illustrative purposes only. These examples have not been thoroughly tested under all conditions. IBM, therefore, cannot guarantee or imply reliability, serviceability, or function of these programs.

All programs contained herein are provided to you "AS IS" without any warranties of any kind. The implied warranties of non-infringement, merchantability, and fitness for a particular purpose are expressly disclaimed.

# ≪

# **Commands**

You can use Control Language (CL) commands to request system functions. See the following for command concepts.

- $\bullet$
- v "Command names"
- v ["Commands](#page-8-0) operating on OS/400 objects" on page 3
- v ["Commands](#page-8-0) operating on multiple objects" on page 3
- ["Command](#page-9-0) description format" on page 4
- ["Command](#page-13-0) parts" on page 8
- "CL [programs"](#page-27-0) on page 22
- v "Command definition [statements"](#page-43-0) on page 38
- v "Parameter values used for testing and [debugging"](#page-45-0) on page 40

# **Command names**

Most command names consist of a combination of the verb and the object being acted on: (command  $=$ verb + object acted on). For example, you can create, delete, or display a library; so the verb abbreviations CRT, DLT, and DSP are joined to the abbreviation for library, LIB. The result is three commands that can operate on a library: CRTLIB, DLTLIB, and DSPLIB.

The conventions for naming the combination verb and object commands are as follows:

- v The primary convention (as just shown) is to use three letters from each word in the descriptive command name to form the abbreviated command name that is recognized by the system.
- v The secondary convention is to use single letters from the ending word or words in the command title for the end of the command name, such as the three single letters DLO on the DLTDLO (Delete Document Library Object) command.
- v An occasional convention is to use single letters in the middle of the command name (usually between commonly used three-character verbs and objects), such as the letters CL in the CRTCLPGM (Create CL Program) command.

Some command names consist of the verb only, such as the MOV (Move) command, or an object only, such as the DATA (Data) command.

For a complete list of object types, see Object types used by commands containing the OBJTYPE parameter (page [69\)](#page-74-0) table.

For a list of all abbreviations used in command (and keyword) names, see the Abbreviations of CL

Commands and Keywords appendix in *CL Programming* .

<span id="page-8-0"></span>A few commands have an  $OS/400^{(R)}$  command name, and can also be called using one or more alternate names that may be familiar to users of systems other than the OS/400 system. An alternate name is known as an **alias**, such as the name CD is an alias for the CHGCURDIR (Change Current Directory) command.

# **Commands operating on OS/400 objects**

Each of the OS/400 object types has a set of commands that operates on that object type. Most OS/400 object types have commands that perform the following actions:

- v Create (CRT): Creates the object and specifies its attributes.
- Delete (DLT): Deletes the object from the system.
- Change (CHG): Changes the attributes and/or contents of the object.
- Display (DSP): Displays the contents of the object. Display commands cannot be used to operate on objects.
- Work with (WRK): Works with the attributes and/or contents of the object. Unlike display commands, work commands allow users to operate on objects and modify applications.

For additional information, see "Commands operating on multiple objects."

# **Commands operating on multiple objects**

In addition to the commands that operate on single object types, there are commands that operate on several object types. These commands are more powerful because they can operate on several objects of different types at the same time. For example:

- > Display object description (DSPOBJD or DSPLNK): Displays the common attributes of an object.
- Move object (MOVOBJ or MOV): Moves an object from one library or directory to another.
- v Rename object (RNMOBJ or RNM): Specifies the new name of an object.
- v Save object (SAVOBJ or SAV): Saves an object and its contents on tape, optical media, or in a save file.
- v Restore object (RSTOBJ or RST): Restores a saved version of the object from tape, optical media, or from a save file.  $\langle \langle \rangle$

See the "Commands Operating on Multiple Object Types (where object identified by object name, library and type)" and Commands Operating on Multiple Object Types (where object identified by path name) (page ["Commands](#page-9-0) Operating on Multiple Object Types (where object identified by path name)" on [page](#page-9-0) 4) tables to see a list of the commands that perform an action on many of the object types.  $\mathcal K$  Some of the commands, such as the Move Object (MOVOBJ) command, operate on only one object at a time, but that object can be any one of several  $OS/400^{(R)}$  object types. For example, the MOVOBJ command can move a file or a job description.

You can also refer to the Object Types Used by Commands Containing the OBJTYPE Parameter (page [69\)](#page-74-0) table in "OBJTYPE [parameter"](#page-74-0) on page 69 to see how these multiple-object commands affect specific object types.

For additional information, see "Commands operating on OS/400 objects."

# **Commands Operating on Multiple Object Types (where object identified by object name, library and type)**

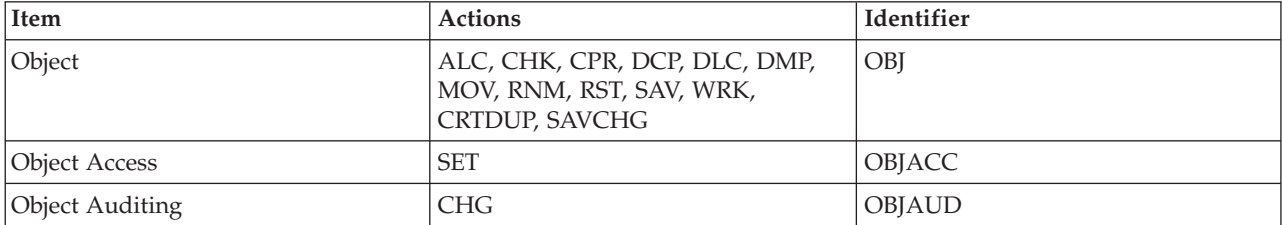

<span id="page-9-0"></span>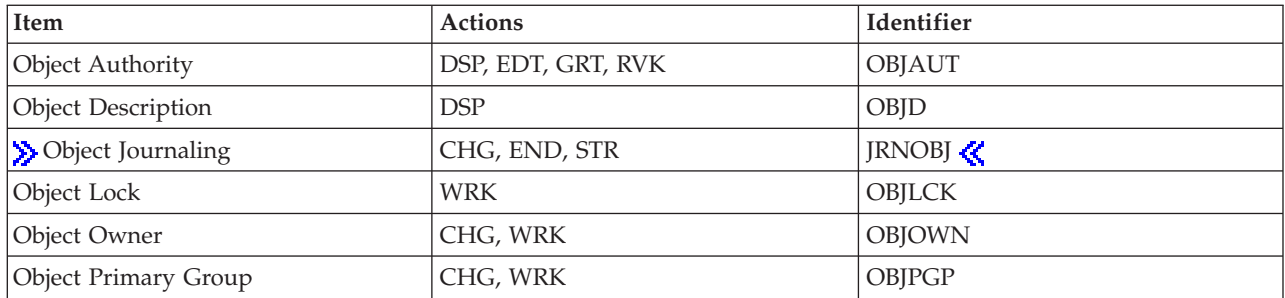

# **Commands Operating on Multiple Object Types (where object identified by path name)**

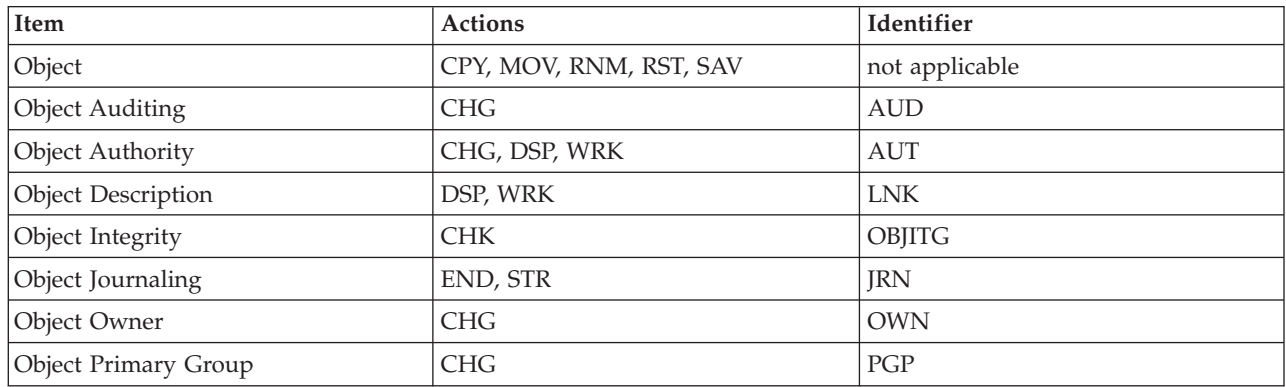

# ≪

# **Command description format**

Each command description follows the same format and includes the parts discussed in the following paragraphs.  $\triangleright$  At the beginning of the command description documentation, there are links to the Parameters, Examples, and Error messages sections.  $\mathcal K$ 

It should be noted that, because a command is an  $OS/400^{(R)}$  object, each command can be authorized for specific users or authorized for use by the public (all users authorized in some way to use the system). Because this is true for nearly every command, it is not stated in each command description. The *iSeries*

*Security Reference* book contains additional information about IBM<sup>(R)</sup>-supplied user profiles and the commands authorized for each.

# ≫

### **Environment and threadsafe classification**

At the very top of the command description documentation are environment and threadsafe classifications. **Where allowed to run:** indicates in which environments the command can be run. **Threadsafe:** indicates whether a command is threadsafe.

For more details about environment, see ["Environment"](#page-10-0) on page 5. For more details about threadsafe classifications, see "Threadsafe [classification"](#page-11-0) on page 6.

### **Command description**

<span id="page-10-0"></span> $\gg$  The general description of the command follows the environment and threadsafe classification.  $\ll$  It briefly explains the function of the command and any relationships it has with a program or with other commands. If there are restrictions on the use of the command, they are described under the heading "Restrictions."

#### **Parameters**

The **Parameters** section provides a parameter summary table. The parameter summary table shows all the parameters and values that are valid for the command. Possible values are indicated in the Choices column. The default value, as shipped by IBM, is underlined in the Choices column. The default values are used by the system for parameters or parts of parameters that are not coded.

See ["Parameter](#page-12-0) summary table" on page 7 for more details.

#### **Parameter descriptions**

Parameter descriptions follow the parameter summary table. Parameter descriptions are presented in the same order as the parameters are listed in the parameter summary table. Each parameter description includes an explanation of the function of the parameter, followed by a description of each possible parameter value. The default parameter value, if there is one, is usually described first and is shown as an underlined heading at the beginning of the text that describes the value.  $\mathcal K$ 

The description of each parameter explains what the parameter means, what it specifies, and the dependent relationships it has with other parameters in the command. When the parameter has more than one value, the information that applies to the parameter as a whole is covered first, then the specific information for each of the values is described after the name of each value.

#### **Command coding examples**

The **Examples** section provides at least one coded example for the command. Where necessary, several examples are provided for commands with many parameters and several logical combinations.

S For clarity, examples are coded in keyword form only. The same examples could be coded either in positional form or in a combination of keyword and positional forms, for commands that support one or more positional parameters.  $\mathbf{\&}$ 

See Code disclaimer information (page [1\)](#page-6-0) for information pertaining to code examples.

# ≫

### **Error messages**

The **Error messages** section lists error messages that can be issued for the command.  $\langle \langle \rangle \rangle$ 

# **Environment**

**Where allowed to run** indicates in which environments the command can be entered. This is the same information that is shown in the output of the Display Command (DSPCMD) command, which reflects what was specified for the ALLOW parameter when the command definition object was created. The "Where allowed to run" value includes the symbolic special values specified for the ALLOW parameter and a brief description that explains the environments where the command is allowed to run.

The majority of commands are created with ALLOW(\*ALL); \*ALL is also the shipped default value for the ALLOW parameter. In this case, the description will be "All environments (\*ALL)".

For commands that must be run interactively, the ALLOW values specified when the command was created are usually (\*INTERACT \*IPGM \*IREXX \*EXEC) or (\*INTERACT \*IPGM \*IMOD \*IREXX \*EXEC). <span id="page-11-0"></span>In these two cases, the description shown will be "Interactive environments (\*INTERACT \*IPGM \*IREXX \*EXEC)" or "Interactive environments (\*INTERACT \*IPGM \*IMOD \*IREXX \*EXEC)".

For commands that are created to be run only in a compiled CL or interpreted REXX program, the ALLOW values specified when the command was created are usually (\*BPGM \*IPGM \*BREXX \*IREXX) or (\*BPGM \*IPGM \*BMOD \*IMOD \*BREXX \*IREXX). In these two cases, the description shown will be "Compiled CL program or interpreted REXX (\*BPGM \*IPGM \*BREXX \*IREXX)" or "Compiled CL or interpreted REXX (\*BPGM \*IPGM \*BMOD \*IMOD \*BREXX \*IREXX)".

If the combination of values specified for the ALLOW parameter when the command was created is not one of the above combinations, a bulleted list is shown that gives a brief description of each value that was specified.

- Batch job (\*BATCH)
- Interactive job (\*INTERACT)
- v Batch ILE CL module (\*BMOD)
- Interactive ILE CL module (\*IMOD)
- Batch program (\*BPGM)
- Interactive program (\*IPGM)
- Batch REXX procedure (\*BREXX)
- Interactive REXX procedure (\*IREXX)
- Using QCMDEXEC, QCAEXEC, or QCAPCMD API (\*EXEC)

Note: Some command definition objects shipped as part of OS/400<sup>(R)</sup> are not intended to be used as CL commands. For example, the CMD and PARM command definition objects are used in command definition source. These special-purpose command objects will not have any "Where allowed to run" information. >

### **Threadsafe classification**

The threadsafe classification indicates whether a command is threadsafe. Each command has a threadsafe classification. The three types of threadsafe classifications are as follows:

• Threadsafe: Yes

This classification indicates that you can safely call the command simultaneously in multiple threads without restrictions. This classification also indicates that all functions called by this command are threadsafe.

• Threadsafe: Conditional

This classification indicates that not all functions provided by the command are threadsafe. The Restrictions section of the command provides information relating to thread safety limitations. Many commands are classified conditionally threadsafe because either some underlying system support is not threadsafe or the command can cause an exit point to be called. Some conditionally threadsafe commands may deny access under some circumstances. The command restriction section describes the conditions that cause the command to deny access.

• Threadsafe: No

This classification indicates that the command is not threadsafe and should not be used in a multithreaded program. While some thread unsafe commands may deny access, most thread unsafe commands do not. A diagnostic message, CPD000D, may be sent to the job log to indicate that a non-threadsafe command has been called. Whether or not the diagnostic message CPD000D is sent to the job log depends on the "multithreaded job action" attribute of the command; that attribute can be determined by using the Display Command (DSPCMD) command. The possible values and actions are:

- \*SYSVAL Action is based on system value QMLTTHDACN
- \*RUN Command runs. No messages are sent.
- \*MSG Diagnostic message CPD000D is sent to the job log. The command runs.
- <span id="page-12-0"></span>– \*NORUN - Diagnostic message CPD000D is sent to the job log, and escape message CPF0001 is sent. The command does not run.
- If the command is run, the results are unpredictable.

Note: Some command definition objects shipped as part of OS/400<sup>(R)</sup> are not intended to be used as CL commands. For example, the CMD and PARM command definition objects are used in command definition source. These special-purpose command objects will not have any "Threadsafe" information.

# ≪≫

### **Parameter summary table**

The parameter summary table summarizes parameters and values for CL commands. The parameter summary table replaces the syntax diagrams used in past releases.

See the following topics for information about parameter summary table format.

- Keyword column (page 7)
- Description column (page 7)
- Choices column (page 7)
- Notes column (page 7)

#### **Keyword column**

This column shows the *parameter keyword* name. Every CL command parameter has a keyword name associated with it. When you are viewing the command documentation using a browser, you can click on the keyword name to link to the start of the information for the parameter within the command documentation file.

#### **Description column**

This column shows the prompt text defined for the parameter, a parameter qualifier, or a parameter element. *Qualifiers* are normally used for qualified object names or qualified job names. *Elements* are used to define multiple input fields for a single parameter. The description for a qualifier or element contains the qualifier or element number within the parameter.

#### **Choices column**

This column shows the possible values for the parameter, qualifier, or element.

- v *Predefined values*, also known as special values, are listed in this column. Predefined values usually begin with an asterisk (\*) or Q, followed by all uppercase letters.
- v If the parameter, qualifier, or element allows *user-defined values*, a description of the parameter type appears in italics, for example *Name*.
- v *Default values* may be defined for optional parameters. Default values are shown in bold, underlined text, for example **\*NO**.
- v For complex parameters that have multiple qualifiers or elements, or if the parameter or element supports a list of values, any *single value* choices are identified. Single value choices may be used only once.
- v *Repeated values* can be specified for some parameters. For repeated values, this column indicates the number of allowed repetitions.

#### **Notes column**

This column shows additional information about each parameter.

- <span id="page-13-0"></span>v "Required" appears in this column to indicate *required parameters*, parameters for which you are always required to specify an input value.
- v "Optional" appears in this column to indicate *optional parameters*, parameters for which no input value is required.
- v "Key" appears in this column to indicate *key parameters*, which are used by commands that have prompt override programs.
- v "Positional" appears in this column if the parameter is allowed to be specified positionally (without the associated parameter keyword) in a command string. The parameter's positional number appears following "Positional".

# ≪

# **Command parts**

This figure illustrates the parts of a command, which includes: command label (optional), command name (mnemonic), and one or more parameters. The parameter includes a keyword and a value.

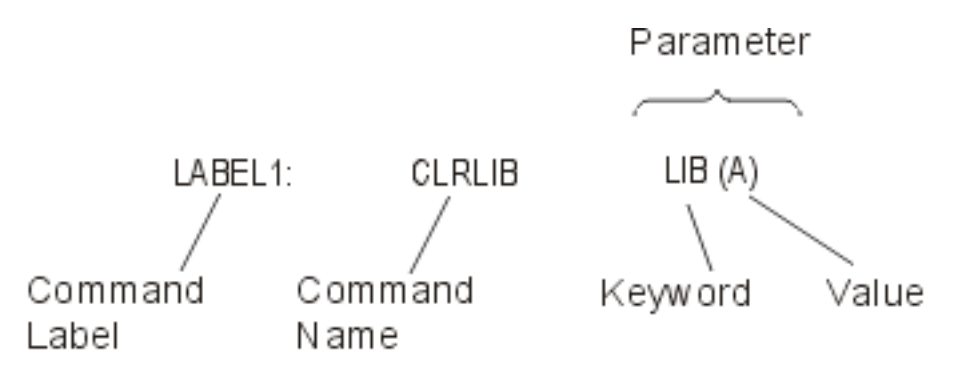

For information about the parts of a command, see the following:

- v "Command label"
- ["Command](#page-14-0) name" on page 9
- "Command [parameters"](#page-14-0) on page 9

In addition, see the following for additional information about command coding:

- ["Command](#page-23-0) syntax" on page 18
- ["Command](#page-23-0) delimiters" on page 18
- "Command [continuation"](#page-24-0) on page 19
- v "Entering comments in [commands"](#page-25-0) on page 20
- v ["Summary](#page-25-0) of general command coding rules" on page 20
- v ["Double-byte](#page-27-0) character text in CL commands" on page 22

For additional information about commonly used parameters, see ["Commonly](#page-56-0) used parameters: Expanded [descriptions"](#page-56-0) on page 51.

# **Command label**

Command labels identify particular commands for branching purposes in a CL program. Labels can also be used to identify statements in CL programs that are being debugged. They can identify statements used either as breakpoints or as starting and ending statements for tracing purposes.

The label is typed just before the command name. The standard rules for specifying simple names (\*SNAME) apply. The label is immediately followed by a colon. Blanks are allowed, though not required, between the colon and the command name. The label can contain as many as 10 characters, in addition to the colon.  $\mathcal K$  START: and TESTLOOP: are examples of command labels.

<span id="page-14-0"></span>Command labels are not required, but a label can be placed on any command. For labels that are placed on commands that cannot be run (for example, the Declare CL Variable (DCL) command), when the program branches to that label, the next command following the label is run. If the command following the label cannot be run, the program will move to the next command that can be run. Similarly, you can specify only one label on a line. If a command is not located on that line, the program will jump to the next command that can be run.

To specify multiple labels, each additional label must be on a separate line preceding the command as shown:

LABEL1: LABEL2: CMDX

No continuation character  $(+ or -)$  is allowed on the preceding label lines.

### **Command name**

The command name identifies the function that will be performed by the program that is called when the command is run. The command name is an abbreviation of the command description. For example, the name MOVOBJ identifies the CL command (Move Object) that moves an object from one library to another. Like other objects, a command name can be optionally qualified by a library name.

For more information about object names and how CL commands are named, see "Simple and [qualified](#page-51-0) object [names"](#page-51-0) on page 46 and "Object [naming](#page-53-0) rules" on page 48.

# **Command parameters**

Most CL commands have one or more *parameters* that specify the objects and values used to run the commands. When a command is entered, the user supplies the command object name, the parameter keyword names, and the parameter values used by the command. The number of parameters specified depends upon the command. Some commands (like the DO (Do) command and the ENDBCHJOB (End Batch Job) command) have no parameters, and others have one or more.

The specification of a group of values on one parameter is described under "List of [values"](#page-21-0) on page 16.

In this topic, the word *parameter* usually refers to the combination of the parameter keyword and its value. For example, the Move Object (MOVOBJ) command has a parameter called OBJ that requires an object name to be specified. OBJ is the parameter keyword, and the name of the object is the value entered for the OBJ parameter.

See the following topics:

- v "Required, optional, and key parameters"
- v "Parameters in keyword and positional form"
- ["Parameter](#page-16-0) values" on page 11

**Required, optional, and key parameters:** A command can have parameters that must be coded (required parameters) and parameters that do not have to be coded (optional parameters). Optional parameters are usually assigned a system-defined default value if another value is not specified for the parameter when the command is entered.

A command can also have *key parameters* which are the only parameters shown on the display when a user prompts for the command. After values are entered for the key parameters, the remaining parameters are shown with actual values instead of the default values (such as \*SAME or \*PRV).

**Parameters in keyword and positional form:** You can specify parameters in CL using keyword (page 9) form, positional (page [10\)](#page-15-0) form, or in a combination (page [10\)](#page-15-0) of the two.

#### **Parameters in keyword form**

<span id="page-15-0"></span>A parameter in *keyword form* consists of a keyword followed immediately by a value (or a list of values separated by blank spaces) enclosed in parentheses. You cannot use blanks between the keyword and the left parenthesis preceding the parameter value. You can place blanks between the parentheses and the parameter value. For example, LIB(MYLIB) is a keyword parameter specifying that MYLIB is the name of the library that is used in some way, depending upon the command in which this LIB parameter is used.

When command parameters are all specified in keyword form, they can be placed in any order. For example, the following two commands are the same:

CRTLIB LIB(MYLIB) TYPE(\*TEST) CRTLIB TYPE(\*TEST) LIB(MYLIB)

#### **Parameters in positional form**

A parameter in *positional form* does not have its keyword coded; it contains only the value (or values, if it is a list) whose function is determined by its position in the parameter set for that command. The parameter values are separated from each other and from the command name by one or more blank spaces. Because there is only one positional sequence in which parameters can be coded, the positional form of the previous CRTLIB (Create Library) command first example is: CRTLIB MYLIB \*TEST

If you do not want to enter a value for one of the parameters, the predefined value \*N (null) can be entered in that parameter's position. The system recognizes \*N as an omitted parameter, and either assigns a default value or leaves it null. In the previous CRTLIB command second example, if you coded \*N instead of \*TEST for the TYPE parameter, the default value \*PROD is used when the command is run, and a production library named MYLIB is created. The description of the CRTLIB command contains the explanation for each parameter.

#### **Notes:**

- v Parameters cannot be coded in positional form beyond the positional coding limit. If you attempt to code parameters in positional form beyond that point, the system returns an error message.
- $\cdot$   $\bullet$  Using positional form in your CL program source may save time when writing the program, but will be more difficult for you or someone else to maintain. Commands written using keyword form are generally easier to understand and enhance.

#### **Combining keyword and positional forms**

A command may also have its parameters coded in a combination of keyword and positional forms. The following examples show three ways to code the Declare CL Variable (DCL) command.

```
Keyword form:
DCL VAR(&QTY) TYPE(*DEC) LEN(5) VALUE(0)
Positional form:
DCL &QTY *DEC 5 0
Positional and keyword forms together:
DCL &QTY *DEC VALUE(0)
```
In the last example, because the optional LEN parameter was not coded, the VALUE parameter *must* be coded in keyword form.

**Note:** You cannot specify parameters positionally after a parameter specified in keyword form.

For additional information, see ["Summary](#page-25-0) of general command coding rules" on page 20.

<span id="page-16-0"></span>**Parameter values:** A parameter value is user-supplied information used during the running of a command. An individual value can be specified in any one of the following:

- v "Constant value" (its actual value): The types of constants are character string (includes names, date and hexadecimal values), decimal, and logical.
- $\gg$  ["Variable](#page-20-0) name" on page 15 (the name of the variable containing the value): The types of variables are character string (includes names), decimal, logical, and integer. Decimal and logical values must match the type of value expected for the parameter. Character variables can specify any type of value. For example, if a decimal value is expected, it can be specified by a character variable as well as by a decimal variable.
- v ["Expressions"](#page-21-0) on page 16 (the value used is the result of evaluating an expression): The types of expressions are arithmetic, character string, relational, and logical. Expressions can be used as a value for parameters in commands in CL programs only.
- v "List of [values"](#page-21-0) on page 16 (a list of values is one or more values that can be specified for a parameter): Not all parameters can accept a list of values. A *list parameter* can be defined to accept a specific set of multiple values that can be of one or more types. Values in the list must be separated by one or more blanks. Each list of values is enclosed by parentheses, indicating that the list is treated as a single parameter. Parentheses are used even when a parameter is specified in positional form. To determine whether a list can be specified for a parameter, and what kind of list it can be, refer to the parameter description under the appropriate command description.

A parameter can specify one or a group of such values, depending on the parameter's definition in a command. If a group of values is specified, the parameter is called a *list parameter* because it can contain a list of values.

On commands with key and positional parameters, values can be specified in keyword form, positional form, or a combination of both forms. Parameter values must be enclosed in parentheses if any of the following conditions are true:

- A keyword precedes the value.
- The value is an expression.
- A list of values is specified.

**Note:** If only one value is specified for a list, no parentheses are required.

For additional information, see ["Summary](#page-25-0) of general command coding rules" on page 20.

*Constant value:* A constant value is an actual numeric value or a specific character string whose value does not change. Three types of constants can be used by the control language: character string (quoted or unquoted), decimal, and logical.

For more information about constant value, see the following:

- Character string (page 11)
- Decimal values (page [14\)](#page-19-0)
- Logical values (page [15\)](#page-20-0)

#### **Character string**

A *character string* is a string of any EBCDIC characters (alphanumeric and special) that are used as a value, including date (page [14\)](#page-19-0) and hexadecimal (page [14\)](#page-19-0) values. A character string can have two forms: quoted string or unquoted string. Either form of character string can contain as many as 5000 characters.

A *quoted* character string is a string of alphanumeric and special characters that are enclosed in apostrophes. For example, 'Credit limit has been exceeded' is a quoted character string.

The quoted string is used for character data that is not valid in an unquoted character string. For example, user-specified text can be entered in several commands to describe the functions of the commands. Those descriptions must be enclosed in apostrophes if they contain more than one word because blanks are not allowed in an unquoted string.

An *unquoted* character string is a string consisting of only alphanumeric characters and the special characters that are shown in the *Unquoted String* column in the Quoted and Unquoted Character Strings (page 12) table. The table summarizes the main EBCDIC characters that are valid in unquoted and quoted character string values. An X in the last column indicates that the character on the left is valid; refer to the specific notes following the figure that indicate why the character is valid as described. The special characters allow the following to be unquoted character string values:

- Predefined values ( $*$  at the beginning)
- Qualified object names (/)
- v Generic names (\* at the end)
- Decimal constants  $(+, -, ., \text{ and } ,)$

Any of these unquoted strings can be specified for parameters defined to accept character strings. In addition, some parameters are defined to accept predefined values, names, or decimal values either singly or in combinations.

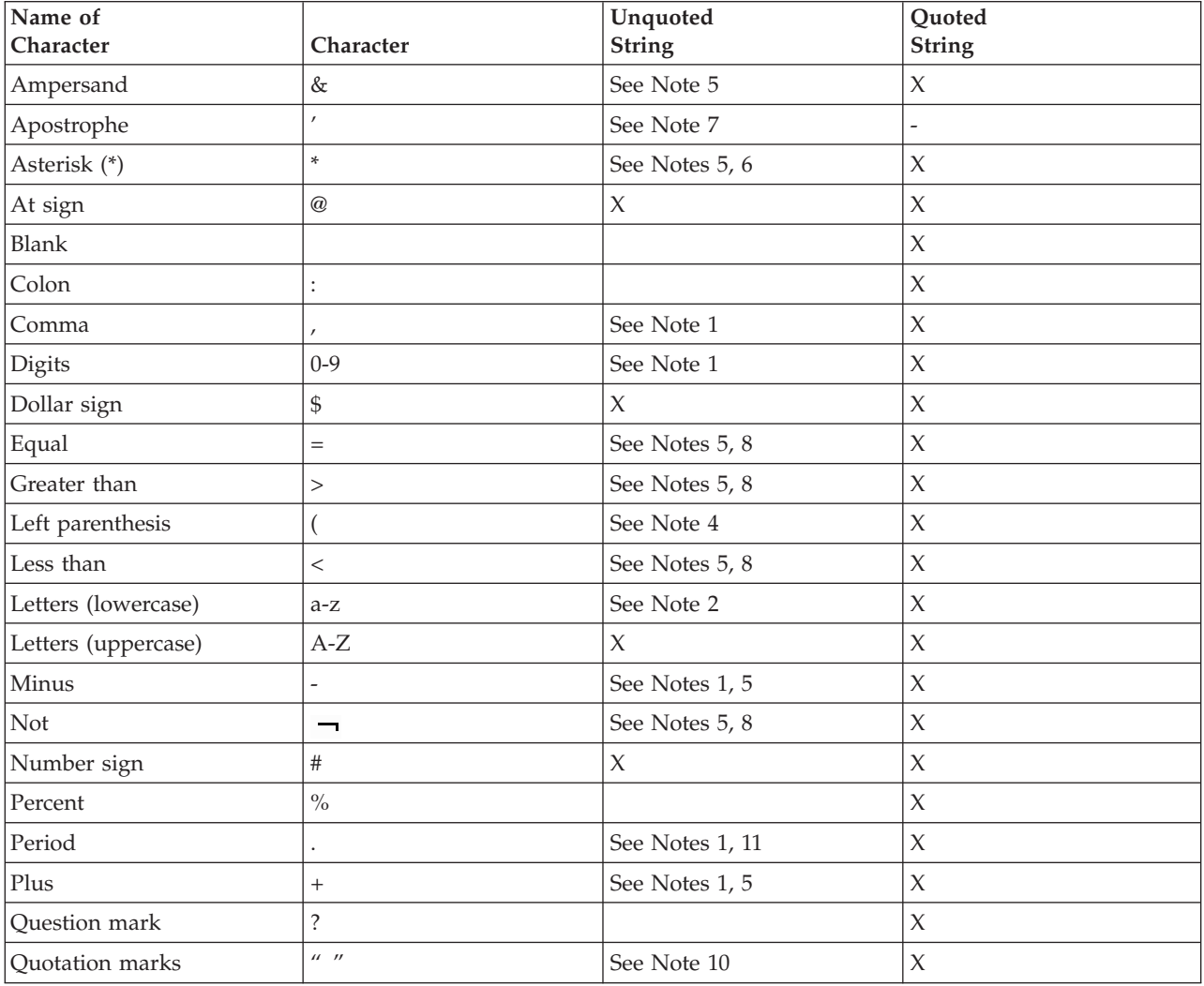

### **Quoted and Unquoted Character Strings**

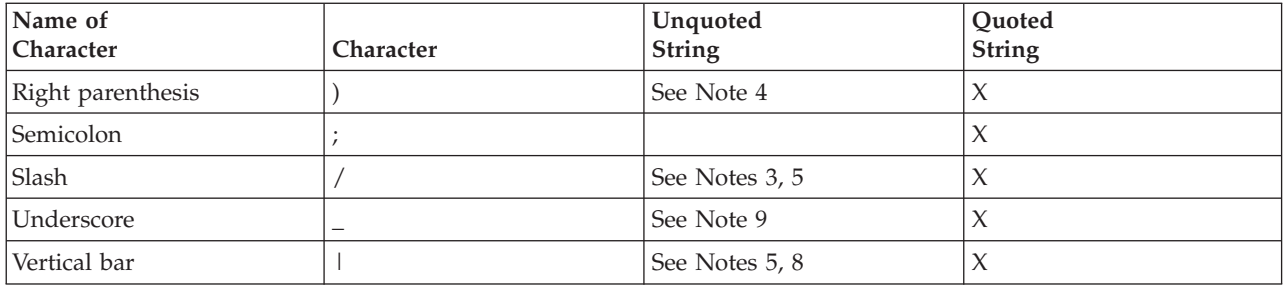

#### **Notes:**

- 1. An unquoted string of all numeric characters, an optional single decimal point (. or ,), and an optional leading sign (+ or -) are valid unquoted strings. Depending on the parameter attributes in the command definition, this unquoted string is treated as either a numeric or character value. On the CALL command or in an expression, this unquoted string is treated as a numeric value; a quoted string is required if character representation is desired. Numeric characters used in any combination with alphanumeric characters are also valid in an unquoted string.
- 2. In an unquoted string, lowercase letters are translated into uppercase letters unless the string is specified for a parameter that has the attribute CASE(\*MIXED).
- 3. A slash can be used as a connector in qualified names and path names.
- 4. In an unquoted string, parentheses are valid when used to delimit keyword values and lists, or in expressions to indicate the order of evaluation.
- 5. In an unquoted string, the characters  $+$ ,  $-$ ,  $*$ ,  $/$ , &,  $|$ ,  $-$ ,  $\lt$ ,  $>$ , and = are valid by themselves. If they are specified on a parameter that is defined in the command definition with the EXPR(\*NO) attribute, they are treated as character values. If they are specified on a parameter that is defined in the command definition with the EXPR(\*YES) attribute, they are treated as expression operators.
- 6. In an unquoted string, the asterisk is valid when followed immediately by a name (such as in a predefined value) and when preceded immediately by a name (such as in a generic name). For further information on unquoted strings in expressions, see ["Expressions"](#page-21-0) on page 16.
- 7. Because an apostrophe within a quoted string is paired with the opening apostrophe (delimiter) and is interpreted as the ending delimiter, an adjacent pair of apostrophes ('') must be used inside a quoted string to represent an apostrophe that is not a delimiter. When characters are counted in a quoted string, a pair of adjacent apostrophes is counted as a single character.
- 8. In an unquoted string, the characters  $\langle, \rangle, \equiv, -$ , and  $\perp$  are valid in some combinations with another character in the same set. Valid combinations are:  $\langle 1, 2 \rangle =$ ,  $\rightarrow$ ,  $\rightarrow$ , combination is specified on a parameter that is defined in the command definition with the EXPR(\*NO) attribute, it is treated as a character value. If it is specified on a parameter that is defined in the command definition with the EXPR(\*YES) attribute, it is treated as an expression operator.
- 9. In an unquoted string, the underscore is not valid as the first character or when used by itself.
- 10. Quotation marks are used to delimit a quoted name.
- 11. A period is valid in a basic name, except as the first character.

The following are examples of quoted string constants:

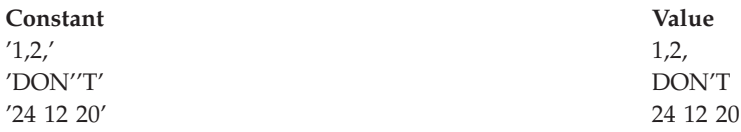

<span id="page-19-0"></span>The following are examples of unquoted strings:

**Constant Meaning** CHICAGO CHICAGO FILE1 FILE1 \*LIBL Library list 1.2 1.2

LIBX/PGMA Program PGMA in library LIBX

More information and examples can be found in "Character string [expressions"](#page-35-0) on page 30.

#### **Date values**

A date value is a character string that represents a date. Its format is specified by the system value QDATFMT. The length of the date value varies with the format used and whether a separator character is used. For example, if no separator character is used, the length of a date in a Julian format is five characters, and the length of a date in a non-Julian format is six characters. If a separator character is used, the length will be greater. More information on system value QDATFMT is in the System values topic.

The system value QDATSEP specifies the optional separator character that can be used when the date is entered. If a separator character is used, the date must be enclosed in apostrophes. For additional

information on system value QDATSEP, see the *Work Management* book on the V5R1 Supplemental Manuals Web site.

A date value can be specified for the parameters of type \*DATE. A year value equal to or greater than 40 indicates a year from 1940 through 1999. A year value less than 40 indicates a year from 2000 through 2039. For additional information on parameter value \*DATE, see the "PARM [\(Parameter\)](#page-44-0) statement" on [page](#page-44-0) 39 description.

#### **Hexadecimal values**

A hexadecimal value is a constant made up of a combination of the hexadecimal digits A through F and 0 through 9. All character strings except names, dates, and times can be specified in hexadecimal form. To specify a hexadecimal value, the digits must be specified in multiples of two, be enclosed in apostrophes, and be preceded by an X. Examples are: X'F6' and X'A3FE'.

**Note:** Care should be used when entering hexadecimal values in the range of 00 through 3F, or the value FF. If these characters are shown or printed, they may be treated as device control characters producing unpredictable results.

#### **Decimal values**

A decimal value is a numeric string of one or more digits, optionally preceded by a plus (+) or minus (-) sign. A decimal value can contain a maximum of 15 digits, of which no more than nine can follow the decimal point (which can be either a comma or a period). Therefore, a decimal value can have no more than 17 character positions including the plus or minus sign and decimal point (if any). The following are examples of decimal values.

<span id="page-20-0"></span>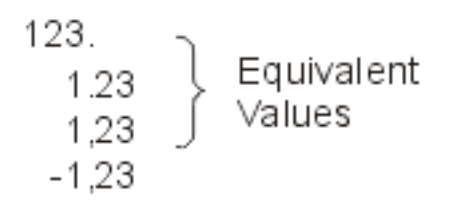

 $+017$ 6278.954374 -123456.987654321 87654321.123

#### **Logical values**

A logical value is a single character (1 or 0) enclosed in apostrophes. It is often used as a switch to represent a condition such as on or off, yes or no, and true or false. When used in expressions, it can be optionally preceded by \*NOT or

. The following are examples of logical values:

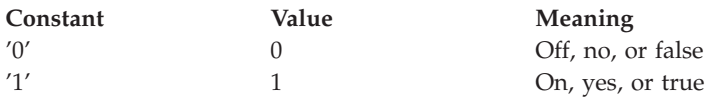

#### **Floating-point constants**

A floating-point constant is a representation of a number that consists of:

- v A significand sign: The significand sign may be + or -. The significand sign is optional; it is assumed to  $be + if no sign is specified.$
- v A significand: The significand must contain a decimal point. The maximum number of digits that can be specified for the significand is 253; however, only the first 17 significant digits are used.
- v An exponent character: The exponent character must be E.
- An exponent sign: The exponent sign must be  $+$  or  $-$ . The significand sign is optional; it is assumed to be + if no sign is specified.
- v An exponent: The exponent must be an integer; numbers 0 through 9 are valid. The maximum number of digits that can be specified is three.

All floating-point constants are stored as double-precision values. No blanks are allowed between any of the parts of a floating-point constant, and the parts must be in the order listed above.

Some commands have parameters for which floating-point constants can be specified:

- $\Diamond$  Call Program (CALL) or Call Procedure (CALLPRC) command: You can use the PARM parameter to pass a floating-point constant to a called program. Any program you call must receive a floating-point constant as a double precision value.
- Change Program Variable (CHGPGMVAR) command: You can use the VALUE parameter to change a floating-point variable in a program.
- Copy File (CPYF) command: You can use floating-point construction in the FROMKEY, TOKEY, and INCREL parameters to select which records are copied from a database file.

For more information about floating-point constants, see the DDS information in the Programming topic.

*Variable name:* A *variable* contains a data value that can be changed when a program is run. The variable is used in a command to pass the value that it contains at the time the command is run. The change in value can result if one of the following conditions occur: the value is received from a data area, a display <span id="page-21-0"></span>device file field, or a message; the value is passed as a parameter; a Change Variable (CHGVAR) command is run in the program; or another program that is called changes the value before returning it.

The variable name identifies a value to be used; the name points to where the actual data value is. Because CL variables are valid only in CL programs, they are often called *CL program variables* or, simply, CL variables. CL variable names must begin with an ampersand (&).

CL variables can be used to specify values for almost all parameters of CL commands. When a CL variable is specified as a parameter value and the command containing it is run, the current value of the variable is used as the parameter value. That is, the variable value is passed as if the user had specified the value as a constant.

Because it is generally true that CL variables can be used for most parameters of commands in CL programs, the command descriptions usually do not mention CL variables. For parameters that are restricted to constants only (such as in the DCL command), to CL variables only (such as all of the parameters of the Retrieve Job Attributes (RTVJOBA) command), or to specific types of variables (such as on the RTVJOBA or Retrieve Message (RTVMSG) command), the individual parameter descriptions specify those limitations. Otherwise, if the command is allowed in a CL program, CL variables can be used in place of a value, even with parameters that accept only predefined values. For example, a KEEP parameter having only predefined values of \*YES and \*NO can have a CL variable specified instead; its value can then be changed to \*YES or \*NO, depending on its value when the command is run.

A CL variable must contain only one value; it may not contain a list of values separated by blanks.

The value of any CL program variable can be defined as one of the following types:

- v Character: A character string that can contain a maximum of 9999 characters. The character string can be coded in quoted or unquoted form, but only the characters in the string itself are stored in the variable.
- v Decimal: A packed decimal value that can contain a maximum of 15 digits, of which no more than nine can be decimal positions.
- Logical: A logical value of '1' or '0' that represents on/off, true/false, or yes/no.
- > Integer: A two-byte or four-byte binary integer value that can be either signed (value may be positive or negative) or unsigned (value is always positive).  $\langle \rangle$

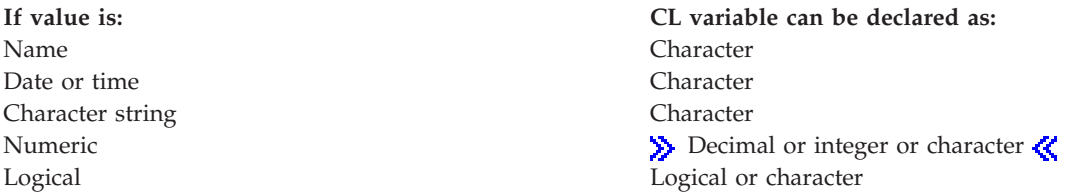

*Expressions:* An expression is a group of constants or variables, separated by operators, that produces a single value. The operators specify how the values are combined to produce the single value or result. The operators can be arithmetic, character string, relational, or logical.  $\gg$  The constants or variables can be character, decimal, integer, or logical.  $\ll$  For example, the expression (&A + 1) specifies that the result of adding 1 to the value in the variable &A is used in place of the expression.

Character string expressions can be used in certain command parameters defined with EXPR(\*YES) in CL programs. An expression can contain the built-in functions %BINARY (or %BIN), %SUBSTRING (or %SST), and %SWITCH, which are covered in detail in ["Expressions](#page-34-0) in CL commands" on page 29. The types of expressions and examples of each are described there.

*List of values:* A list of values is one or more values that can be specified for a parameter. Not all parameters can accept a list of values. A *list parameter* can be defined to accept a specific set of multiple values that can be of one or more types. Values in the list must be separated by one or more blanks. Each list of values is enclosed by parentheses, indicating that the list is treated as a single parameter. Parentheses are used even when a parameter is specified in positional form. To determine whether a list can be specified for a parameter, and what kind of list it can be, refer to the parameter description under the appropriate command description.

A list parameter can be defined to accept a list of multiple like values (a simple list) or a list of multiple unlike values (a mixed list). Each value in either kind of list is called a *list element*. List elements can be constants, variables, or other lists; expressions are not allowed.

- v A *simple list* parameter accepts one or more values of the type allowed by a parameter. For example, (RSMITH BJONES TBROWN) is a simple list of three user names.
- v A *mixed list* parameter accepts a fixed set of separately defined values that are in a specific order. Each value can be defined with specific characteristics such as type and range. For example, LEN(5 2) is a mixed list in which the first element (5) gives the length of a field and the second element (2) gives the number of decimal positions in that field.
- v For many parameters defined to accept lists, predefined single values can be specified in place of a list of values. One of these single values can be the default value, which can be either specified or assumed if no list is specified for a simple or mixed list. To determine what defaults are accepted for a given list parameter, refer to the description of the parameter in the description of the command for which the parameter is defined and used.

**Note:** \*N cannot be specified in a simple list, but it can be specified in a mixed list. Also, individual parameters passed on the CALL and CALLPRC commands cannot be lists.

v The maximum level of nesting of lists inside lists is three, including the first. These are indicated by three nested levels of parentheses.

The following are examples of lists:

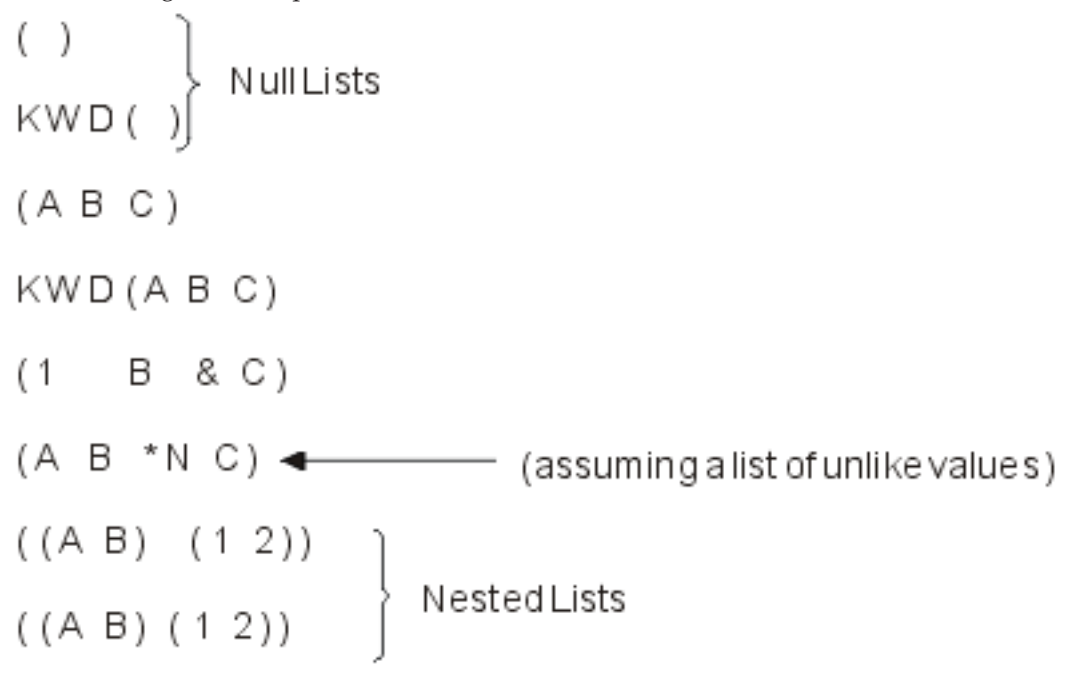

The last two examples contain two lists nested inside a list: the first list contains values of A and B, and the second list contains values of 1 and 2. The space between the two nested lists is not required. Blanks are the separators between the values inside each nested list, and the sets of parentheses group the nested values into larger lists.

# <span id="page-23-0"></span>**Command syntax**

Commands have the following general syntax. The brackets indicate that the item within them is optional; however, the parameter set may or may not be optional, depending upon the requirements of the command.

[//] [?] [label-name:][library-name/]command-name [parameter-set]

**Note:** The // is valid only for a few batch job control commands, such as the DATA command. The // identifies those types of commands sent to the spooling reader that reads the batch job input stream.

# **Command delimiters**

Command delimiters are special characters or spaces that identify the beginning or end of a group of characters in a command. Delimiters are used to separate a character string into the individual parts that form a command: command label, command name, parameter keywords, and parameter values. Parameter values can be constants, variable names, lists, or expressions. The following diagram shows various delimiters for a command:

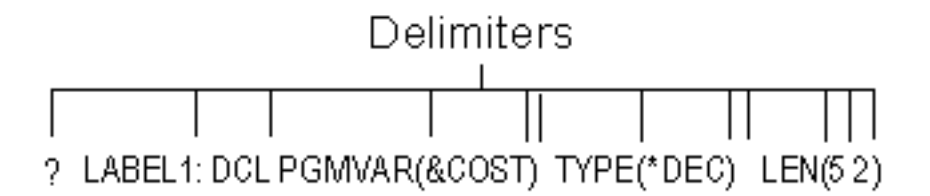

The following delimiters are used in the  $OS/400^{(R)}$  control language:

- v The colon (:) ends the command label, and it can be used to separate the command label from the command name.
- Blank spaces separate the command name from its parameters and separate parameters from each other. They also separate values in a list. Multiple blanks are treated as a single blank except in a quoted character string or comment enclosed in apostrophes. A blank *cannot* separate a keyword and the left parenthesis for the value.
- v Parentheses ( ) are used to separate parameter values from their keywords, to group lists of values, and to group lists within lists.
- Slashes (/) connect the parts of a qualified name or the parts of a path name.
	- For a qualified object name, the two parts are the library qualifier and the object name (LIBX/OBJA). Qualified object names are described in "Simple and [qualified](#page-51-0) object names" on page [46.](#page-51-0)
	- For a path name, the parts are the directory or directories searched and the object name ('/Dir1/Dir2/Dir3/ObjA').
- v Either a period or a comma can be used as a decimal point in a decimal value (3.14 or 3,14). Only one decimal point is allowed in a value.
- v Apostrophes specify the beginning and ending of a quoted character string, which is a combination of any of the 256 extended binary-coded decimal interchange code (EBCDIC) characters that can be used as a constant. For example, 'YOU CAN USE \$99@123.45 ()\*></ and lowercase letters' is a valid quoted string that is a constant.

Because an apostrophe inside a quoted string is paired with the opening apostrophe (delimiter) and is interpreted as the ending delimiter, an apostrophe inside a quoted string must be specified as two apostrophes. A pair of adjacent apostrophes used this way is counted as a single character.

v A special character is used to separate a date into three parts: month, day, and year (two parts for Julian dates: year and day). The special characters that may be used as date separators are the slash <span id="page-24-0"></span> $($ / $)$ , the hyphen (- $)$ , the period (.), a blank (), and the comma ( $)$ . The special character used to code as separators in a command date must be the same as the special character specified as the date separator for the job.

- The characters /\* and \*/ can indicate the beginning and ending of a comment, or can be used in a character string. To begin a comment, the characters /\* must begin in the first position of the command, be preceded by a blank, or be followed by either a blank or an asterisk. If the characters /\* or \*/ occur in a later position of a command, they will usually be enclosed in apostrophes and can represent, for example, all objects in the current directory for a path name. For more information on path names, see the Integrated File Systems topic.
- v A question mark (?) preceding the command name indicates that the command is prompted. If the command is specified with a label, the question mark may either precede the label, or it may follow the label and precede the command name.

Within a CL program, when a question mark precedes a command name, a prompt display is presented. You can enter parameter values not specified on the command in the program.

Prompting characters may be put into a command in two forms. A single question mark (?) may be coded before the command name (either before or after the command label in a CL program) to cause the entire command to be prompted. Selective prompt characters (?? or ?\*) may be coded before any parameter keyword to cause that parameter to be prompted when the command is run.

If a question mark is entered before the command name on the command entry display, the effect is the same as pressing the F4 (Prompt) key after the command is entered.

Within a CL program, when a question mark precedes the command name, a prompt display is presented. This display is of the same format as that presented when pressing the F4 key from the command entry display. Parameters of the command for which the program has coded values are shown for informational purposes, but the user cannot change the values supplied by the program. Parameters for which no value was coded are shown as input fields so you can enter values to be used in processing the command.

Selective prompting allows you to identify specific command parameters to be prompted. To call selective prompting, the characters ??, ?\*, or ?- are coded immediately preceding the keyword name of the parameter(s) to be prompted. More information on prompting is available in the *CL Programming*

# book.

**Notes:**

- Selective prompting is not allowed with command string (\*CMDSTR) parameters.
- Parameters of the command that are preceded by the characters ?\* are shown, but you cannot change the values that are supplied by the program. Parameters preceded by the characters ?? are shown as input fields containing the values coded in the program or command defaults so you can enter or change the values used in processing the command. Parameters preceded by the characters ?- are omitted from the display. All selectively prompted parameters must be coded in keyword or keyword-with-value form. Several parameters may be selectively prompted within one command. When selective prompting is called, only keywords that are immediately preceded by the selective prompt characters are prompted. All other parameters are processed using the values as coded on the command or, if not coded, using command defaults.

Either form of prompting, but not both, is allowed on a single command in a CL program. If the character ? precedes the command name and selective prompt characters (except ?-) precede any keyword, an error message is returned and the program is not created.

For additional information, see ["Summary](#page-25-0) of general command coding rules" on page 20.

### **Command continuation**

Commands can be entered in free format. This means that a command does not have to begin in a specific location on a coding sheet or on the display. A command can be contained entirely in one record, or it can be continued on several lines or in several records. Whether continued or not, the total command length cannot exceed 32,702 characters.  $\ll$  Either of two special characters, the plus sign (+) or the minus sign (-), is entered as the last nonblank character on the line to indicate that a command is

<span id="page-25-0"></span>continued. Blanks immediately *preceding* a + or - sign are always included; blanks immediately following a + or - in the *same record* are ignored. Blanks in the *next record* that precede the first nonblank character in the record are ignored when + is specified but are included when - is specified.

The + is generally useful between parameters or values. At least one blank must precede the sign when it is used between separate parameters or values. The difference between the plus and minus sign usage is particularly important when continuation occurs inside a quoted character string.

The example that follows shows the difference. See Code disclaimer information (page [1\)](#page-6-0) for information pertaining to code examples.

```
CRTLIB LIB(XYZ) TEXT('This is CONT+
   INUED')
CRTLIB LIB(XYZ) TEXT('This is CONT-
   INUED')
For + : CRTLIB LIB(XYZ) TEXT('This is CONTINUED')
For - : CRTLIB LIB(XYZ) TEXT('This is CONT INUED')
```
#### **Notes:**

- v The minus sign causes the leading blanks on the next line to be entered.
- v Use continuation characters + and in CL programs only. An error occurs if + or is used on a command entry display.
- v The characters + and are used for multiple-command examples, but not for single-command examples.

#### **Entering comments in commands**

Comments can be inserted either inside or outside a command's character string wherever a blank is permitted. However, because a continuation character must be the last nonblank character of a line (or record), comments *may not* follow a continuation character on the same line.

For readability, it is recommended that each comment be specified on a separate line preceding or following the command it describes, as shown here:

```
MOVOBJ OBJA TOLIB(LIBY)
       /* Object OBJA is moved to library LIBY. */
DLTLIB LIBX
       /* Library LIBX is deleted. */
```
Comments can include any of the 256 EBCDIC characters. However, the character combination \*/ should not appear within a comment because these characters end the comment. To begin a comment, the characters /\* must be placed in the first position of the command, be preceded by a blank, or be followed by either a blank or an asterisk.

#### **Summary of general command coding rules**

This section contains a summary of general information needed to properly code CL commands.

#### **Delimiters**

- v Blanks are the basic separators between the parts of a command:
	- Between command label and command name (not required, because the colon [:] is the delimiter).
	- Between command name and first parameter, and between parameters.
	- Between values in a list of values (not required between ending and beginning parentheses that enclose nested lists inside a list).
	- Between the slashes and the name or label of some job control commands, like // DATA (not required).
- v Blanks *cannot* separate a parameter's keyword from the left parenthesis preceding its values. When a keyword is used, parentheses must be used to enclose the values; blanks *can* occur between the parentheses and the values. For example, KWD( A ) is valid.
- v Multiple blanks are treated as a single blank, unless they occur in a quoted string or a comment.
- v A colon must immediately follow a command label. Only one label can be used on any command (LABEL1: DCLF).
- v Apostrophes must be used to specify the beginning and end of a quoted character string. If a character string contains special characters, such as blanks, apostrophes are required. If an apostrophe must be used in the quoted string, two apostrophes must be entered consecutively to indicate that it is an apostrophe and not the end of the quoted string.
- v Parentheses must be used:
	- On parameters that are specified (coded) in keyword form
	- To group multiple values in a single list, in a positional parameter, or around expressions
	- To indicate a list (of none, one, or several elements) nested inside *another* list
- v Sets of parentheses inside parentheses can be entered as long as they are paired, up to the maximum of five nested levels in logical expressions or three nested levels in lists of values.
- v Comments can appear wherever blanks are permitted, except after a continuation character on the same line or record.
- v A plus or minus sign at the end of a line indicates that the command is continued on the following line. Blanks following a + or - sign in the same record are ignored; blanks in the next record that precede the first nonblank character are ignored when + is specified and included when - is specified. One blank must precede the + sign when it is used between separate parameters or values.

#### **Parameters**

- All required parameters must be coded.
- If an optional parameter is not coded, the system uses its default value if the parameter has one.  $\sum A$ default value is indicated by showing the value as bold and underlined text in the Choices column of the parameter summary table. $\chi$
- v Words or abbreviations specified in capital letters in the command and parameter descriptions must be coded as shown. This is true of all command names, the keywords of parameters (if used), and many parameter values. Lowercase letters not coded in quoted strings or in comments are translated to uppercase letters. Lowercase letters specified for values on parameters defined as CASE(\*MIXED) are not translated to uppercase letters.
- If there are key parameters, the values for the key parameters must be entered on the prompt before the remaining parameters will be shown.  $\sum$  The Notes column in the parameter summary table indicates which parameters, if any, are key parameters. $\mathcal K$
- > Parameters cannot be coded in positional form past the positional parameter limit defined in the command object. The Notes column in the parameter summary table indicates which parameters may be specified in positional form.

### **Parameter Values**

- The first character in all names must be an alphabetic character (A through  $Z$ ,  $\frac{4}{3}$ ,  $\frac{4}{9}$ , or a double quotation mark (")). Names must not exceed 10 characters (CL variable names and built-in function names can have 11 characters maximum, including the preceding & or % characters). In some commands, the names of objects can be specified in qualified form (library-name/object-name) or in path name form (directory-name/object name).
- Predefined values that begin with an asterisk can be used only for the purposes intended, unless they are included in comments or quoted strings. These include predefined parameter values (\*ALL, for example), symbolic operators (\*EQ, for example), and the null value (\*N).
- <span id="page-27-0"></span>v In a CL program, a variable can be specified for all parameters, except where that is explicitly restricted. The user-specified value of the variable is passed as if it had been specified on the command.
- v In a CL program, a character string expression can be specified for any parameter defined with EXPR(\*YES). The resulting value of the expression is passed as if the value had been specified on the command.
- Null (omitted) values are specified with the characters \*N, which mean that no value was specified and the default value, if one exists, should be used. \*N is needed only when another value following the omitted value is being specified as a positional parameter or an element in a list.
- v Either a comma or a period can be used to indicate a decimal point in a numeric value. The decimal point is the only special character allowed between digits in the numeric string; there is no delimiter for indicating thousands.
- When repetition is indicated for a parameter:
	- A predefined value is not coded more than once in a series of values.
	- As many user-defined values (like names or numeric limits) can be entered as there are different values or names, up to the maximum number of repetitions allowed.  $\sum$  For example, if a parameter description states "Up to 20 repetitions," you can specify a maximum of 20 values.

**Note:** When you are using parameters that have the same name in different commands, the meaning of (and the values for) that parameter in each command may be somewhat different. Refer to the correct command description for the explanation of the parameter you are using. For some parameters, you can also refer to "Commonly used parameters: Expanded [descriptions"](#page-56-0) on page 51 for both general information about a parameter and an expanded description of its values coded in commands.

# **Double-byte character text in CL commands**

You can use double-byte character data anywhere in a CL command that descriptive text can be used.

Enter double-byte character text as follows:

- 1. Begin the double-byte character text with an apostrophe (').
- 2. Enter a shift-out character.
- 3. Enter the double-byte character text.
- 4. Enter a shift-in character.
- 5. End the double-byte character text with an apostrophe (').

# ≫

For example, to enter the double-byte character literal ABC, enter the following, where  $\frac{1}{2}$  represents the shift-out character and  $\mathbb{E}$  represents the shift-in character:

 $\frac{s}{\circ}$  ABC  $\frac{s}{\circ}$ 

# ≪

Limit the length of a double-byte character text description of an object to 14 double-byte characters, plus the shift control characters, to make sure that the description is properly displayed and printed.

# **CL programs**

A Control Language (CL) program is a program that is created from source statements consisting entirely of control language commands.

See the following for concepts relating to CL programs:

• "CL [character](#page-28-0) sets and values" on page 23

- <span id="page-28-0"></span>• "Naming within [commands"](#page-30-0) on page 25
- v ["Expressions](#page-34-0) in CL commands" on page 29

### **CL character sets and values**

This section explains the usage of the EBCDIC character sets, special characters, and IBM<sup>(R)</sup> -defined fixed values called predefined values.

See the following:

- "Character sets"
- "Special character use"
- ["Predefined](#page-30-0) values" on page 25

**Character sets:** The control language uses the extended binary-coded decimal interchange code (EBCDIC) character set. For convenience in describing the relationship between characters used in the control language and those in the EBCDIC character set, the following control language categories contain the EBCDIC characters shown:

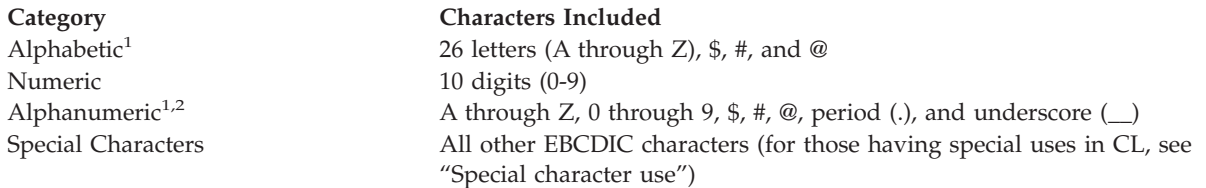

#### **Notes:**

- <sup>1</sup> Lowercase letters (a through z) are accepted, but they are translated into the corresponding uppercase letters by the system except when they are included within a quoted character string or a comment, or they are specified for a value on a parameter that has the character (\*CHAR) or the path name (\*PNAME) attribute for its TYPE parameter and the mixed case (\*MIXED) attribute for its CASE parameter in the command definition.
- <sup>2</sup> The underscore  $(\_)$  is an alphanumeric connector that can be used in OS/400<sup>(R)</sup> CL to connect words or alphanumeric characters to form a name (for example, PAYLIB\_01). This use of the underscore might not be valid in other high-level languages.

The first three categories contain the characters that are allowed in quoted and unquoted character strings, in comments, and in CL names, such as in names of commands, labels, keywords, variables, and OS/400 objects. Special characters in the last category can only be used in quoted character strings and comments; they cannot be used in unquoted strings. However, some have special syntactical uses when coded in the proper place in CL commands. These uses are given in the "Special character use" chart.

**Special character use:** The following special EBCDIC characters are used by the CL in various ways. They are most frequently used as delimiters (which are covered in ["Command](#page-23-0) delimiters" on page 18) and as symbolic operators in expressions. For more information about symbolic operators, see:

- "Symbolic [operators"](#page-29-0) on page 24
- v the discussion about the types of expressions in "Operators in [expressions"](#page-38-0) on page 33

Special characters can be used only in these special ways or inside quoted character strings or comments. The special characters, as shown in the following table, have assigned meanings when coded in control language commands:

#### **Delimiters**

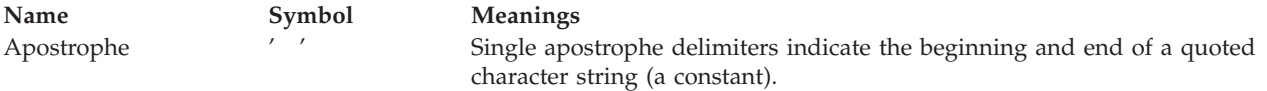

<span id="page-29-0"></span>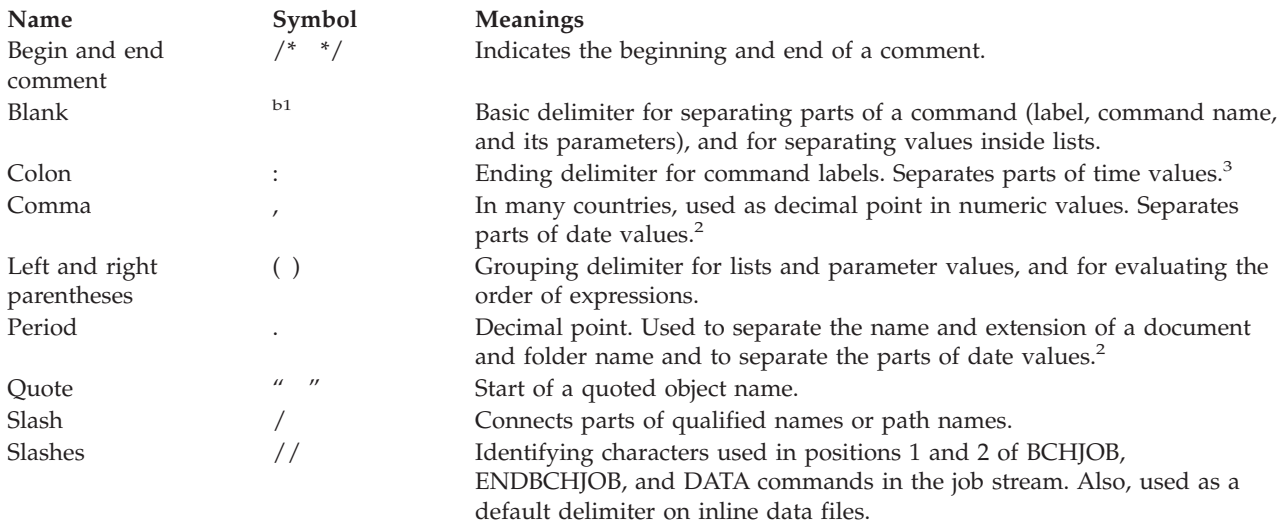

#### **Notes:**

- <sup>1</sup> Because this character does not resolve in the online version of this book,  $\frac{1}{2}$  is used to represent a blank space only when the character cannot be clearly explained in another manner.
- <sup>2</sup> Valid only when the job date separator value specifies the same character.
- **<sup>3</sup>** Valid only when the job time separator value specifies the same character.

*Symbolic operators:* The following characters are used as symbolic operators in CL commands.

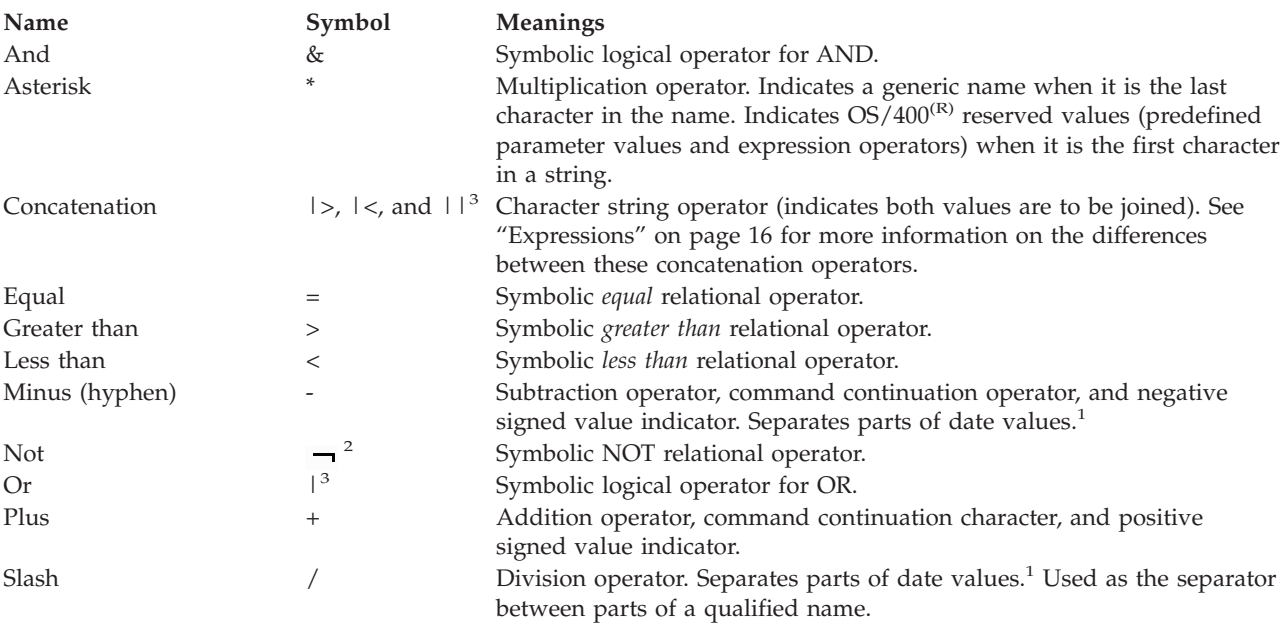

#### **Notes:**

- <sup>1</sup> Valid only when the job date separator value specifies the same character.
- <sup>2</sup> In some character sets, including the multinational character set, the character  $\wedge$  replaces the  $\rightarrow$  character. Either  $\wedge$  or \*NOT can be used as the logical NOT operator in those character sets.
- <sup>3</sup> In some character sets, including the multinational character set, the character ! replaces the l character. Either ! or \*OR can be used as the logical OR operator, and either  $|| \cdot ||$  or \*CAT can be used as the concatenation operator in those character sets.

<span id="page-30-0"></span>**Note:** The symbolic operators can also be used in combinations as listed in the chart under "Operators in [expressions"](#page-38-0) on [page](#page-38-0) 33.

#### **Symbolic operators: Other uses**

Symbolic operators can also be used in the following ways:

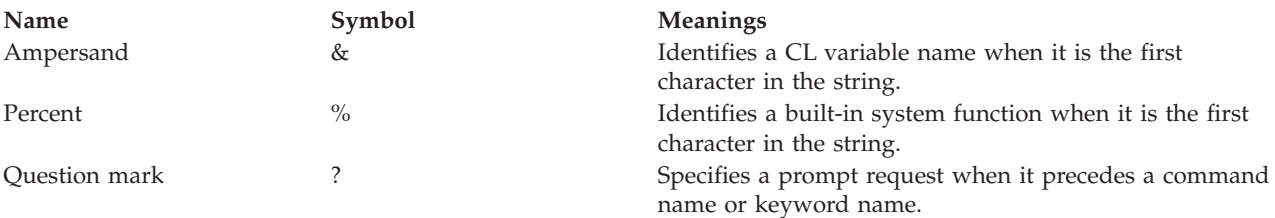

Predefined values: Predefined values are IBM<sup>R</sup>-defined fixed values that have predefined uses in the CL and are considered to be reserved in the  $OS/400^{(R)}$  system. Predefined values have an asterisk (\*) as the first character in the value followed by a word or abbreviation, such as \*ALL or \*PGM. The purpose of the \* in predefined values is to prevent possible conflicts with user-specified values, such as object names. Each predefined value has a specific use in one or more command parameters, and each is described in detail in the command description.

Some predefined values are used as operators in expressions, such as \*EQ and \*AND. The predefined value \*N is used to specify a null value and can be used to represent any optional parameter. A *null value* (\*N) indicates a parameter position for which no value is being specified; it allows other parameters that follow it to be entered in positional form. To specify the characters \*N as a character value (not as a null), the string must be enclosed in apostrophes ('\*N') to be passed. Also, when the value \*N appears in a CL program variable at the time it is run, it is always treated as a null value.

### **Naming within commands**

The type of name you specify in the  $OS/400^{(R)}$  control language determines the characters you can use to specify a name. For certain types of names, there are restrictions on the use of certain characters to represent the name. Those types of names are \*NAME, \*SNAME, and \*CNAME.

**Note:** For a description of how to specify these names when you use command definitions to create commands, see the PARM (parameter) and ELEM (element) statements in ["Command](#page-43-0) definition [statements"](#page-43-0) on page 38.

The characters allowed for the \*NAME, \*SNAME, and \*CNAME names and the rules you use to specify them are shown in ["Allowable](#page-31-0) Characters for \*NAME, \*SNAME, and \*CNAME" on page 26.

See the following for more information about naming within commands:

- v See "Folder and [document](#page-32-0) names" on page 27 for information about how to specify names for folders and documents.
- v See "Path names [\(\\*PNAME\)"](#page-54-0) on page 49 for information about specifying names for objects in the integrated file system.  $\mathcal K$

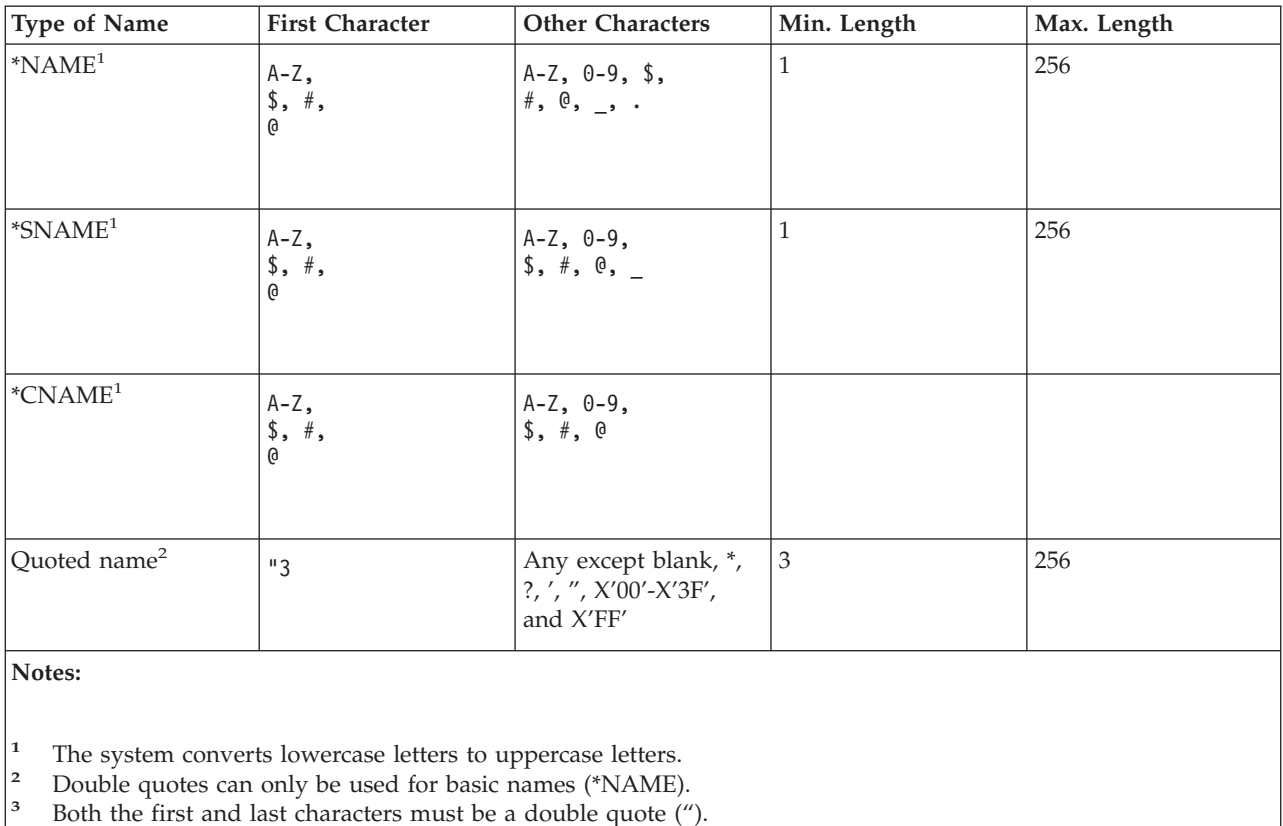

### <span id="page-31-0"></span>**Allowable Characters for \*NAME, \*SNAME, and \*CNAME:**

**\*NAME (Basic Name):** Every basic name can begin with the characters A-Z, \$, #, or @ and can be followed by up to nine characters. The remaining characters can include the same characters as the first but can also include numbers 0-9, underscores (\_), and periods (.). Lowercase letters are changed to uppercase letters by the system. Basic names used in  $IBM^{(R)}$ -supplied commands can be no longer than 10 characters. However, in your own commands, you can define parameters of type \*NAME (specified on the TYPE parameter of the PARM or ELEM statements) with up to 256 characters.

Examples of basic names are shown below: A9870.442# ONE\_NAME LIB\_0690 \$LIBX

Names can be entered in quoted or unquoted form. If you use the quoted form, the following rules and considerations also apply:

**\*NAME (Basic Name in Quoted Form):** Every quoted name must begin and end with a quotation mark ("). The middle characters of a quoted name can contain any character except , \*, ?, ', ", hex 00 through 3F, or hex FF, and is delimited by a slash. Quoted names allow you to use graphic characters in the name. The quoted form of basic names used in IBM-supplied commands can be no longer than 8 characters (not including the double quotes). In your own commands, you can define parameters of type \*NAME in quoted form with up to 254 characters (not including the double quotes).

**Note:** Only basic names can be used in quoted form.

Examples of quoted names are shown below:

"A" "AA%abc" "ABC%%abc"

When you use quoted names, you should be aware of certain restrictions:

• Code points in a name might not be addressable from all keyboards.

- <span id="page-32-0"></span>• Characters in a quoted name might not be valid in a high-level language.
- The System/38<sup>(TM)</sup> environment supports only simple (\*SNAME) names. If other characters are used, the objects cannot be accessed as System/38 environment objects.
- Names that are longer than eight characters cannot be accessed by the System/36<sup>TM</sup> environment unless control language overrides are used.
- v A Structured Query Language (SQL) name that contains a period must be specified in an SQL statement in quotation marks.

If a name enclosed in quotation marks is a valid unquoted basic name, the quotation marks are removed. Thus, "ABC" is equivalent to ABC. Because the quotation marks are removed, they are not included in the length of the name. "ABCDEFGHIJ" is, therefore, a valid name on IBM\* commands even though it is longer than 10 characters.

**\*SNAME (Simple Name):** Simple names are the same as *unquoted* basic names but with one exception: periods (.) cannot be used. Simple names are used for CL variables, labels, and keywords to simplify the syntax of the control language.

Some examples of simple names are as follows:

NEWCMD LIB\_2

**\*CNAME (Communications Name):** Communications names are the same as *unquoted* basic names with the following exceptions:

- 1. Periods (.) and underscores (\_) cannot be used.
- 2. For IBM commands, \*CNAME is limited to 8 characters.

An example of a communications name is shown below: APPN3@@

**Note:** Because restricted character sets are sometimes used by other IBM systems, use caution when choosing names that use the special characters #, \$, and @. These special characters might not be on the remote system's keyboard. The names that may be exchanged with the remote systems include the following:

- Network IDS
- Location names
- Mode names
- Class-of-service names
- Control point names

**Folder and document names:** Folder names should describe the contents of a folder. The names must be unique and should be easy to type, as well as descriptive to a user. To find a particular folder on the system and change a document stored in it, you must either supply the folder name or select it from a list of names.

Document names should describe the contents of the document. You should give careful consideration to the names you use to help you find the document later. The names must be unique in the folder and should be easy to type, as well as descriptive.

The name you use for a folder or a document must follow these rules:

- The name must be unique within a folder.
- v A document or folder name can be 1 to 12 characters long, including an optional extension. If no extension is included, a document or folder name can have a maximum of eight characters. If an extension is included, the extension must start with a period and can have up to three additional characters. An extension in the document name allows you to identify the document by using specific information that can help you do a selective listing of documents on your system.

# DocumentName

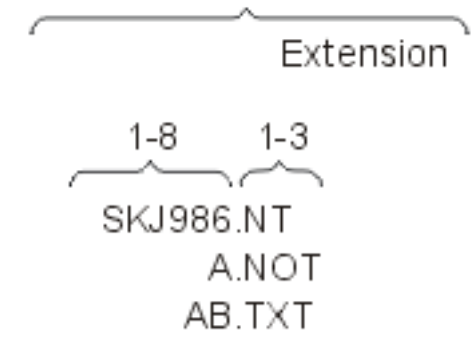

v A document or folder name can include any single-byte EBCDIC character *except for the following* special characters that the system uses for other purposes:

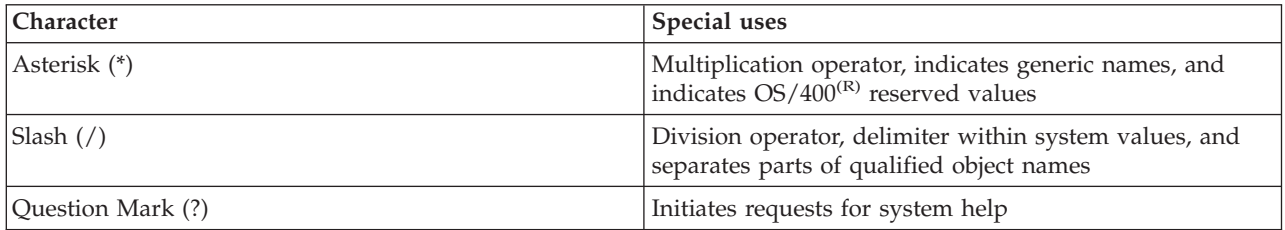

v When a folder is stored in another folder, both folder names are used, separated by a slash (/). That combination of names is called a **folder path**. For example, if a folder named FOLDR2 is stored in FOLDR1, the path for FOLDR2 is FOLDR1/FOLDR2. FOLDR1 is the **first-level folder**. FOLDR2 is the **next-level folder**. The name of a single folder can be 1 to 12 characters long, including an optional extension. A folder path can contain a maximum of 63 characters.

Folder names should not begin with Q because the system-supplied folder names begin with Q. The following are examples of permitted folder names and folder paths:

```
@LETTERS
FOLDER.PAY
PAYROLL/FOLDER.PAY
#TAX1/FOLD8.TAX/$1988/PAYROLL/FOLDER.PAY
```
#### **Notes:**

- 1. In CL commands, folder path names must be enclosed in apostrophes to prevent the system from processing them as qualified (library/object) names. If an apostrophe is to be part of the name, it must be specified as two consecutive apostrophes.
- 2. A number of CL commands act on either documents or folders, and some act on both. The abbreviation DLO (document library object) is used when referring to either a document or folder.
- 3. In CL commands, folder and document names must be enclosed in apostrophes if they contain characters that are CL delimiters.
- 4. The system does not recognize graphic characters; it recognizes only code points and uses the following assumptions:
	- v All folder and document names are encoded using single-byte EBCDIC code pages. Since code points hex 41 through FE represent graphic characters in those code pages, they are the only code points that can be used in folder and document names.
	- Code points hex 5C, 61, and 6F represent the asterisk  $(*)$ , slash  $\langle \cdot \rangle$ , and question mark  $\langle ? \rangle$ respectively, and cannot be used in folder and document names.
	- v The code points for lowercase letters in English (hex 81 through 89, 91 through 99, and A2 through A9) are converted to the code points for uppercase letters (C1 through C9, D1 through D9, and E2 through E9, respectively).

<span id="page-34-0"></span>More information on code pages that are supported by OS/400 is in Chapter 5 of the *Local Device*

*Configuration* book and in the description of the CRTDEVDSP (Create Device Description (Display)) command.

In addition to the folder and document names previously described, folders and documents are internally classified in the system by their system object names. These are 10-character names derived from date/time stamps, and, while they are generally not known to the user, they may be specified on some CL commands by specifying \*SYSOBJNAM for the folder or document name and by specifying the system object name in a separate parameter.

For more information, see "Naming within [commands"](#page-30-0) on page 25.

### **Expressions in CL commands**

A character string expression can be used for any parameter, element, or qualifier defined with EXPR(\*YES) in the command definition object. Any expression can be used as a single parameter in the Change Variable (CHGVAR) and If (IF) commands. An expression in its simple form is a single constant, a variable, or a built-in function. An expression usually contains two operands and an operator that indicates how the expression is to be evaluated. Two or more expressions can be combined to make a complex expression.

The following types of expressions are supported in CL programs:

- "Arithmetic expressions" (&VAR + 15)
- v "Character string [expressions"](#page-35-0) on page 30(SIX || TEEN)
- v "Relational [expressions"](#page-37-0) on page 32 (&VAR > 15)
- v "Logical [expressions"](#page-37-0) on page 32(&VAR & &TEST)

A *complex* expression contains multiple operands, operators that indicate what operation is performed on the operands, and parentheses to group them. Only one operator is allowed between operands, except for the + and - signs when they immediately precede a decimal value (as a signed value), and the \*NOT operator when it is used in a logical expression.

No complex expression can have more than five nested levels of parentheses, including the outermost (required) level.

Arithmetic and character string expressions can be used together in a complex expression if they are used with relational and logical operators; for example:  $(A=B&(1+2)=3)$ . A pair of arithmetic expressions or a pair of character string expressions can be compared within a relational expression. Also, relational expressions can be used within a logical expression

**Arithmetic expressions:**  $\sum \text{ The operands in an arithmetic expression must be decimal constants or$ decimal or integer CL variables.  $\ll$  An arithmetic operator (only in symbolic form) must be between the operands. The results of all arithmetic expressions are decimal values, which may be stored in a CL variable.

**Note:** The division operator (/) must be preceded by a blank if the operand that precedes it is a variable name. (For example, &A /2, *not* &A/2.) All other arithmetic operators may optionally be preceded or followed by a blank.

S Arithmetic operands can be signed or unsigned; that is, each operand (whether it is a numeric constant or a decimal or integer CL variable) can be immediately preceded by a plus (+) or minus (-) sign, but a sign is not required.  $\ll$  When used as a sign, no blanks can occur between the + or - and its value. For example, a decimal constant of 23.7 can be expressed as +23.7 or -23.7 (signed) or as 23.7 (unsigned).

The following are examples of arithmetic expressions:

<span id="page-35-0"></span>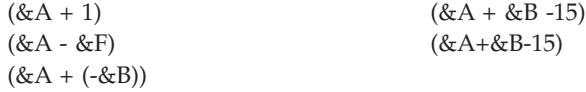

If the last nonblank character on a line is  $a + or -$ , it is treated as a continuation character and not as an arithmetic operator.

**Character string expressions:** The operands in a character string expression must be quoted or unquoted character strings, character variables, or the substring (%SUBSTRING or %SST) built-in function. The value associated with each variable or built-in function must be a character string. The result of concatenation is a character string.

There are three operators that can be used in character string expressions. These operators concatenate (or join) two character strings, but each has a slightly different function. They are:

• \*CAT (concatenation, symbol  $| \cdot |$ )

#### **\*CAT Operator**

The \*CAT operator concatenates two character strings. For example: ABC \*CAT DEF becomes ABCDEF

Blanks are included in the concatenation. For example: 'ABC '

\*CAT 'DEF ' becomes 'ABC DEF '

• \*BCAT (concatenation with blank insertion, symbol  $| \rangle$ )

#### **\*BCAT Operator**

The \*BCAT operator truncates all trailing blanks in the first character string; one blank is inserted, then the two character strings are concatenated. Leading blanks on the second operand are not truncated. For example:

ABC \*BCAT DEF becomes ABC DEF 'ABC ' \*BCAT DEF becomes 'ABC DEF'

• \*TCAT (concatenation with trailing blank truncation, symbol  $|\langle \rangle$ )

#### **\*TCAT Operator**

The \*TCAT operator truncates all trailing blanks in the first character string, then the two character strings are concatenated. All leading blanks on the second operand are not truncated. For example: ABC \*TCAT DEF becomes ABCDEF

'ABC ' \*TCAT DEF becomes 'ABCDEF' ABC \*TCAT ' DEF' becomes 'ABC DEF' 'ABC '\*TCAT ' DEF' becomes 'ABC DEF'

All blanks that surround the concatenation operator are ignored, but at least one blank must be on each side of the reserved value operator (\*CAT, \*BCAT, or \*TCAT). If multiple blanks are wanted in the expression, a quoted character string (a character string enclosed within apostrophes) must be used.

See the following examples for more information about character string expressions.

- v "Example: Character string expressions"
- v ["Example:](#page-36-0) Using character strings and variables" on page 31

*Example: Character string expressions:* The following are examples of string expressions. Assume the following variables:

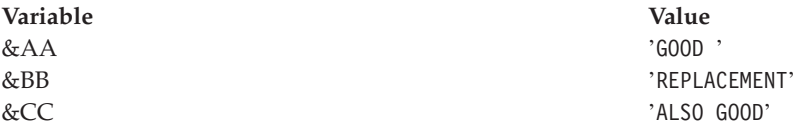
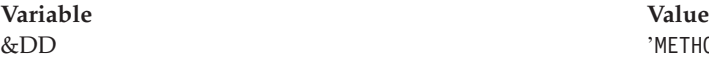

**Expression Result** 

(A \*CAT MOUSE) AMOUSE ('A ' \*CAT MOUSE) A MOUSE

(FAST \*CAT MOUSE) FASTMOUSE ('FAST ' \*BCAT MOUSE) FAST MOUSE ('FAST ' \*TCAT MOUSE) FASTMOUSE

('AB' \*CAT 'CD') ABCD ('AB' \*BCAT 'CD') AB CD ('AB' \*TCAT 'CD') ABCD

(%SST(&AA 1 5) \*CAT (%SST(&BB 3 5)) GOOD PLACE (%SST(&CC 1 9) \*BCAT (%SST(&BB 3 5)) ALSO GOOD PLACE

(&AA \*CAT ' TIME') GOOD TIME (&CC \*BCAT TIME) ALSO GOOD TIME

'METHOD'

(&AA || &BB) GOOD REPLACEMENT (&AA||&BB) GOOD REPLACEMENT (&AA \*CAT &BB) GOOD REPLACEMENT

(&CC |> &DD) ALSO GOOD METHOD (&CC \*BCAT &DD) ALSO GOOD METHOD

For another example using character strings and variables:

v "Example: Using character strings and variables"

*Example: Using character strings and variables:* See Code disclaimer information (page [1\)](#page-6-0) for information pertaining to code examples.

The following example shows how several character variables and character strings can be concatenated to produce a message for a work station operator. The example assumes that the variables &DAYS and &CUSNUM were declared as character variables, not decimal variables.

DCL VAR(&MSG)TYPE(\*CHAR) LEN(100) \* \* CHGVAR &MSG ('Customer' \*BCAT &CUSNAMD + \*BCAT'Account Number' \*BCAT + &CUSNUM \*BCAT 'is overdue by' + \*BCAT &DAYS \*BCAT 'days.')

After the appropriate variables have been substituted, the resulting message might be: Customer ABC COMPANY Account Number 12345 is overdue by 4 days.

If the variables &DAYS and &CUSNUM had been declared as decimal variables, two other CHGVAR commands would have to change the decimal variables to character variables before the concatenation could be performed. If, for example, two character variables named &DAYSALPH and &CUSNUMALPH were also declared in the program, the CHGVAR commands would be:

CHGVAR &DAYSALPH &DAYS

CHGVAR &CUSNUMALPH &CUSNUM

Then instead of &DAYS and &CUSNUM, the new variables &DAYSALPH and &CUSNUMALPH would be specified in the CHGVAR command used to concatenate all the variables and character strings for &MSG.

For another example using character string expressions:

v "Example: Character string [expressions"](#page-35-0) on page 30

**Relational expressions:** The operands in a relational expression can be arithmetic or character string expressions; they can also be logical constants and logical variables. Only two operands can be used with each relational operator. The data type (arithmetic, character string, or logical) must be the same for the pair of operands. The result of a relational expression is a logical value '0' or '1'.

Refer to the table under "Operators in [expressions"](#page-38-0) on page 33 for the meanings of the relational operators, which can be specified by symbols  $(=, >, <, =&, =&, =&, =&, =&, =&\,sub>),$   $\neg$  or their reserved values(\*EQ, \*GT, \*LT, \*GE, \*LE, \*NE, \*NG, \*NL).

If an operation involves character fields of unequal length, the shorter field is extended by blanks added to the right.

Arithmetic fields are compared algebraically; character fields are compared according to the EBCDIC collating sequence.

When logical fields are compared, a logical one ('1') is greater than logical zero ('0'). Symbolically, this is  $('1' > '0').$ 

The following are examples of relational expressions:

(&X \*GT 25)  $(8X > 25)$ (&X>25) (&NAME \*EQ GSD) (&NAME \*EQ &GSD) (&NAME \*EQ 'GSD') (&BLANK \*EQ ' ')

**Logical expressions:** The operands in a logical expression consist of relational expressions, logical variables, or constants, separated by logical operators. Two or more of these types of operands can be used in combinations, making up two or more expressions within expressions, up to the maximum of five nested levels of parentheses. The result of a logical expression is a '0' or '1' that can be used as part of another expression or saved in logical variables.

The logical operators used to specify the relationship between the operands are \*AND and \*OR (as reserved values), and & and | (as symbols). The AND operator indicates that both operands (on either side of the operator) have to be a certain value to produce a particular result. The OR operator indicates that one or the other of its operands can determine the result.

The logical operator \*NOT (or  $\rightarrow$  ) is used to negate logical variables or logical constants. All \*NOT operators are evaluated before the \*AND or \*OR operators are evaluated. All operands that follow \*NOT operators are evaluated before the logical relationship between the operands is evaluated.

The following are examples of logical expressions:

```
((&C *LT 1) *AND (&TIME *GT 1430))
(&C *LT 1 *AND &TIME *GT 1430)
((&C < 1) & (&TIME *GT 1430))
((&C<1)&(&TIME>1430))
(&A *OR *NOT &B)
(&TOWN *EQ CHICAGO *AND &ZIP *EQ 60605)
```
Two examples of logical expressions used in the IF command are: IF &A CALL PROG1 IF (&A \*OR &B) CALL PROG1

**Operators in expressions:** Operators are used in expressions to indicate an action to be performed on the operands in the expression or the relationship between the operands. There are four kinds of operators, one for each of the four types of expressions:

- Arithmetic operators  $(+, -, *, /)$
- Character operator  $(||, |, |)$
- Logical operators (&, |, <img src="notsym.gif" alt="not symbol">)
- v Relational operators (=, >, <, >=, <=, <img src=″notsym.gif″ alt=″not symbol″>=, <img src=″notsym.gif″ alt=″not symbol″>>, <img src=″notsym.gif″ alt=″not symbol″><)

Each operator must be between the operands of the expression in which it is used; for example, (&A + 4). Operators can be specified as a predefined value (for example, \*EQ) or as a symbol (for example, =).

- v All predefined value operators must have a blank on each side of the operator: (&VAR \*EQ 7)
- v Except for the division operator (/), symbolic operators need no blanks on either side. For example, either ( $&VAR=7$ ) or ( $&VAR = 7$ ) is valid.

Where the division operator *follows* a variable name, the division operator must be preceded by a blank. For example, (&VAR / 5) or (&VAR /5) is valid; (&VAR/5) is not valid.

The following character combinations are the predefined values and symbols that represent the four kinds of operators; they should not be used in unquoted strings for any other purpose.

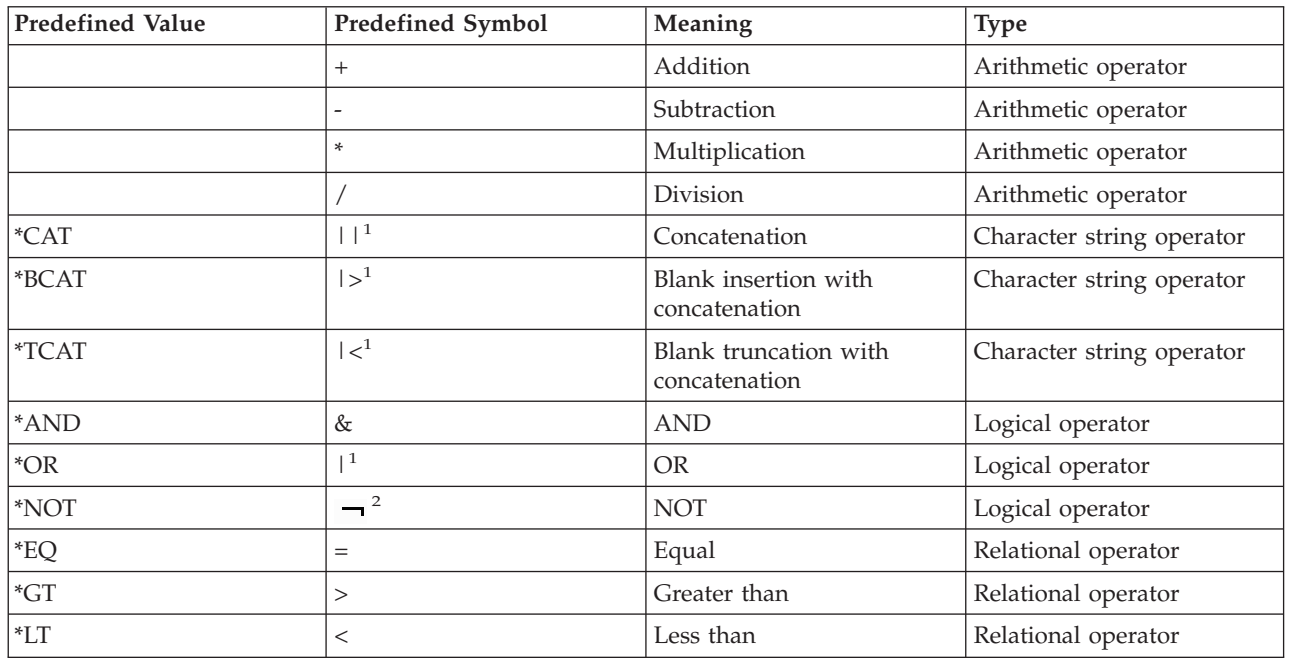

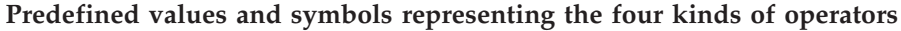

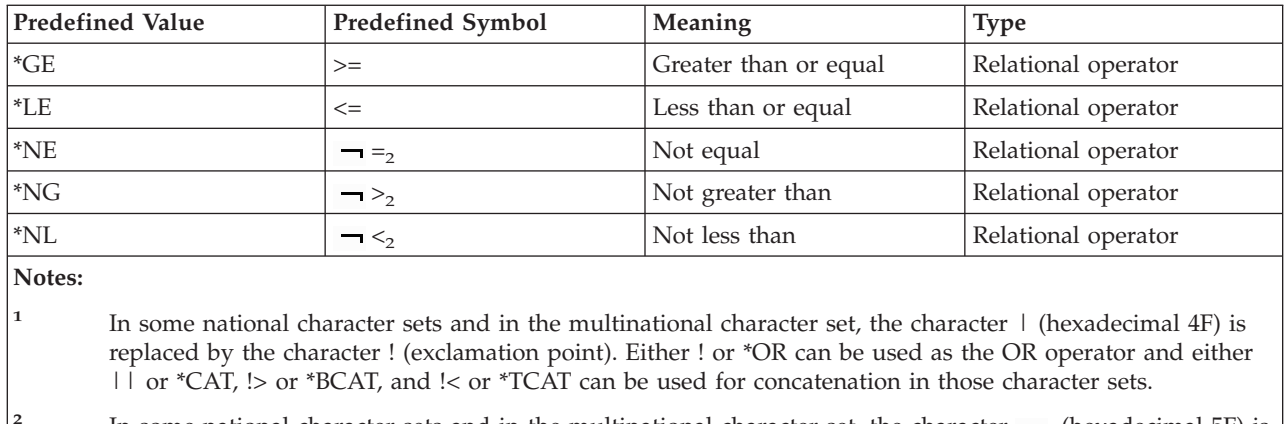

In some national character sets and in the multinational character set, the character  $\rightarrow$  (hexadecimal 5F) is replaced by the character \*. Either \* or \*NOT can be used as the NOT operator in those character sets.

**Priority of operators when evaluating expressions:** When multiple operators occur in an expression, the expression is evaluated in a specific order depending upon the operators in the expression. Parentheses can be used to change the order of expression evaluation. The following table shows the priority of all the operators used in expressions, including signed decimal values.

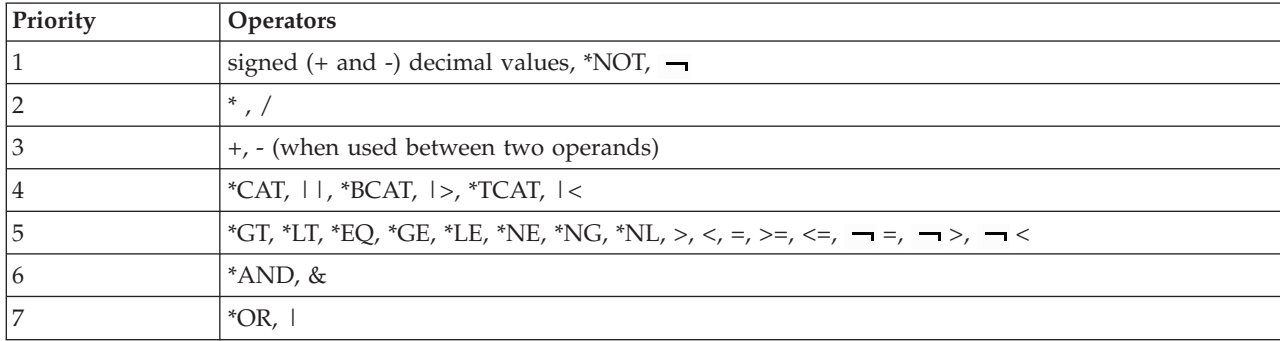

A priority of 1 is the highest priority (signed values are evaluated first); a priority of 7 is the lowest priority (OR relationships are evaluated last). When operators with different priority levels appear in an expression, operations are performed according to priorities.

When operators of the *same* priority appear in an expression, operations are performed from left to right within the expression. Parentheses can always be used to control the order in which operations are performed. The value of a parenthetical expression is determined from the innermost level to the outermost level, following the priorities stated above within matching sets of parentheses.

**Built-in functions for CL:** CL provides the following built-in functions:

- v "%BINARY"
- ["%SUBSTRING"](#page-41-0) on page 36
- ["%SWITCH"](#page-42-0) on page 37

*%BINARY:* The binary (%BINARY) built-in function operates on a character string that is contained in a CL character variable.

%BINARY or %BIN can be used in expressions and as either operand (receiver) of the Change Variable (CHGVAR) command. See the CHGVAR command description for more information.

### **Notes:**

- v The binary built-in function can also be used on command parameters that are defined as numeric (\*DEC, \*INT2 and \*INT4) and EXPR(\*YES) has been specified.
- v Using CL integer variables is an alternative to using the binary built-in function. See *CL*

*Programming* for information.  $\alpha$ 

### **Sample %BINARY syntax**

The syntax of the binary built-in function is:

>>-&BINARY(-*character-variable-name*-+-------------------------+--)-> '-*starting-position*-+-2-+-' '-4-'

>--------------------------------------------------------------><

The binary built-in function treats the contents of the specified CL character variable, starting at the position specified for a length of 2 or 4 characters, as a signed binary integer.

When the binary built-in function is used with the VAR parameter on the CHGVAR command, the decimal number or arithmetic expression in the VALUE parameter is converted to a 2-byte or 4-byte signed binary integer. A decimal fraction is not included.

If the starting position and length are not specified, then a starting position of 1 and the length of the character variable specified is used. The length of the character variable must be declared as 2 or 4.

The following are examples of how the %BINARY built-in function can be used.

See Code disclaimer information (page [1\)](#page-6-0) for information pertaining to code examples.

### **Example 1: Converting binary to decimal**

```
DCL VAR(&N) TYPE(*DEC) LEN(3 0)
DCL VAR(&B2) TYPE(*CHAR) LEN(2) VALUE(X'0012')
CHGVAR &N %BINARY(&B2)
```
The content of character variable &B2 is treated as a 2-byte signed binary number and is converted to its decimal equivalent of 18. It is then assigned to the decimal variable &N.

### **Example 2: Converting decimal to binary**

CHGVAR %BIN(&B2) &N

The number contained in the decimal variable  $\&N$  is converted to a 2-byte signed binary number and is placed in the first and second bytes of the character variable &B2.

#### **Example 3: Used within an arithmetic expression**

CHGVAR &N VALUE(%BIN(&B2) + 4)

The contents of character variable &B2 is treated as a 2-byte signed binary integer and is converted to its decimal equivalent of 18. The decimal number 4 is then added and the sum, 22, is assigned to the decimal variable &N.

#### **Example 4: Converting decimal to binary with truncation**

CHGVAR %BINARY(&B2) VALUE(122.567)

The number 122.567 is truncated to the whole number 122 and is then converted to a 2-byte signed binary integer and assigned to the character variable &B2. Character variable &B2 will then contain the hexadecimal equivalent of X'007A'.

#### <span id="page-41-0"></span>**Example 5: Converting a negative number**

DCL VAR(&B4) TYPE(\*CHAR) LEN(4) CHGVAR %BIN(&B4) VALUE(-45)

The value -45 is converted to a 4-byte signed binary integer assigned to the character variable &B4. Character variable &B4 then contains the hexadecimal equivalent of X'FFFFFFD3'.

#### **Example 6: Used on the IF command**

IF COND(%BIN(&B4) \*EQ 0) THEN(GOTO ENDIT)

The content of character variable &B4 is treated as a 4-byte signed binary integer and is compared to the decimal number 0. If they are equal, the command following the label ENDIT is run. If they are not equal, the command following the IF command is run.

#### **Example 7: Varying length character string to CPP**

```
PGM PARM(&P ... )
 DCL VAR(&P) TYPE(*CHAR) LEN(202)
 DCL VAR(&L) TYPE(*DEC) LEN(5 0)
 DCL VAR(&C) TYPE(*CHAR) LEN(200)
     *
     *
      *
  CHGVAR &L %BINARY(&P 1 2)
  CHGVAR &C %SST(&P 3 &L)
     *
     *
     *
ENDPGM
```
This program is the command processing program CPP for a command with a first parameter defined with the attributes TYPE(\*CHAR), LEN(200) and VARY(\*YES). The first two bytes of character variable &P contain the length of the parameter as \*INT2, a 2-byte signed binary integer. The character string specified on the command starts in position 3 of the variable &P. The maximum length of the character string is 200 characters.

The first CHGVAR command retrieves the length from the first two character positions of variable &P and treats the 2 bytes as a signed binary integer. The bytes are converted to the decimal equivalent of the signed binary integer, and are assigned to the decimal variable &L.

The second CHGVAR command retrieves the contents of the parameter by making variable &P a substring and assigning it to variable &C.

### **Example 8: Converting binary to integer**

```
DCL VAR(&N) TYPE(*INT)
  DCL VAR(&B2) TYPE(*CHAR) LEN(2) VALUE(X'0012')
  CHGVAR &N %BINARY(&B2)
```
The content of character variable &B2 is treated as a 2-byte signed binary number and is converted to its integer equivalent of 18. It is then assigned to the integer variable &N.

*%SUBSTRING:* The substring built-in function operates on a character string that is contained in a CL character variable or in a local data area. %SUBSTRING or %SST can be used in expressions and as either operand (receiver) of the Change Variable (CHGVAR) command. For more information, see the description of the CHGVAR command. This built-in function can be coded as either %SUBSTRING or %SST.

### <span id="page-42-0"></span>**Sample %SUBSTRING syntax**

The syntax of the substring built-in function is:

```
>>-&SST(-+-*LDA--------------------+--starting-position--length---)->
         '-character-variable-name-'
```
>--------------------------------------------------------------><

This built-in function produces a substring from the contents of the specified CL character variable or local data area. The substring begins at the specified starting position in the value and continues for the length specified. For example:

%SST(&TEST 5 3)

In this example, a portion of the variable &TEST is referenced. That position (or substring) is 3 characters long and begins with the fifth character position. If &TEST contains ABCDEFGHIJ, the resulting substring will be EFG.

CL variables can also be used to specify the starting position and the length values in the function. For example:

CHGVAR &X %SST(\*LDA &B &C)

The value of the character variable named  $\&X$  is to be replaced by the value in the job's local data area, starting at the position obtained from variable &B and continuing for the length specified by the value in &C.

RTVJOBA SWS(&JOBSWS) CHGVAR VAR(&CURSW4) VALUE(%SST(&JOBSWS 4 1))

In this example, the Retrieve Job Attributes (RTVJOBA) command is used to retrieve the current value of the job's eight job switches. The CHGVAR command is then used to extract the current value of the fourth job switch only and store it in the variable &CURSW4. If the value of the eight job switches retrieved in &JOBSWS is 10010000, the second 1 would be stored in &CURSW4.

*%SWITCH:* The built-in function %SWITCH tests one or more of the eight job switches in the current job and returns a logical value of 1 or 0. If every job switch tested by %SWITCH has the value indicated, the result is a 1 (true); if any switch tested does not have the value indicated, the result is a 0 (false).

The 8-character mask is used to indicate which job switches are tested, and what value each switch is tested for. Each position in the mask corresponds with one of the eight job switches in a job. Position 1 corresponds with job switch 1, position 2 with switch 2, and so on. Each position in the mask can be specified as one of three values: 0, 1, or X.

- **0** The corresponding job switch is tested for a 0 (off).
- **1** The corresponding job switch is tested for a 1 (on).
- **X** The corresponding job switch is not tested.

The value in the switch does not affect the result of %SWITCH.

### **Sample %SWITCH syntax**

The syntax of the switch built-in function is: >>-&SWITCH(--)-------------------------------------------------><

If %SWITCH(0X111XX0) is specified, job switches 1 and 8 are tested for 0s, switches 3, 4, and 5 are tested for 1s, and switches 2, 6, and 7 are not tested. If each job switch contains the value (1 or 0 only) shown in the mask, the result of %SWITCH is true (1).

Function %SWITCH can be used in the Change Variable (CHGVAR) and If (IF) commands. On the CHGVAR command, it can be used in place of a logical variable in the VALUE parameter. On the IF command, it can be used in the COND parameter as the logical expression to be tested.

The following two examples show how the same mask can be used to control a branch in a program (the IF command), or to set the value of a variable (the CHGVAR command).

```
IF COND(%SWITCH(0X111XX0)) THEN(GOTO C)
```
CHGVAR VAR(&A) VALUE(%SWITCH(0X111XX0))

If job switches 1, 3, 4, 5, and 8 respectively contain 0, 1, 1, 1, and 0 respectively when %SWITCH(0X111XX0) is specified in the IF command, the result is true and the program branches to the command having label C. If one or more of the switches tested do not have the values indicated in the mask, the result is false and the branch does not occur. If the same mask is used in the CHGVAR command and the result is true, the variable &A is set to a '1'; if the result is false, &A is set to a '0'. Note that &A must be declared as a logical variable.

**Monitoring messages:** Monitorable messages are those \*ESCAPE, \*STATUS, and \*NOTIFY messages that can be issued by each CL command that can be used in a program. You can use this information to determine which messages you want to monitor for in your program.

Using the Monitor Message (MONMSG) CL command, you can monitor for one or more messages and then specify (on the MONMSG command) what action you want taken when any of those messages are issued by the commands(s) being monitored.

**D** Documentation for each command contains a section that lists the monitorable messages issued by the [command](rbam6clfinder.htm). You can display documentation for a command using the CL command finder.  $\mathcal K$ 

If you have a V4R2 or later system, you can refer to the online help for an individual command to obtain its monitorable message information. To view the online command help on an iSeries<sup> $(TM)$ </sup> computer, type the command name on a command line and press F1 (Help). The error message information follows the brief description of the purpose for the command.

Refer to Chapter 8 of the *CL Programming* book for information concerning messages that are sent to the QSYSMSG message queue.

# **Command definition statements**

The  $OS/400^{(R)}$  operating system lets users define a command that calls a program to perform some function. Users can define commands by using command definition statements. The defined command can include the following:

- Keyword notation parameters for passing data to programs
- Default values for omitted parameters
- v Parameter validity checking so the program performing the function will have correct input
- Prompt text for prompting interactive users

For about command definition statements, see the following:

- v "Creating [user-defined](#page-44-0) commands" on page 39
- "CMD [\(command\)](#page-44-0) statement" on page 39
- "PARM [\(Parameter\)](#page-44-0) statement" on page 39
- v "ELEM (element) [statement"](#page-44-0) on page 39
- "QUAL (Qualifier) [statement"](#page-45-0) on page 40
- "DEP [\(dependent\)](#page-44-0) statement" on page 39

<span id="page-44-0"></span>• "PMTCTL (Prompt Control) statement"

### **Creating user-defined commands**

Users can define a command by entering command definition statements into a source file and running a Create Command (CRTCMD) command using the source file as input. The **command definition statement** of each command contains one or more **command statements**.

One and only one "CMD (command) statement" must be somewhere in the source file. A "PARM (Parameter) statement" must be provided for each parameter that appears on the command being created.  $\gg$  Complex parameters can be defined by using "ELEM (element) statement" and ["QUAL](#page-45-0) (Qualifier) [statement"](#page-45-0) on page 40 to define the parts of the parameter.  $\ll$  If any special keyword relationships need checking, the "DEP (dependent) statement" is used to define the relationships. The DEP statement can refer only to parameters that have been previously defined. These statements can appear in any order. "PMTCTL (Prompt Control) statement" can be used to selectively prompt command parameters.

See the *CL Programming* book for a complete description of how to use these statements to define a command.

Only one command can be defined in each source member in the source file. The CRTCMD command is run to create the command definition object from the command definition statements in one source file member. Other users can then be authorized to use the new command by the Grant Object Authority (GRTOBJAUT) command or the Edit Object Authority (EDTOBJAUT) command.

### **CMD (command) statement**

The Command (CMD) statement specifies the prompt text for the command being created. The CMD statement can be anywhere in the source file referred to by the Create Command (CRTCMD) command; one and only one CMD statement must be used in the source file, even if no prompt text is specified for the created command.

See the Command Definition (CMD) command for more information.

### **DEP (dependent) statement**

The Dependent (DEP) statement defines a required relationship between parameters and parameter values that must be checked. This relationship can refer to either the specific value of a parameter or parameters or to the required presence of parameters.

See the Dependent Definition (DEP) command for more information.

### **ELEM (element) statement**

Element (ELEM) statements are used to define the elements of a mixed list (list elements) parameter on a command. A list parameter is a parameter that accepts multiple values that are passed together as consecutive values pointed to by a single keyword.

See the Element Definition (ELEM) command for more information.

### **PARM (Parameter) statement**

The Parameter (PARM) statement defines a parameter of a command being created. A parameter is the means by which a value is passed to the command processing program (CPP). One PARM statement must be used for each parameter that appears in the command being defined.

See the Parameter Definition (PARM) command for more information.

### **PMTCTL (Prompt Control) statement**

The Prompt Control (PMTCTL) statement specifies a condition that is tested to determine if prompting is done for the parameters whose PARM statement refers to the PMTCTL statement.

<span id="page-45-0"></span>See the Prompt Control Definition (PMTCTL) command for additional information.

### **QUAL (Qualifier) statement**

The Qualifier (QUAL) statement describes one part of a qualified name. If a name is the allowed value of a parameter or list element defined in a PARM or ELEM statement, it can be changed to a qualified name by using a QUAL statement for each qualifier used to qualify the name.

See the Qualifier Definition (QUAL) command for more information.

## **Parameter values used for testing and debugging**

This section contains expanded descriptions of the program variable, basing pointer, subscript, and qualified-name parameter values. These values can be specified on the Add Breakpoint (ADDBKP), Add Trace (ADDTRC), Change High-Level Language Pointer (CHGHLLPTR), Change Program Variable (CHGPGMVAR), and Display Program Variable (DSPPGMVAR) commands.

For expanded descriptions, see the following:

- v "Program-variable description"
- v "Basing-pointer description"
- "Subscript [description"](#page-46-0) on page 41
- ["Qualified-name](#page-46-0) description" on page 41

### **Program-variable description**

Program Variable

.-------------------.  $V$  (1) | >>-*qualified-name*---*subscript*------,*subscript*-------+----------><

#### **Note:**

1. A maximum of 14 repetitions

The program variable must be enclosed in apostrophes if it contains special characters. Up to 132 characters can be specified for a program variable name. This includes any subscripts, embedded blanks, parentheses, and commas. It does not include the enclosing apostrophes when special characters are used. Some examples are:

```
COUNTA
'VAR1(2,3)'
'A.VARI(I, 3, A.J, 1)''VAR1 OF A(I,3,J OF A)'
'&LIBNAME'
```
### **Basing-pointer description**

Basing Pointer

```
.-------------------.
                            V (1) |
>>-qualified-name---subscript------,subscript-------+----------><
```
### **Note:**

1. A maximum of 14 repetitions

The basing pointer must be enclosed in apostrophes if it contains special characters. Up to 132 characters can be specified for a basing pointer name. This includes any subscripts, embedded blanks, parentheses, and commas. It does not include the enclosing apostrophes when special characters are used. Some examples are:

```
PTRVAR1
'ABC.PGMPTR(5,B.I)'
```
<span id="page-46-0"></span>If more than one basing pointer is specified for a variable, the list of basing pointers must be enclosed in parentheses. When multiple basing pointers are specified, they must be listed in order, from the first basing pointer to the last, when used to locate the variable. In the example below, the PTR\_1 basing pointer is the first basing pointer used to locate the variable; it either must have a declared basing pointer, or it must not be a based variable. The address contained in the PTR\_1 pointer is used to locate the A.PTR\_2 pointer (which must be declared as a based pointer variable). The contents of the A.PTR\_2 pointer are used to locate the PTR\_3 pointer array (which must also be declared based), and the contents of the specified element in the last pointer array are used to locate the variable. An example is:

('PTR\_1' 'A.PTR\_2' 'PTR\_3(1,B.J)')

### **Subscript description**

Subscript

```
.-integer-number--.
>>-+-qualified-name--+-----------------------------------------><
   '-*---------------'
```
An integer number contains from 1 through 15 digits with an optional leading sign (either plus or minus). A decimal point is not allowed in an integer-number subscript. If a decimal point is specified, the subscript value is not interpreted as the correct numeric value by the system, and an error message is returned.

An asterisk (\*) can be used to request a single-dimensional cross-section display of an array program variable. An asterisk can only be specified for a subscript on the primary variable (not on a basing pointer) for the PGMVAR keyword on the Add Break Point (ADDBKP), Add Trace (ADDTRC), and Display Program Variable (DSPPGMVAR) commands. In addition, if the variable has multiple dimensions, only one of the subscript values can be an asterisk. An example of a request to display an array cross-section is:

DSPPGMVAR PGMVAR('X1(\*,5,4)')

This display shows the values of all elements of the array that have the second subscript equal to five, and the third subscript equal to four.

### **Qualified-name description**

Qualified-Name

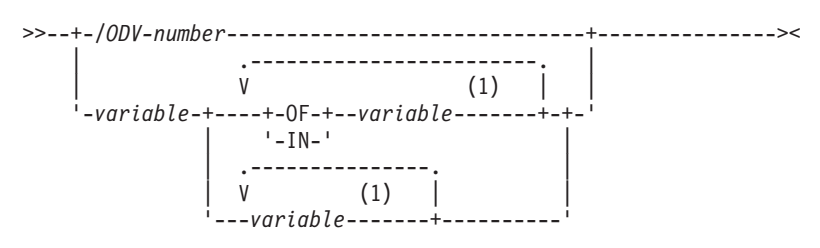

**Note:**

1. A maximum of 19 repetitions

Some high-level languages may allow you to declare more than one variable with the same fully qualified name (although you generally are not able to refer to these variables in the high-level language program after they are declared). If you attempt to refer to such a variable using an  $OS/400^{(\text{R})}$  test facility command, the system selects one of the variables and uses it for the operation. No error is reported when a duplicate fully qualified name is selected.

### **Rules for qualified name description**

- An ODV number is a slash (/) followed by 1 to 4 hexadecimal digits (0 through 9, and A through F).
- v The variable-name must be the name of a variable in the program. This name must be specified the same way in the high-level language. Some high-level languages introduce qualifier variable names in addition to the ones you specified in the source for your program. See the appropriate high-level language manual for more information about variable names.
- v Blanks must separate the variable-names from the special words OF and IN.
- v When a period is used to form a qualified name, no blanks can appear between it and the variable-names.
	- The ordering of the variable names must follow these rules:
		- For qualified names that contain no embedded period, the variable names are assumed to be specified from the lowest to the highest levels in the structure.
		- For qualified names that contain one or more embedded periods, the variable names are assumed to be specified from the highest to the lowest levels in the structure.
	- When an ODV number is not used for the qualified name, enough qualifier variable names must be specified so that a single unique variable can be identified in the program. Whether the qualified name is a simple name (only one variable name specified) or a name with multiple qualifier variable names, the variable in the program is uniquely identified if either of the following conditions is true (these conditions may require you to specify more qualifier variable names for OS/400 test facility commands than you need to specify in the high-level language program to uniquely select a program variable):
		- A variable is uniquely identified if there is one and only one variable in the program with a set of qualifier variables matching the qualified variable name specified.
		- A variable is uniquely identified in the program if it has exactly the same set of qualifier variables as the qualifier variable names specified. When the complete set of qualifiers is specified, the variable name is said to be *fully qualified*. A variable that is a *fully qualified* match for the qualified-name is selected even if there are other variables with names that match the qualified name but have additional qualifier variables which were not specified.

## **OS/400 objects**

Operating System/400<sup>(R)</sup> (OS/400<sup>(R)</sup>) objects provide the means through which all data processing information is stored and processed by OS/400. An **OS/400 object** is a named unit that exists (occupies space) in storage, and on which operations are performed by the operating system.

CL commands perform operations on the Operating System/400 objects. Several types of OS/400 objects are created and used in the control language.

OS/400 objects have the following in common:

- Objects have a set of descriptive attributes that are defined when the object is created.
- v Objects have to be used by the system to perform a specific function must be specified in the CL command that performs that function.
- Objects have a set of attributes that describe it and give the specific values assigned for those attributes.
- v Generally, objects are independent of all other objects. However, some objects must be created before other objects can be created; for example, a logical file cannot be created if the physical file it must be based on does not exist.
- v Objects must be created before other operations that use the object are performed. Descriptions of the create commands (those commands that begin with the letters CRT) give more information about the object types that they create.
- v Every OS/400 object that is used by the control language has a name. The object name specified in a CL command identifies which object is used by the operating system to perform the function of the command.

• Objects have either a simple, qualified, or generic name.

For additional information about OS/400 objects, see the following:

- "Library objects"
- "External object types"
- "Simple and [qualified](#page-51-0) object names" on page 46
- ["Generic](#page-51-0) object names" on page 46
- "Object [naming](#page-53-0) rules" on page 48
- Predefined Values and Default Library Locations for OS/400 Object Types table (page 43)

# **Library objects**

Many objects are grouped in special objects called libraries. "External object types" provides information about various object types and their default libraries.

Some objects, which use the integrated file system, are located in directories and can be found by using path names or object name patterns instead of searching libraries. You can also use these directories to locate objects. For more information about integrated file system commands, see the Integrated File Systems topic.

# **External object types**

The following table lists the predefined values for all the  $OS/400^{(R)}$  external object types.

When an object is created and a library qualifier can be specified but is not, the object is stored in the user's current job library, as shown in the Default User Library column. The user profile for each user specifies the user's current library. The current library will be QGPL if it is not specified otherwise. The other objects, identified by N/A in the Default User Library column, cannot be stored in user-provided libraries. With the exception of the DMPSYSOBJ (Dump System Object) command, you cannot specify the object type in the format shown in the Hexadecimal Format column with commands.

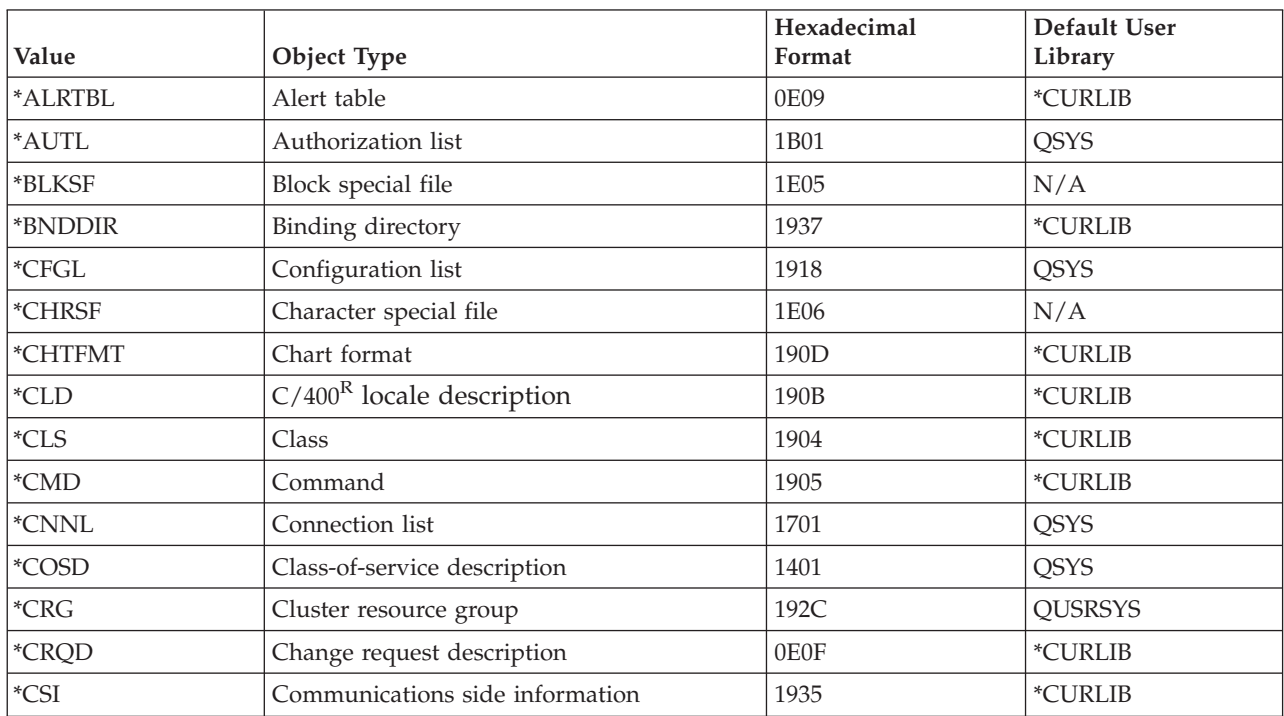

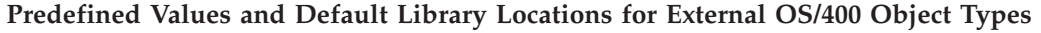

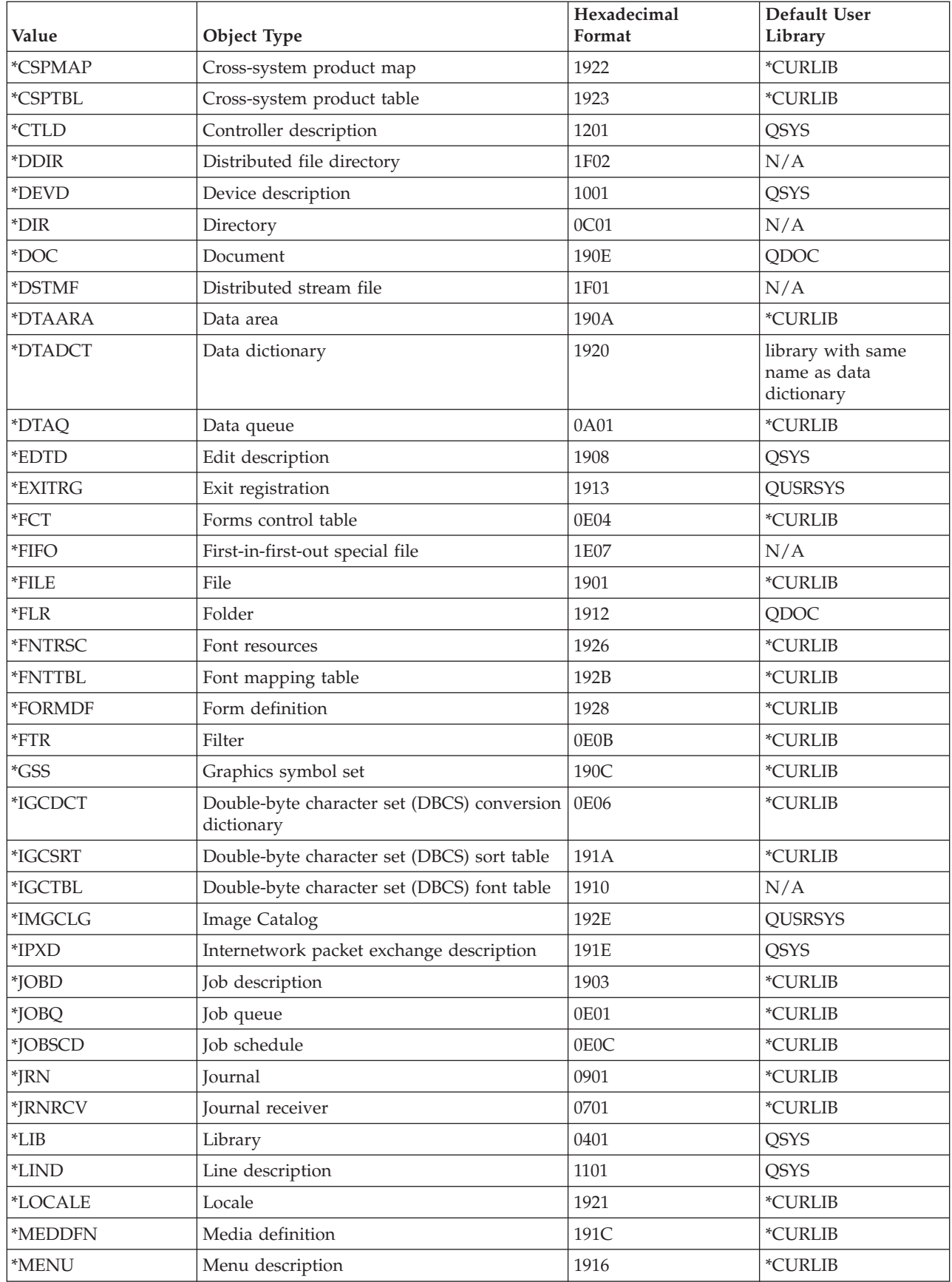

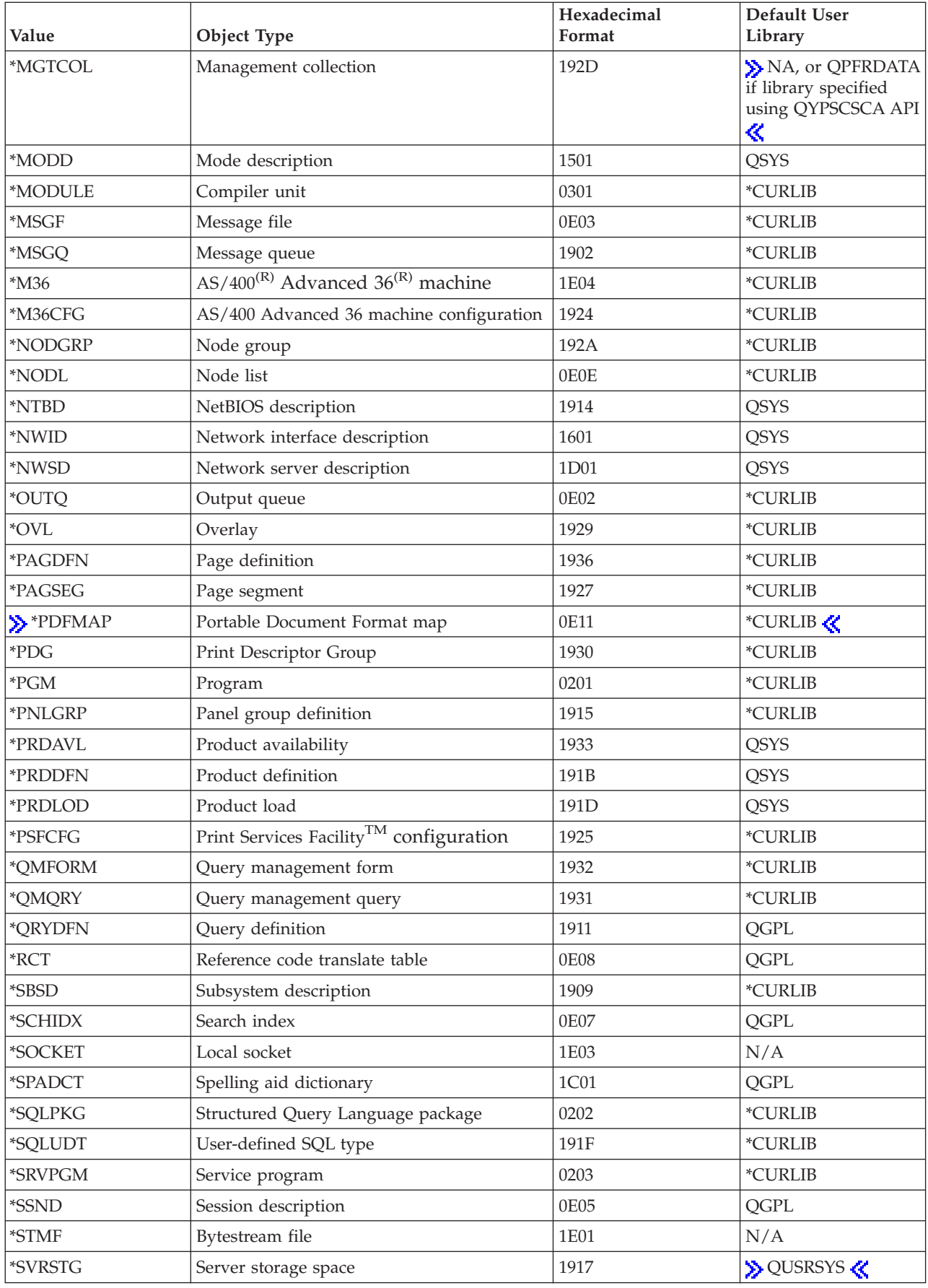

<span id="page-51-0"></span>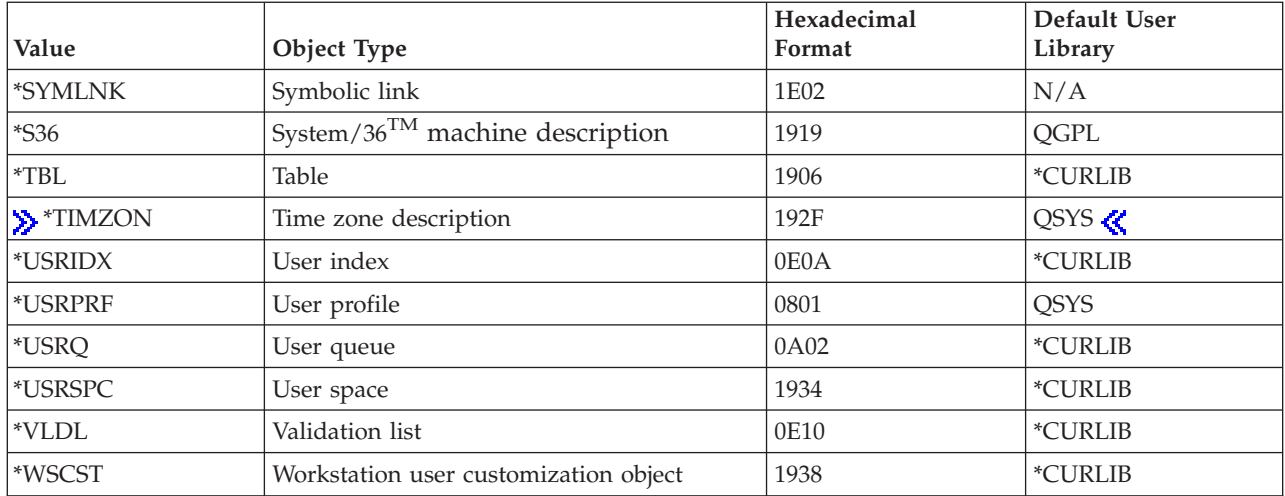

## **Simple and qualified object names**

The name of a specific object that is located in a library can be specified as a simple name or as a qualified name. A *simple object name* is the name of the object only. A *qualified object name* is the name of the library where the object is stored followed by the name of the object. In a qualified object name, the library name is connected to the object name by a slash (/).

Either the simple name or the qualified name of an object can be specified if the object exists in one of the libraries named in the job's library list; the library qualifier is optional in this case. A qualified name *must* be specified if the named object is not in a library named in the library list.

**Note:** Although a job name also has a qualified form, it is not a qualified object name because a job is not an  $OS/400^{(R)}$  object. A job name is qualified by a user name and a job number, not by a library name. For more information about the JOB parameter, refer to "JOB [parameter"](#page-67-0) on page 62.

### **Example**

The following table shows how simple and qualified object names are formed.

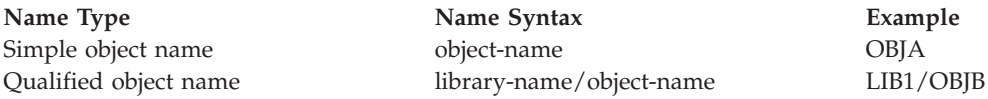

# **Generic object names**

A *generic object name* may refer to more than one object. That is, a generic name contains one or more characters that are the first group of characters in the names of several objects; the system then searches for all the objects that have those characters at the beginning of their names and are in the libraries named in the library list. A generic name is identified by an asterisk (\*) as the last character in the name.

A quoted generic name consists of a generic name enclosed in quotation marks. Unlike quoted names, if there are no special characters between the quotation marks, the quotation marks are not removed. The generic name "ABC\*" would cause the system to search for objects whose name begins with *"ABC*.

A generic name can also be qualified by a library name. If the generic name is qualified, the system will search only the specified library for objects whose names begin with that generic name.

**Note:** A generic name also can be qualified by one or more directories if it is a path name. In a path name, letters can be specified before and after the asterisk (\*). For more information on path names, see the Integrated File System topic.

When you specify a generic name, the system performs the required function on all objects whose names begin with the specified series of characters. You must have the authority required to perform that function on every object the generic name identifies. If you do not have the required authority for an object, the function is not performed and a diagnostic message is issued for each instance that the attempted generic function failed. A completion message is issued for each object the generic function operates on successfully. You must view the online low-level messages to see the completion messages. Once the entire generic function is completed, a completion message is issued that states that all objects were operated on successfully. If one or more objects could not be successfully operated on an escape message is issued. If an override is in effect for a specific device file, the single object name specified on the override, rather than the generic name, is used to perform the operation.

You may not be able to use a generic name for delete, move, or rename commands if the library containing the objects is already locked. A search for generic object names requires a more restrictive lock on the library containing the objects than a search for full object names. The more restrictive lock is necessary to prevent another user from creating an object with the same name as the generic search string in the library while the delete, move, or rename command is running. You can circumvent this problem by using the full name of the objects instead of a generic name. Or you can end the job or subsystem that has a lock on the library.

**Note:** Use the WRKOBJLCK (Work with Object Locks) command to determine which jobs or subsystems have a lock on the library.

For some commands, a library qualifier can be specified with the generic name to limit the scope of the operation. For example, a Change Print File (CHGPRTF) command with FILE(LIB1/PRT\*) performs the desired operation on printer files beginning with PRT in library LIB1 only; printer files in other libraries are not affected.

The limitations associated with the various library qualifiers are as follows:

- v *library-name:* The operation is performed on generic object names only in the specified library.
- v \*LIBL: The operation is performed on generic object names in the library list associated with the job that requested the generic operation.
- \*CURLIB: The operation is performed on generic object names in the current library.
- $\sum$ <sup>\*</sup>ALL: The operation is performed on generic object names in all libraries for which you are authorized.
- v \*USRLIBL: The operation is performed on generic object names in the user part of the library list for the job.
- v \*ALLUSR: The operation is performed on all nonsystem libraries (libraries that do not start with the letter Q), with some exceptions.  $\gg$  See Generic library names in the APIs topic for the complete list of libraries included for \*ALLUSR.

**Note:** A different library name, of the form QUSRVxRxMx, can be created by the user for each release that IBM<sup>R</sup> supports. VxRxMx is the version, release, and modification level of the library.

#### **Example: Generic object name**

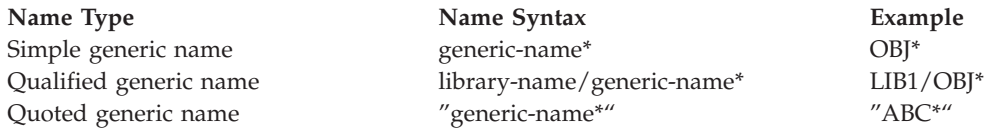

# <span id="page-53-0"></span>**Object naming rules**

 $\gg$  The standard rules for all names are described in "Naming within [commands"](#page-30-0) on page 25. In addition, the following rules are used to name all  $OS/400^{(R)}$  objects used in control language commands. The parameter summary table for each CL command shows whether a simple object name, a qualified name, or a generic name can be specified.  $\chi$ 

- v *Naming a Single Object*: In the name of a single object, each part (the simple name and the library qualifier name) can have a maximum of 10 characters. For more information on specifying objects, see ["Generic](#page-51-0) object names" on page 46.
- *Naming a User-Created Object*: To distinguish a user-created object from an IBM<sup>(R)</sup>-supplied object, you should not begin user-created object names with Q because the names of all IBM-supplied objects (except commands) begin with Q. Although you can use as many as 10 characters in CL object names, you may need to use fewer characters to be consistent with the naming rules of the particular high-level language that you are also using. Also, the high-level language might not allow underscores in the naming rules. For example, RPG limits file names to eight characters and does not allow underscores.
- v *Naming a Generic Object*: In a generic name, a maximum of nine alphanumeric characters can be used, not including the asterisk (\*) that must immediately follow the last character. For more information on using generic names, see ["Generic](#page-51-0) object names" on page 46.

INV and INV\* are valid values where a generic name is accepted. When the name INV is specified, only the object INV is referenced. When the quoted generic name INV\* is specified, objects that begin with INV are referred to, such as INV, INVOICE, INVENTORY, and INVENPGM1. When the quoted generic name "INV\*" is specified, objects that begin with "INV" are referred to, such as "INV%1" and " $INV$ >."

- v *Object Library Qualifier Limitations*: No library qualifier can be specified with the object name if the object being created is a library, user profile, line description, controller description, device description, mode description, class-of-service description, or configuration list. A library name can never be qualified because a library cannot be placed in a library. The other object types (\*USRPRF, \*LIND, \*CTLD, \*DEVD, \*MODD, \*COSD, and \*CFGL) appear to be types that exist only in the QSYS library. When only the name of an object of these object types is accepted, a library qualifier cannot be specified with the object name. On the Display Object Description (DSPOBJD) command, where any object name is accepted, QSYS can be specified.
- v *Library List Qualifiers*: The predefined value \*LIBL (and others, such as \*CURLIB and \*ALLUSR) can be used in place of a library name in most commands. \*LIBL indicates that the libraries named in the job's library list are used to find the object named in the second part of the qualified name.
- v *Duplicate Object Names*: Duplicate names are not allowed for objects of the same type in the same library.

Two objects with the same name cannot be stored in the same library unless their object types are different. Two objects named OBJA can be stored in the library LIBx only if, for example, one of the objects is a program and the other is a file. The following combinations of names and object types could all exist on the system at the same time.

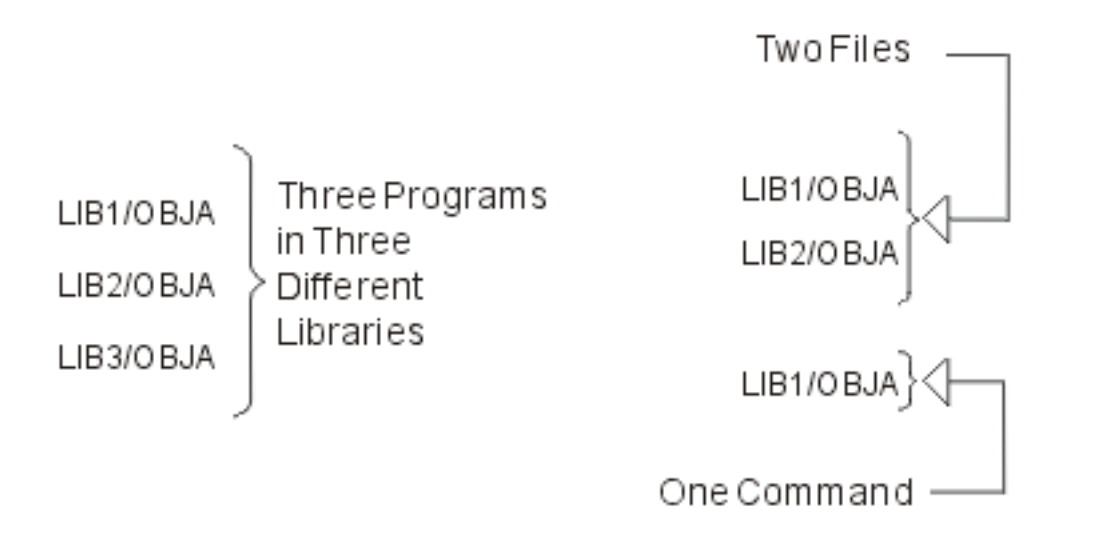

If more than one library contains an object with the same name (and both libraries are in the same library list) and a library qualifier is not specified with the object name, the first object found by that name is used. Therefore, when you have multiple objects with the same name, you should specify the library name with the object name or ensure that the appropriate library occurs first in the library list. For example, if you are testing and debugging and choose not to qualify the names, ensure that your test library precedes your production library in the library list.

### **Default libraries**

In a qualified object name, the library name is usually optional. If an optional library qualifier is not specified, the default given in the command's description is used (usually either \*CURLIB or \*LIBL). If the named object is being created, the current library is the default; when the object is created, it is placed either in the current library or in the QGPL (the general purpose library ) if no current library is defined. For objects that already exist, \*LIBL is the default for most commands, and the job's library list is used to find the named object. The system searches all of the libraries currently in the library list until it finds the object name specified.

For additional information about object naming, see the following:

- v "Path names (\*PNAME)"
- "Generic names [\(\\*GENERIC\)"](#page-56-0) on page 51
- ["Additional](#page-56-0) rules for unique names" on page 51

Related information:

- "Naming within [commands"](#page-30-0) on page 25
- "Folder and [document](#page-32-0) names" on page 27

### **Path names (\*PNAME)**

A path name is a character string that can be used to locate objects in the integrated file system. The string can consist of one or more elements, each separated by a slash  $\langle \cdot \rangle$  or back slash  $\langle \cdot \rangle$ . Each element is typically a directory or equivalent, except for the last element, which can be a directory, another object such as a file, or a generic presentation of an object or objects to be located.

The  $/$  and  $\setminus$  characters and nulls cannot be used in the individual components of the path name because the  $/$  and  $\setminus$  characters are used as separators. The name may or may not be changed to uppercase, depending on whether the file system containing the object is case-sensitive and whether the object is

being created or searched for. If the parameter is defined as CASE(\*MONO) (the default), any values that are not enclosed in single quotes will be changed to uppercase by the command analyzer.

 $A / or \setminus$  character at the beginning of a path name means that the path begins at the top most directory, the "root" (/) directory. If the path name does not begin with a / or \ character, the path is assumed to begin at the current directory of the user entering the command.

The path name must be represented in the CCSID currently in effect for the job. If the CCSID of the job is 65535, the path name must be represented in the default CCSID of the job. Hard-coded path names in programs are encoded in CCSID 37. Therefore, the path name should be converted to the job CCSID before being passed to the command. The maximum length of the path name character string on the CL commands is 5000 characters.

When operating on objects in the QSYS.LIB file system, the component names must be of the form name.object-type; for example:

'/QSYS.LIB/PAY.LIB/TAX.FILE'

Path names must be enclosed in apostrophe (') marks when entered on a command line if they contain special characters. These marks are optional when path names are entered on displays. If the path name includes any quoted strings or special characters; however, the enclosing '' marks must be included. The following are rules for using special characters:

- A tilde  $(\sim)$  character followed by a slash or backslash at the beginning of a path name means that the path begins at the home directory of the user entering the command.
- A tilde  $(\sim)$  character followed by a user name and then a slash or backslash at the beginning of a path name means that the path begins at the home directory of the user identified by the user name.
- v In some commands, an asterisk (\*) or a question mark (?) can be used in the last component of a path name to search for patterns of names. The \* tells the system to search for names that have any number of characters in the position of the \* character. The ? tells the system to search for names that have a single character in the position of the ? character.
- To avoid confusion with  $OS/400^{(R)}$  special values, path names cannot start with a single asterisk (\*) character. To perform a pattern match at the beginning of a path name, use two asterisks (\*\*).

**Note:** This only applies to relative path names where there are no other characters before the asterisk.

- v The path name must be enclosed in apostrophes (') or quotation marks (") if any of the following characters are used in a component name:
	- Asterisk (\*)
	- Question mark (?)
	- Apostrophe (')
	- Quotation mark (")
	- Tilde  $(\sim)$ , if used as the first character in the first component name of the path name (if used in any other position, the tilde is interpreted as just another character)

This practice is not recommended because the meaning of the character in a command string could be confused and it is more likely that the command string will be entered incorrectly.

- v Do not use a colon (:) in path names. It has a special meaning within the system.
- v The processing support for commands and associated user displays does not recognize code points below hexadecimal 40 as characters that can be used in command strings or on displays. If these code points are used, they must be entered as a hexadecimal representation, such as the following: crtdir dir(X'02')

Therefore, use of code points below hexadecimal 40 in path names is not recommended. This restriction applies only to commands and associated displays, not to APIs.  $\sum$  In addition, a value of hexadecimal 00 is not allowed in path names.  $\ll$ 

<span id="page-56-0"></span>For further information on device names, see Specifying the device name in the Systems management, Backup and recovery topic.

For further information on path names, see the Integrated File System topic in the Information Center.

### **Generic names (\*GENERIC)**

A generic name is one that contains at least one initial character that is common to a group of objects, followed by an asterisk. (The asterisk identifies the series of common characters as a generic name; otherwise, the system interprets the series of characters as the name of a specific object).

For more information on \*GENERIC names, see the ["Generic](#page-51-0) object names" on page 46 section in this topic.

### **Additional rules for unique names**

Additional rules involving special characters (as an extra character) that apply to the following types of names are:

- v A *command label* must be immediately followed by a colon (:). Blanks can follow the colon, but none can precede it. A command label name cannot be a quoted name.
- v A CL *variable name* must be preceded by an ampersand (&) to indicate that it is a CL variable used in a CL program.
- A *built-in function name* must be preceded by a percent sign (%) to indicate that it is an IBM<sup>(R)</sup>-supplied built-in function that can be used in an expression. A built-in function name cannot be a quoted name.

These special characters are not part of the name; each is an additional character attached to a name (making a maximum of 11 characters) indicating to the system what the name identifies.

The names of  $OS/400^{(R)}$  objects, CL program variables, system values, and built-in functions can be specified in the parameters of individual commands. Instead of specifying a constant value, a CL variable name can be used on most parameters in CL programs to specify a value that may change during the running of programs. It is the contents of the variable that identify the objects and variables that are used when the command is run.

## **Commonly used parameters: Expanded descriptions**

This section contains the expanded descriptions of some of the parameters commonly used in the CL commands. The parameters included here meet one or both of these criteria:

- v There is extensive information about how they are used.
- v They are used in many of the CL commands (such as the AUT parameter), and the parameter description in the individual command description gives only the essential information.

The expanded descriptions of the applicable command parameters have been placed here for several reasons:

- v to reduce the amount of material needed in the individual commands. Normally programmers familiar with a parameter's main function do not need the details.
- v to provide the supplemental information that is useful to programmers in some instances.

The format for this information is designed for easy reference and includes a general description of each parameter that explains its function, states the rules for its use, and provides other helpful information. The values that can be specified for each parameter are also listed. Each value is followed by an explanation of what it means and (possibly) in which commands it is used. Not all of the values appear in every command. Refer to the individual command descriptions for the specific use of the value in that command parameter.

See the following:

- "AUT parameter"
- "CLS [parameter"](#page-58-0) on page 53
- ["COUNTRY](#page-59-0) parameter" on page 54
- ["FILETYPE](#page-64-0) parameter" on page 59
- ["FRCRATIO](#page-65-0) parameter" on page 60
- "IGCFEAT [parameter"](#page-66-0) on page 61
- "JOB [parameter"](#page-67-0) on page 62
- "LABEL [parameter"](#page-68-0) on page 63
- $\triangleright$  "LICOPT [parameter"](#page-69-0) on page 64  $\mathcal K$
- "MAXACT [parameter"](#page-73-0) on page 68
- "OBJ [parameter"](#page-73-0) on page 68
- "OBJTYPE [parameter"](#page-74-0) on page 69
- "OUTPUT [parameter"](#page-75-0) on page 70
- "PRTTXT [parameter"](#page-75-0) on page 70
- ["REPLACE](#page-76-0) parameter" on page 71
- v ["Scheduling](#page-77-0) priority parameters (JOBPTY, OUTPTY, PTYLMT)" on page 72
- "SEV [parameter"](#page-79-0) on page 74
- "SPLNBR [parameter"](#page-80-0) on page 75
- "TEXT [parameter"](#page-80-0) on page 75
- "VOL [parameter"](#page-81-0) on page 76
- ["WAITFILE](#page-82-0) parameter" on page 77

## **AUT parameter**

You use the authority (AUT) parameter in create, grant, and revoke commands. It specifies the authority granted to all users of an object. It also specifies an authorization list that is used to secure the object. Four object types allow the AUT parameter to contain an authorization list: LIB, PGM, DTADCT, and FILE. Public authority is an  $OS/400^{(R)}$  object attribute that controls the base set of rights to that object for all users having access to the system. These rights can be extended or reduced for specific users. If you specify an authorization list, the public authority in the authorization list is the public authority for the object. The owner of an object has all authority to the object at its creation.

If the object is created as a private object or with the limited authority given to all users, the owner can grant more or less authority to specific users by specifically naming them and stating their authority in the Grant Object Authority (GRTOBJAUT) command. The owner also can withdraw specific authority from specific users, or from all users (publicly authorized and/or specifically authorized) by using the Revoke Object Authority (RVKOBJAUT) command or the Edit Object Authority (EDTOBJAUT) command.

The *iSeries Security Reference* book has a complete description of security provisions and applicable rights of use by object type.

### **Values allowed**

**\*LIBCRTAUT:** The public authority for the object is taken from the value on the CRTAUT parameter of the target library (the library that is to contain the object). The public authority is determined when the object is created. If the CRTAUT value for the library changes after the object is created, the new value does not affect any existing objects.

**\*USE:** You can perform basic operations on the object, such as running a program or reading a file. The user cannot change the object. \*USE authority provides object operational authority, read authority, and execute authority.

<span id="page-58-0"></span>**\*CHANGE:** You can perform all operations on the object except those limited to the owner or controlled by object existence authority and object management authority. You can change and perform basic functions on the object. Change authority provides object operational authority and all data authority.

**\*ALL:**You can perform all operations except those limited to the owner or controlled by authorization list management authority. Your can control the object's existence, specify the security for the object, change the object, and perform basic functions on the object. You also can change ownership of the object.

**\*EXCLUDE:** You cannot access the object.

**\*EXECUTE:** You can run a program or procedure or search a library or directory.

*authorization-list-name:* Specify the name of the authorization list whose authority is used.

## **CLS parameter**

The class (CLS) parameter identifies the attributes that define the run time environment of a job. The following attributes are defined in each class:

- v Run priority: A number that specifies the priority level assigned to all jobs running that use the class. The priority level is used to determine which job, of all the jobs competing for system resources, is run next. The value can be 1 through 99, where 1 is the highest priority (all jobs having a 1 priority are run first).
- v Time slice: The maximum amount of processor time that the system allows the job to run when it is allowed to begin. The time slice indicates the amount of time needed for the job to accomplish a meaningful amount of work (the time used by the system for reading auxiliary storage is not charged against the time slice). When the time slice ends, the job waits while other queued jobs of the same or higher priority are allowed to run (up to the time specified in their time slices); then the job is given another time slice.
- v Purge value: Indicates whether the job step is eligible to be moved from main storage to auxiliary storage while the job is waiting for some resource before it can continue, or when its time slice is used up and equal or higher priority jobs are waiting.
- v Default wait time: The default amount of time that the system waits for the completion of an instruction that performs a wait. This wait time applies to times when an instruction is waiting for a system action, not to the time an instruction is waiting for a response from a user. Normally, this would be the amount of time you are willing to wait for the system before ending the request. If the wait time is exceeded, an error message is passed to the job. This default wait time applies only when a wait time is not specified in the CL command that causes the wait.

The wait time used for allocating file resources is specified in the file description and can be overridden by an override command. It specifies that the wait time specified in the class object is used. If file resources are not available when the file is opened, the system waits for them until the wait time ends.

**Note:** The class attributes apply to each routing step of a job. Most jobs have only one routing step, but if the job is rerouted (because of something like the Remote Job or Transfer Job command) the class attributes will be reset.

- v Maximum CPU time: The maximum amount of processor time (the sum of the time slices if they differ, or time slice period multiplied by number of time slices if they are equal) allowed for a job's routing step to complete processing. If the job's routing step is not completed in this amount of time, it is ended, and a message is written to the job log.
- v Maximum temporary storage: The maximum amount of temporary storage that can be used by a job's routing step. This temporary storage is used for the programs that run in the job, for the system objects used to support the job, and for temporary objects created by the job.

<span id="page-59-0"></span>The system is shipped with a set of classes that define the attributes for several job processing environments. Other classes can be created by the Create Class (CRTCLS) command; any class can be displayed or deleted by the respective Display Class (DSPCLS) and Delete Class (DLTCLS) commands.

### **Values allowed**

*qualified-class-name:* Specify the name of the class, optionally qualified by the name of the library in which the class is stored. If the class name is not qualified and the CLS parameter is in the CRTCLS command, the class object is stored in \*CURLIB; otherwise, the library list (\*LIBL) is used to find the class name.

The following classes (by name) are supplied with the system:

### **QGPL/QBATCH**

For use by batch jobs

### **QSYS/QCTL**

For use by the controlling subsystem

### **QGPL/QINTER**

For use by interactive jobs

### **QGPL/QPGMR**

For use by the programming subsystem

### **QGPL/QSPL**

For use by the spooling subsystem printer writer

### **QGPL/QSPL2**

For general spooling use in the base system pool

## **COUNTRY parameter**

The Country parameter specifies the country or region code part of the  $X.400<sup>R</sup> O/R$  name. An ISO 3166 Alpha-2 code or an ITU-T country or region code can be specified. (The ITU-T country or region code is the data country or region or geographical area code published in the "International Numbering Plan for Public Data Networks," Recommendation X.121 (09/92), by the ITU-T (formerly CCITT). The following table contains a list of the possible country or region codes that can be specified.

### **Values allowed**

**\*NONE:** No country or region code is specified.

*country-code:* Specify an ISO 3166 Alpha-2 code or a CCITT (also known as ITU-2) country or region code from the following table.

### **ISO X.400 Country or Region Codes**

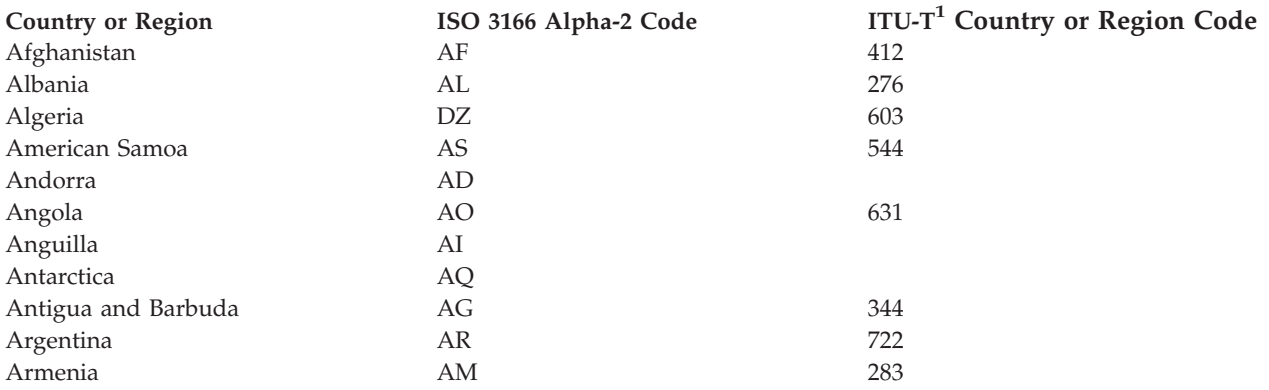

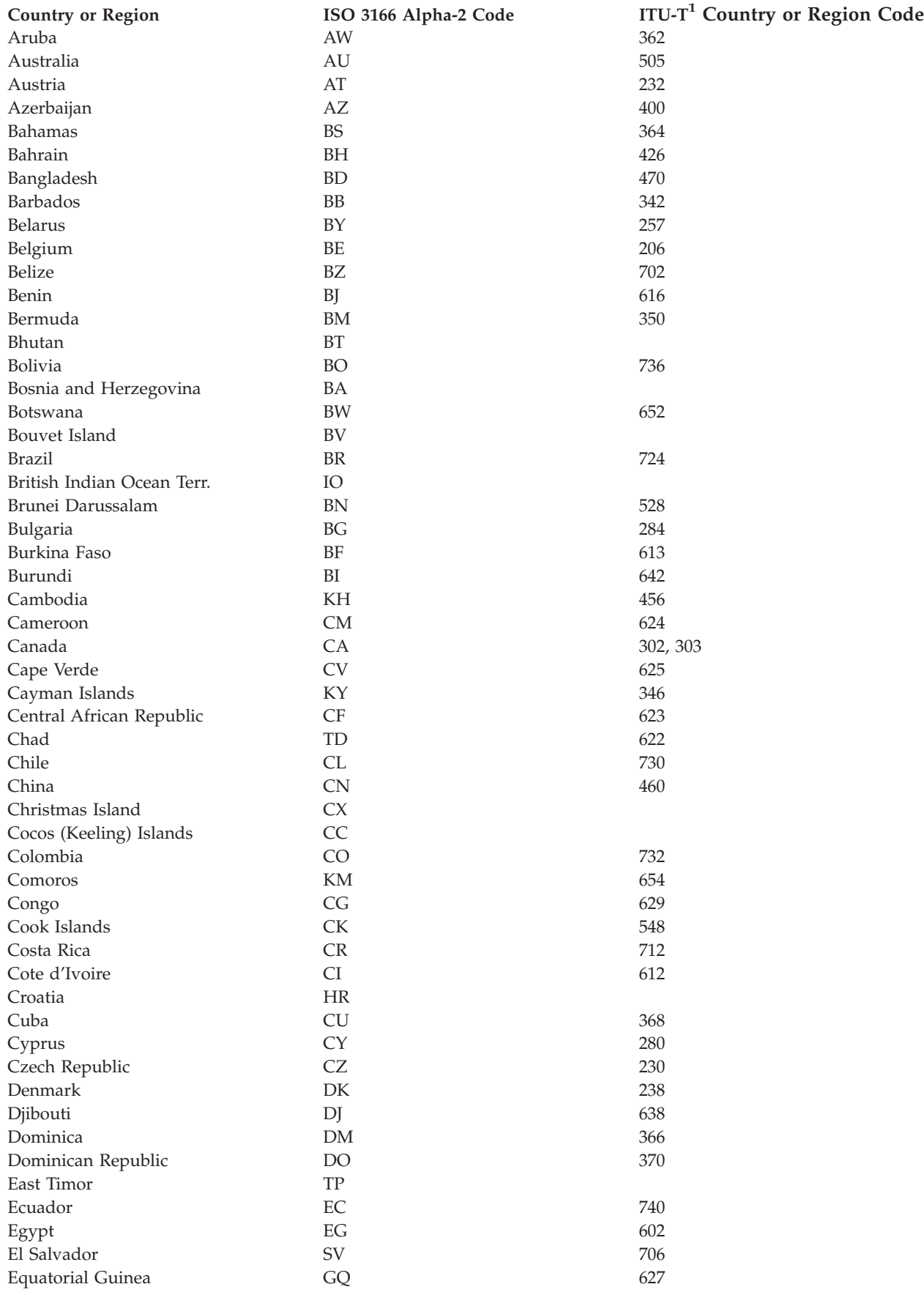

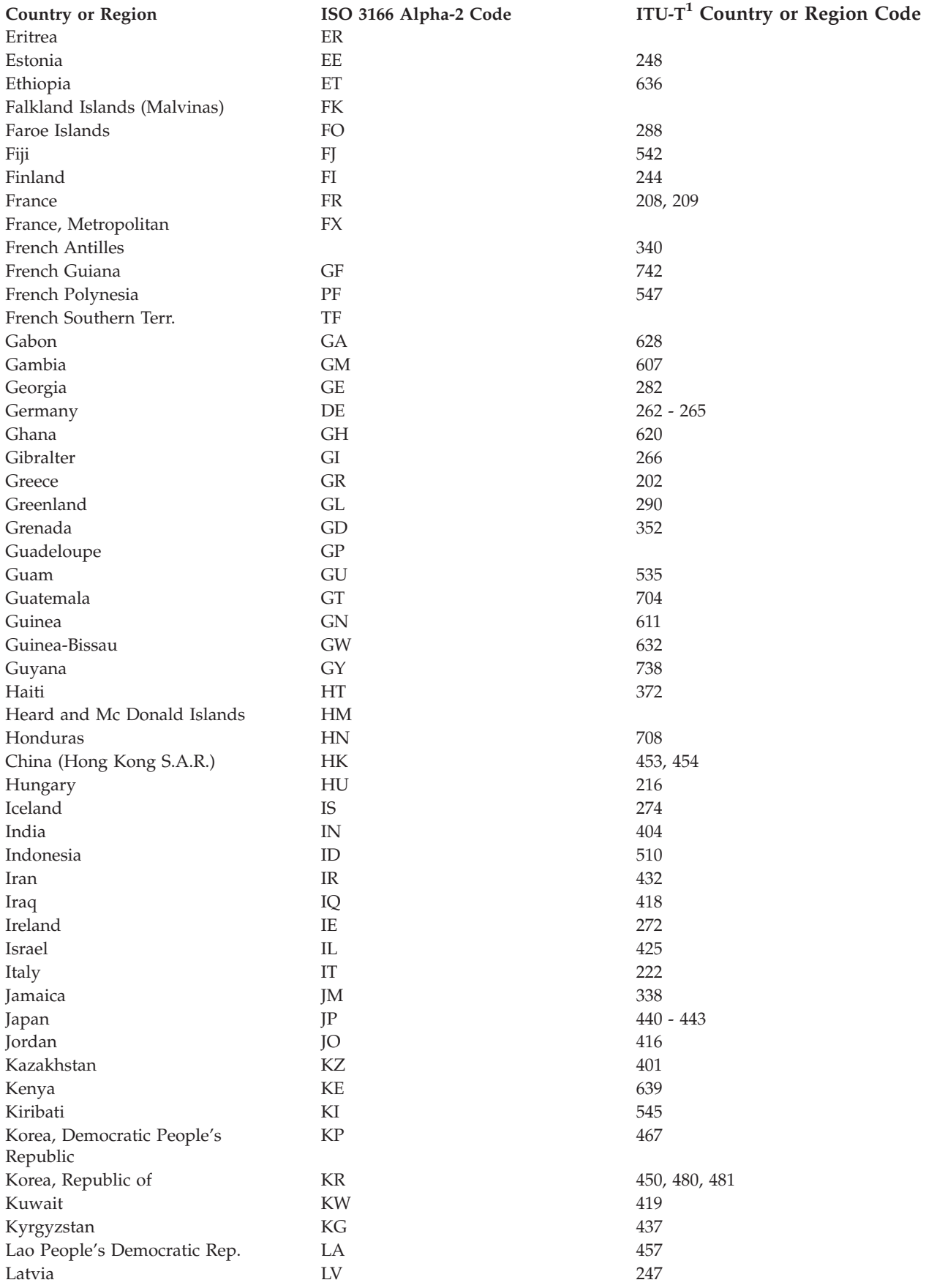

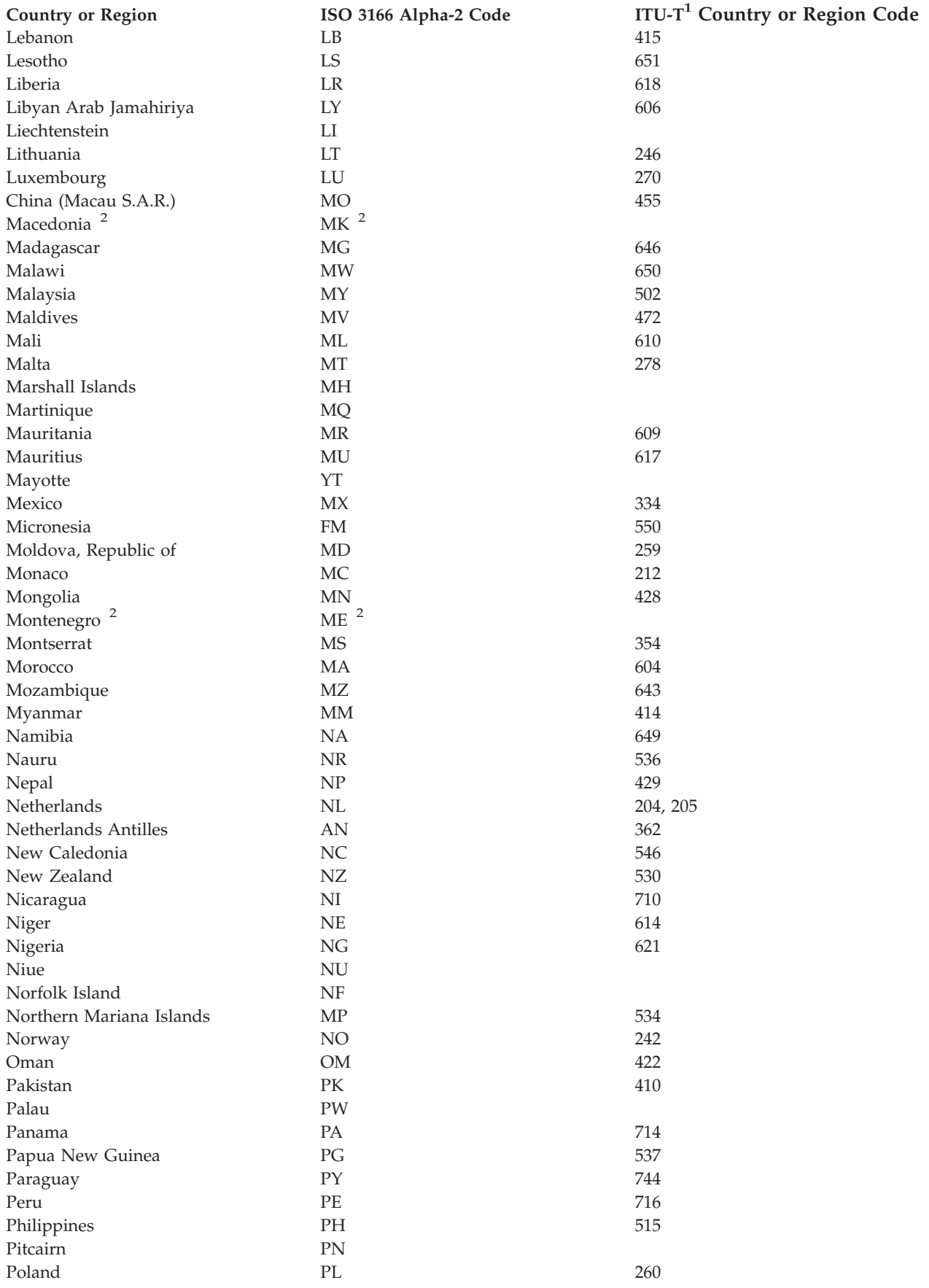

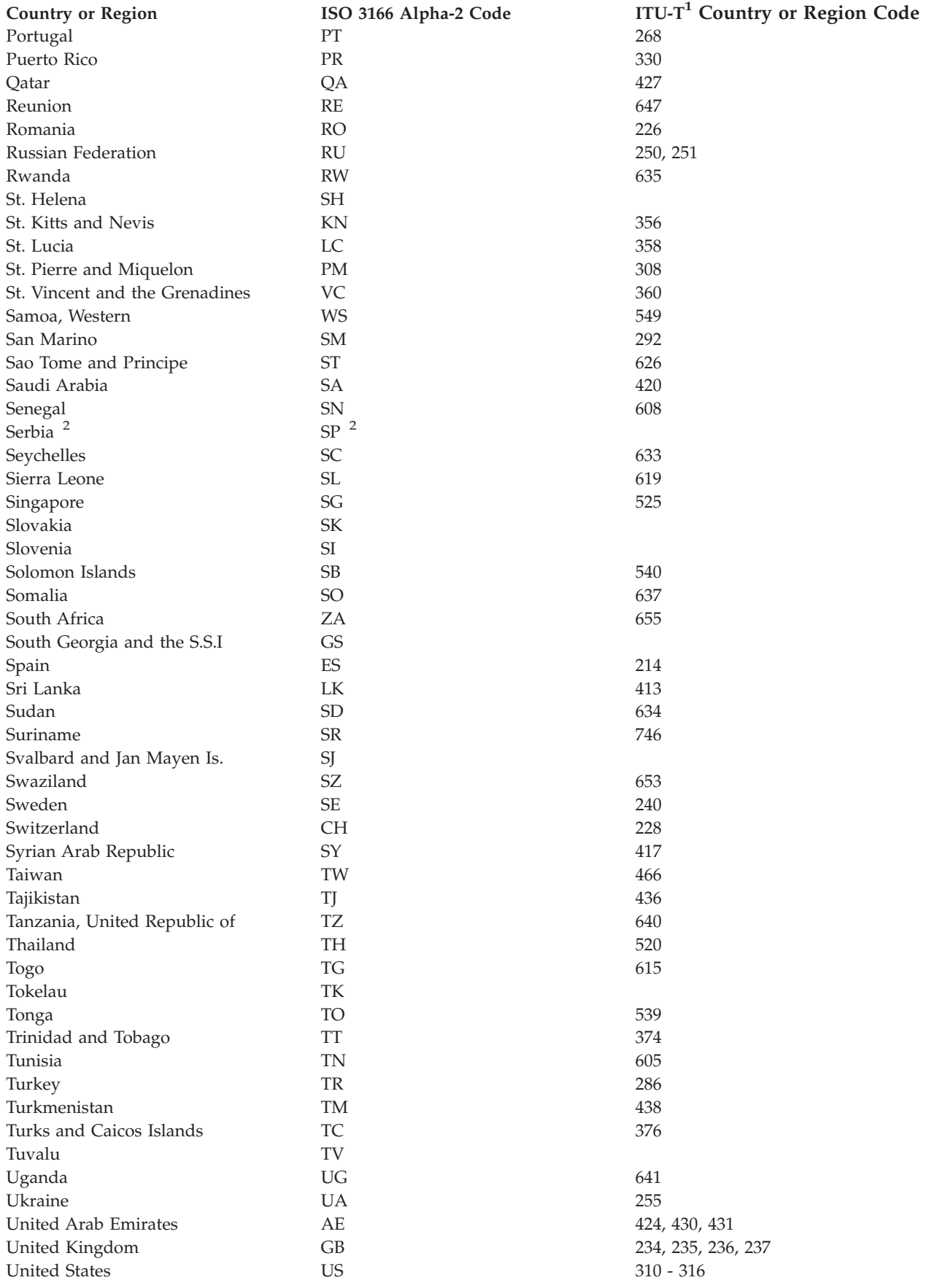

<span id="page-64-0"></span>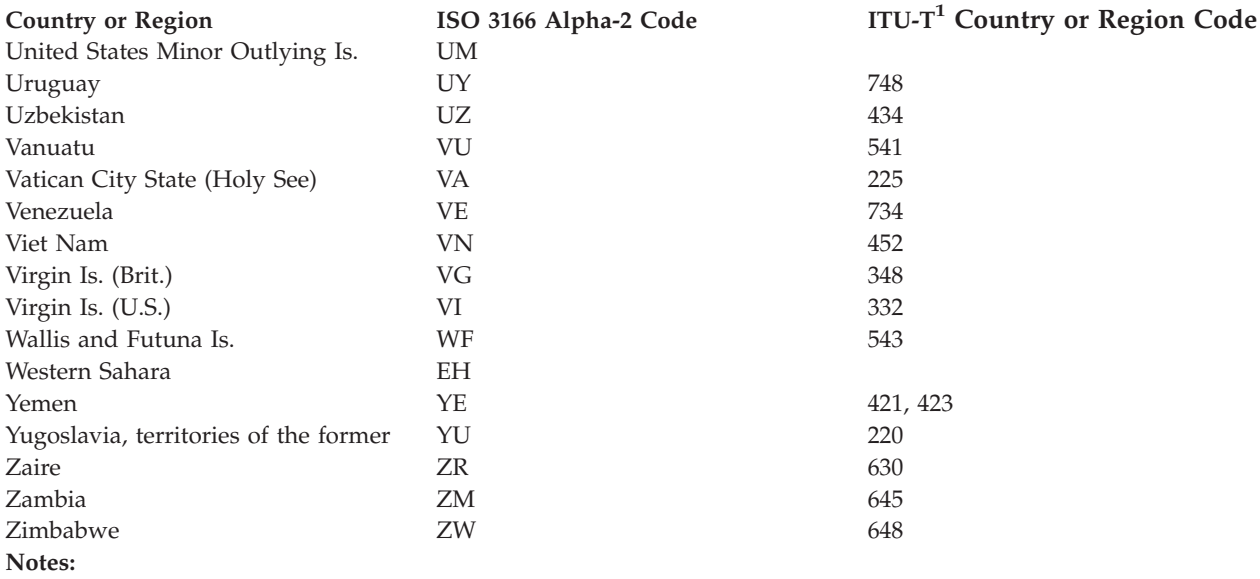

**<sup>1</sup>** This International Telecommunication Union (ITU) committee was formerly known as CCITT.

<sup>2</sup> At the time of publication, the ISO 3166 Alpha-2 Code for this country or region could not be confirmed. Before using this code, be sure to confirm with the latest ISO 3166 standard.

# **FILETYPE parameter**

The FILETYPE parameter specifies whether the database file description describes data records or source records. Further, it specifies whether each member of a database file being created is to contain data records or source records (statements). For example, the file could contain RPG source statements for an RPG program or data description source (DDS) statements for another device or database file.

**Note:** If you are creating a source type *physical* database file and are not providing field-level descriptions of the file (through data description specifications (DDS)), you can use either the Create Physical File (CRTPF) command or the Create Source Physical File (CRTSRCPF) command. However, the CRTSRCPF command is usually more convenient and efficient, because it is designed to be used to create source physical files. If DDS is provided when you are creating a source type database file, you should use the CRTPF command or the Create Logical File (CRTLF) command, which both have the SRCFILE and SRCMBR parameters for specifying source input.

Records in a source file must have at least three fields: the first two are the source sequence number field and the date field; the third field contains the source statement. These three fields are automatically provided by the  $OS/400^{(R)}$  when a source file is created for which no DDS is provided; additional source fields can be defined in DDS. The length of the sequence number field must be six zoned digits with two decimal places. The length of the date field must be six zoned digits with no decimal places.

The source sequence number and date fields are added to the source record when:

- Records are read into the system.
- v Records are created by the Source Entry Utility (which is part of the licensed Application Development\* Tools program).

The fields are added when an inline data file (specified as the standard source file format) is read from the device. The spooling reader places a sequence number in the source sequence number field and sets up a zeroed date field.

<span id="page-65-0"></span>If those fields already exist in records read from the device, they are not changed. If the records in a database file are in source format and are being read as an inline data file in data format, the source sequence number and date fields are removed.

For more information about data and source files, see the Database Programming topic in the Information Center.

### **Values allowed**

**\*DATA:** The file created contains or describes data records.

**\*SRC:** The file created contains or describes source records. If the file is keyed, the 6-digit source sequence number field must be used as the key field.

## **FRCRATIO parameter**

The force write ratio (FRCRATIO) parameter specifies the maximum number of records that can be inserted, updated, or deleted before they are forced into auxiliary (permanent) storage. The force write ratio ensures that all inserted, updated, or deleted records are written into auxiliary storage at least as often as this parameter specifies. In the event of system failure, the only records likely to be lost would be those that were inserted, updated, or deleted since the last force write operation.

The force write ratio is applied to all records inserted, updated, or deleted in the file through the open data path (ODP) to which the force write ratio applies. If two programs are sharing the file, SHARE(\*YES), the force write ratio is not applied separately to the set of records inserted, updated, or deleted by each program. It is applied to any combination of records (from both programs) that equals the specified force write ratio parameter value. For example, if a force write ratio of 5 was specified for the file, any combination of five records from the two programs (such as four from one program and one from the other) forces the records to be written to auxiliary storage. If two or more programs are using the file through separate ODPs, the insertions, updates, and deletions from each program are accumulated individually for each ODP.

Each database file can have a force write ratio assigned to it. Logical files, which can access data from more than one physical file, can specify a more restrictive force write ratio (a smaller number of records) than that specified for the based-on physical files. However, a logical file cannot specify a *less* restrictive force write ratio. If a logical file specifies a less restrictive force write ratio than that specified for any of the physical files, the most restrictive force write ratio from the physical files is used for the logical file. For example, if the force write ratios of three physical files are 2, 6, and 8, the force write ratio of a logical file based on these physical files cannot be greater than 2. If no force write ratio is specified for the logical file, 2 is assumed. Thus, each time a program inserts, updates, or deletes two records in the logical file (regardless of which physical files are affected), those records are forced into auxiliary storage.

The FRCRATIO number overrides the SEQONLY number specified. For example, if you specify: OVRDBF ... SEQONLY(\*YES 20) FRCRATIO(5)

The value of 20 is overridden and a buffer of five records is used. When FRCRATIO(1) is used, a buffer still exists, but it contains only a single record.

Access paths associated with the inserted, updated, and deleted records are written to auxiliary storage only when all the records covered by the access path have been written to auxiliary storage. If only one ODP exists for the file, the access path is forced to auxiliary storage whenever a forced write occurs. If two or more ODPs to the file exist, the access path is written to auxiliary storage whenever all the inserted, updated, and deleted records for all the ODPs have been forced.

**Notes:**

- <span id="page-66-0"></span>• These rules apply only when a force write ratio of 2 or higher is specified. When a force write ratio of 1 is specified, the access path is not written to auxiliary storage until all the ODPs have been closed.
- If the file is being recorded in a journal, FRCRATIO(\*NONE) should be specified.  $\gg$  For more information, see Journal management and system performance in the Systems Management topic.  $\langle \zeta \rangle$

#### **Values allowed**

**\*NONE:** There is no specified ratio; the system determines when the records are written to auxiliary storage.

*number-of-records-before-force:* Specify the number of updated, inserted, or deleted records that are processed before they are explicitly forced to auxiliary storage.

## **IGCFEAT parameter**

The IGCFEAT parameter specifies which double-byte character set (DBCS) table is used, according to device and language. The following table indicates the corresponding IGCFEAT parameter and DBCS font table for the double-byte character set device being configured.

#### **DBCS Features Configurable on the IGCFEAT Parameter**

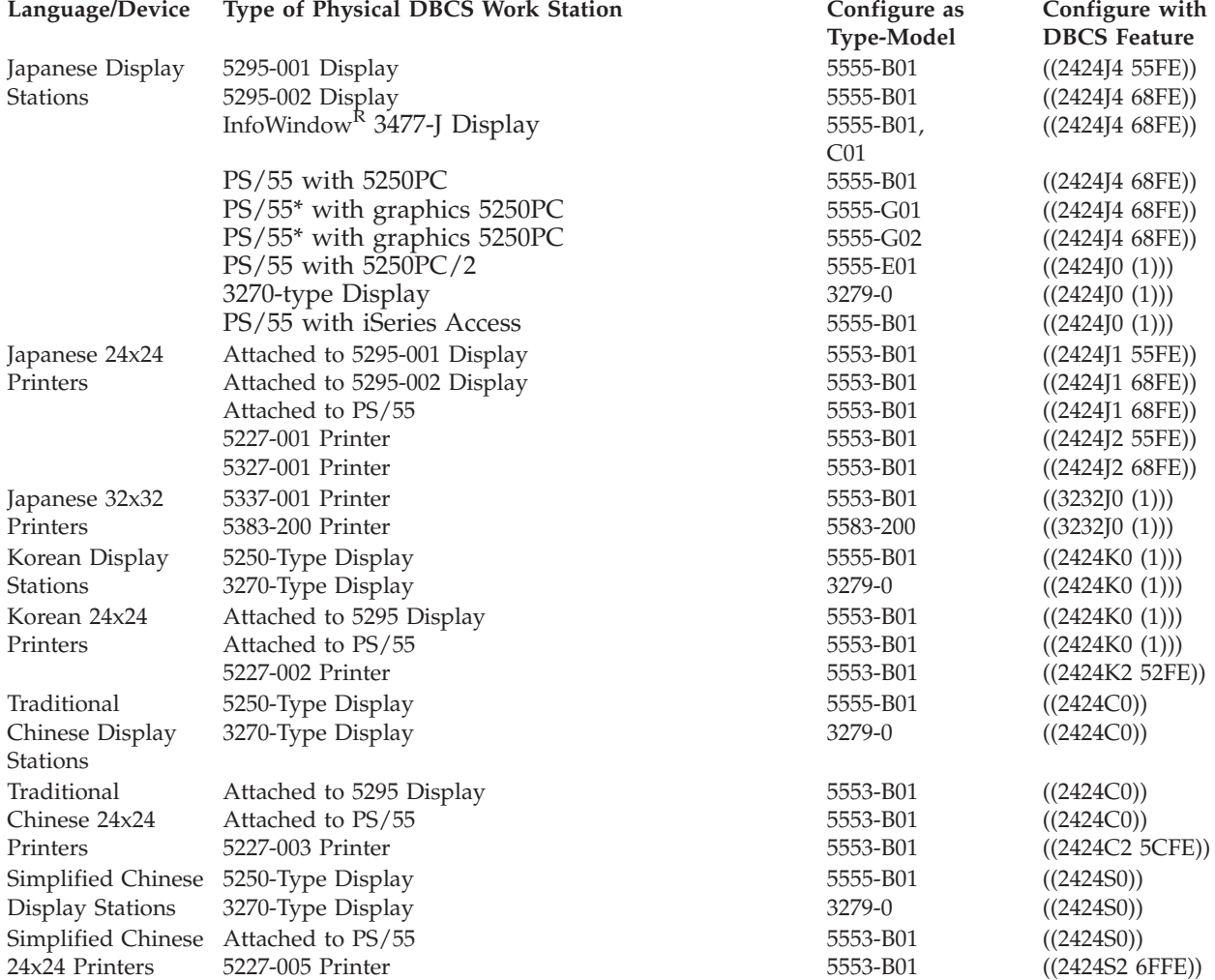

# <span id="page-67-0"></span>**JOB parameter**

The JOB parameter specifies the name of the job to which the command is applied. The job name identifies all types of jobs on the system. Each job is identified by a qualified job name, which has the following format:

job-number/user-name/job-name

Note: Although the syntax is similar, job names are qualified differently than OS/400<sup>(R)</sup> object names.

The following list describes the pieces of the qualified job name:

- v Job number: The job number is a unique 6-digit number that is assigned to each job by the system. The job number provides a unique qualifier if the job name is not otherwise unique. The job number can be determined by means of the Display Job (DSPJOB) command. If specified, the job number must have exactly six digits.
- v User name: The user name identifies the user profile under which the job is to run. The user name is the same as the name of the user profile and contains a maximum of 10 alphanumeric characters. The name can come from one of several sources, again, depending on the type of job:
	- Batch job: The user name is specified on the SBMJOB command, or it is specified in the job description referenced by the BCHJOB or SBMJOB commands.
	- Interactive job: The user name is specified at sign-on, or the user name is provided from the default in the job description referred to by the work station's job entry.
	- Autostart job: The user name is specified in the job description referred to by the job entry for the autostart job.
- v Job name: The job name can contain a maximum of 10 alphanumeric characters, of which the first character must be alphabetic. The name can come from one of three sources, depending on the type of job:
	- Batch job: The job name is specified on the Batch Job (BCHJOB) or Submit Job (SBMJOB) commands or, if not specified there, the unqualified name of the job description is used.
	- Interactive job: The job name is the same as the name of the device (work station) from which the sign-on was performed.
	- Autostart job: The job name is provided in the autostart job entry in the subsystem description under which the job runs. The job name was specified in the Add Autostart Job Entry (ADDAJE) command.

Commands only require that the simple name be used to identify the job. However, additional qualification must be used if the simple job name is not unique.

### **Duplicate job names**

If a duplicate job name is specified in a command in an *interactive* job, the system displays all of the duplicates of the specified job name to the user in qualified form. The job names are displayed in qualified form along with the user name and job number so that you can further identify the job that is to be specified in a command. You can then enter he correct qualified job name.

If a duplicate job name is used in a command in a *batch* job, the command is not processed. Instead, an error message is written to the job log.

### **Values allowed**

The JOB parameter can have one or more of the following values, depending upon the command:

**\*:** The job is the one in which the command is entered; that is, the command with JOB(\*) specified on it.

<span id="page-68-0"></span>**\*JOBD:** The simple job name is the unqualified name of the job description.

**\*NONE:** No job name is specified as in the Display Log (DSPLOG) command.

*job-name:* A simple job name is specified.

*qualified-job-name:* You must specify a qualified job name. If no job qualifier (user name and job number) is given, all of the jobs currently in the system are searched for the job name. If duplicates of the specified name are found, a qualified job name must be specified.

## **LABEL parameter**

 $\gg$  The LABEL parameter specifies the data file identifier of the data file on tape used in input and output operations.  $\ll$  The data file can be in either the exchange format or the save/restore format.

**Note:** The device file commands are used for tapes that are in the exchange format only, *not* for those in the save/restore format; user-defined device files are not used in save/restore operations.

 $\gg$  Each data file on tape has its data file identifier stored in its own file label.  $\ll$  The data file label (or header label) of each data file is stored on the tape just before the data in the file. That is, each file on the tape has its own header label and its own data records together as a unit, and one file follows another. In addition to the data file identifier, each label also contains other information about the file, such as the file sequence number, record and block attributes, and whether it is a multivolume data file.

Generally, the data file identifier is an alphanumeric character string that contains no more than 8 characters.  $\triangleright$  However, the maximum length actually depends on several things: what data format is used for the files and CL commands in which the identifiers are specified.  $\ll$  The unused portion of the file identifier field should be left blank.

The first character of the data file identifier must be alphabetic (A through  $Z$ ,  $\frac{4}{3}$ ,  $\frac{4}{3}$ , or  $\omega$ ) and the rest of the characters *should* be alphanumeric (A through Z, 0 through 9, \$, #, \_, ., and @). You can use special characters if the identifier is enclosed in apostrophes.  $\gg$  However, if the tape is used on a system other than an iSeries<sup>(TM)</sup> system, the requirements for specifying identifiers on that system must be considered. ≪

### **Tape data file identifiers**

Tape data file identifiers can have as many as 17 characters. However, if a tape is used on a system other than an iSeries system, a maximum of 8 characters, or a qualified identifier of no more than 17 characters, should be used. If more than 8 characters are used, the identifier should be qualified and enclosed in apostrophes so that no more than 8 characters occur in either part, and the parts are separated by a period; for example, LABEL('TAXES.JAN1980'). This limitation applies to the following commands: Create Tape File (CRTTAPF), Change Tape File (CHGTAPF), Override Tape File (OVRTAPF), and Display Tape (DSPTAP).

The data file identifier is put on the volume when the data file is put on the volume.  $\sum$  For input/output operations, the identifier can be specified in one of tape device file commands, or it can be passed as a parameter when the device file is opened by the high-level language program that uses the file.  $\ll$ 

### **Save/Restore format**

For tapes in the save/restore format, the identifier can have a maximum of 17 characters. If a library name is used to generate the label, the identifier cannot exceed 10 characters. You may specify a label other than a library name.

### <span id="page-69-0"></span>**Values allowed**

One of the following values can be specified for the LABEL parameter, depending upon the command.

**\*ALL:** Labels for all the data file identifiers in the specified tape volumes are shown on the display.

**\*NONE:** The data file identifier is not specified. It must be supplied before the device file (and/or database file) is opened to be used in the tape operation.  $\langle \zeta \rangle$ 

**\*SAME:** The data file identifier already present in the tape device file does not change.

*data-file-identifier:* Specify the identifier of the data file used or displayed with the device file description.

**\*LIB:** The file label is created by the system and the name of the library specified on the LIB parameter is used as the qualifier for the file name.

**\*SAVLIB:** The file label is created by the system, and the name of the library specified on the SAVLIB parameter is used as the qualifier for the file name.  $\sum$ 

## **LICOPT parameter**

You use the Licensed Internal Code options (LICOPT) parameter to specify individual compile-time options. This parameter is intended for the advanced programmer who understands the potential benefits and drawbacks of each selected type of compiler option.

This table shows the strings that are recognized by the Licensed Internal Code option (LICOPT) parameter. These strings are not case sensitive, but they are shown as mixed case for readability.

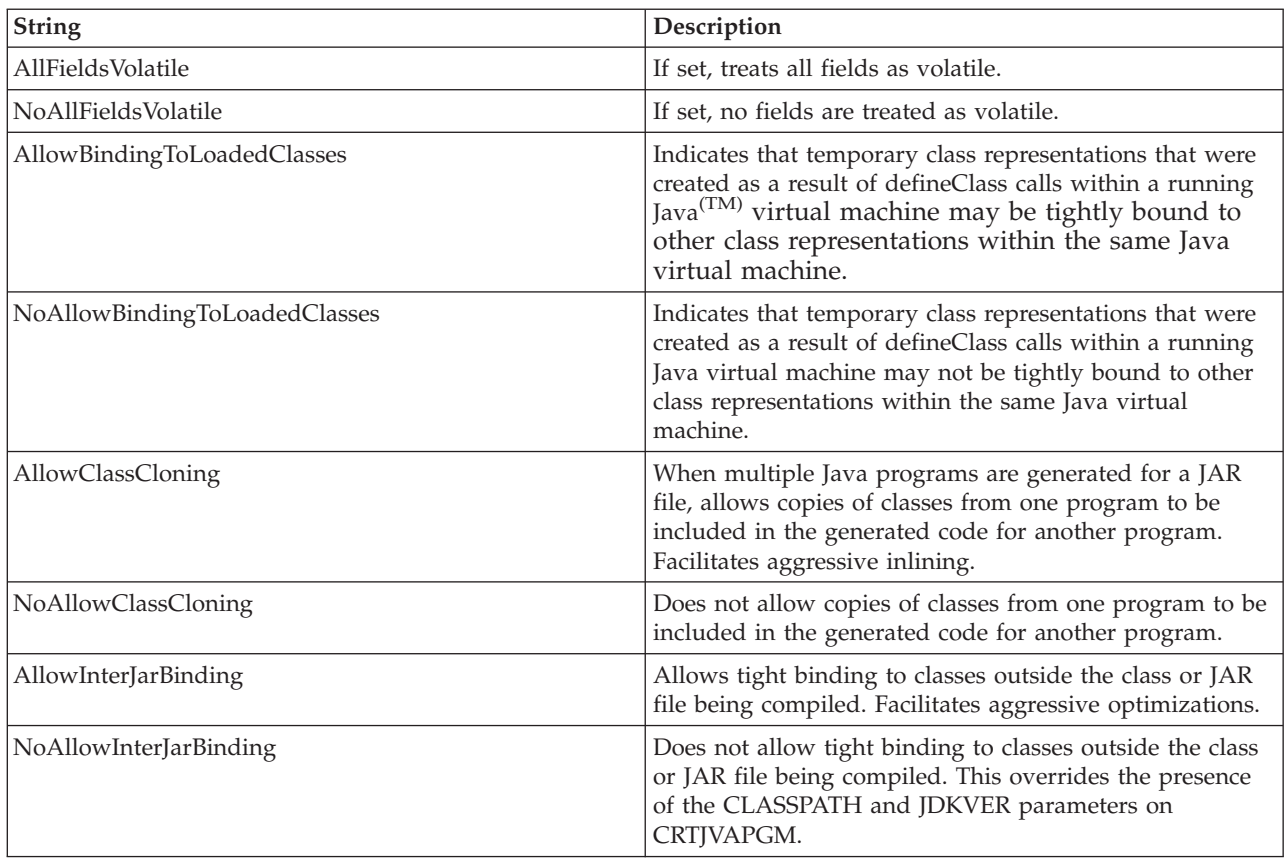

### **LICOPT parameter strings**

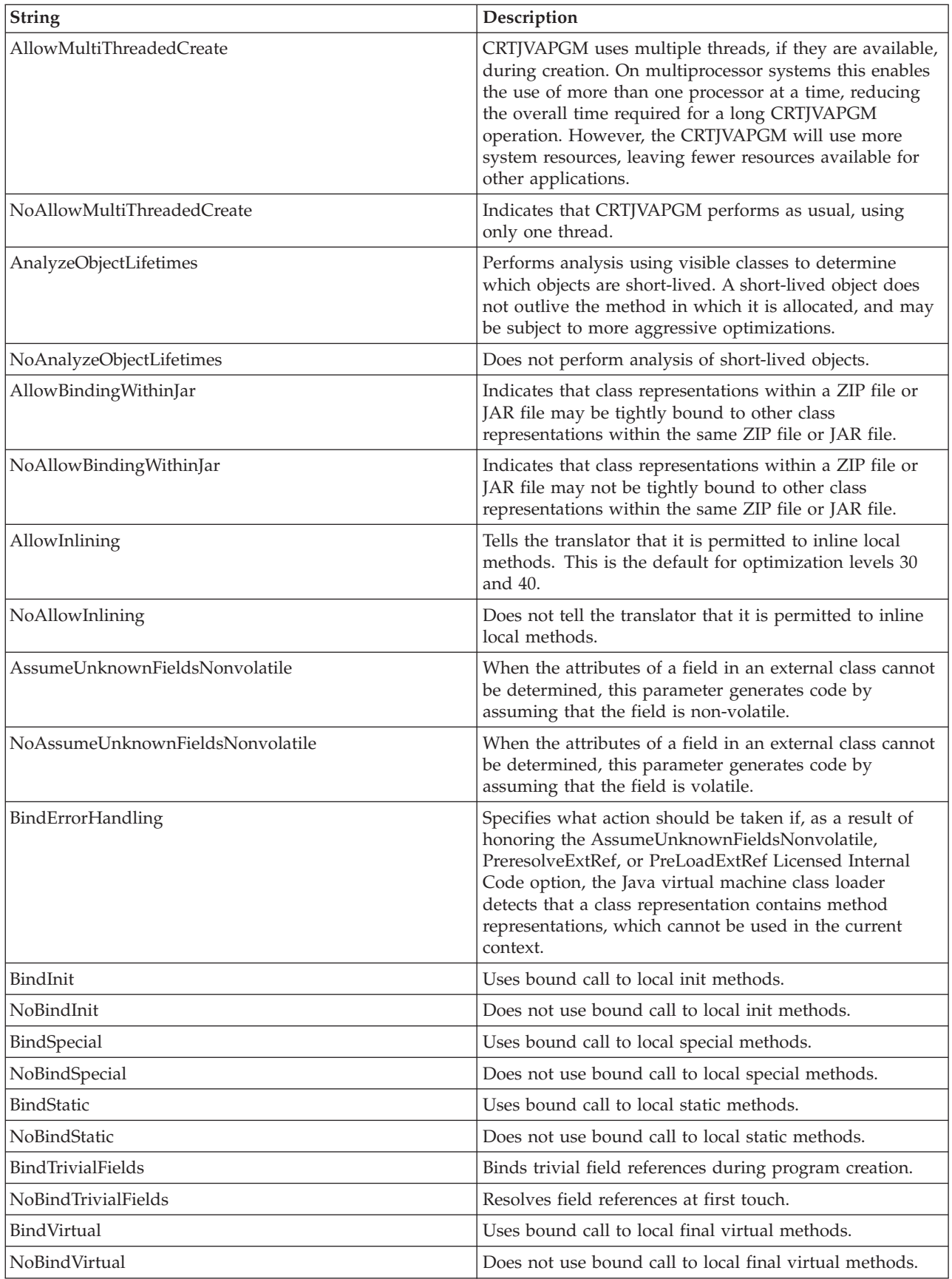

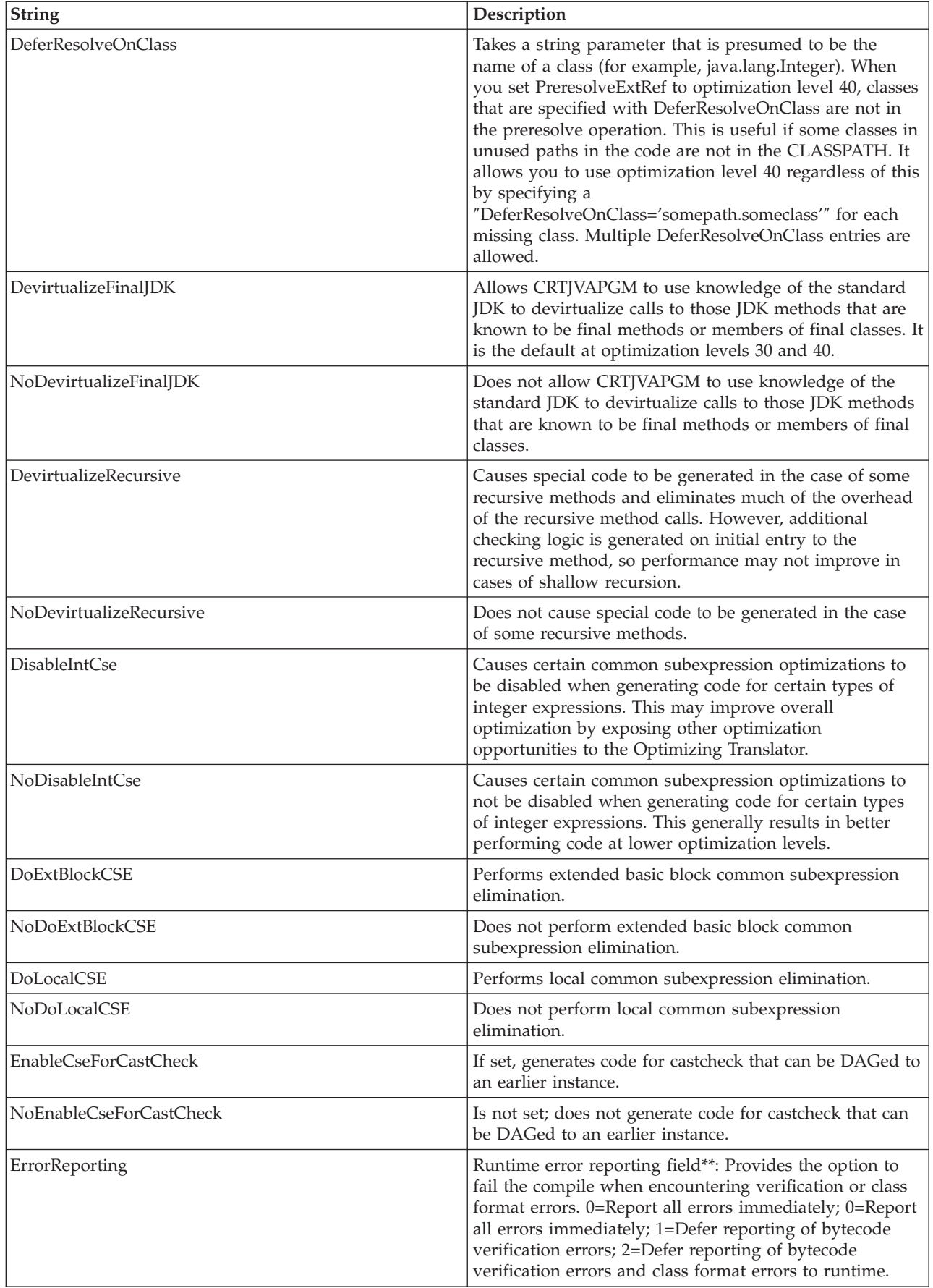
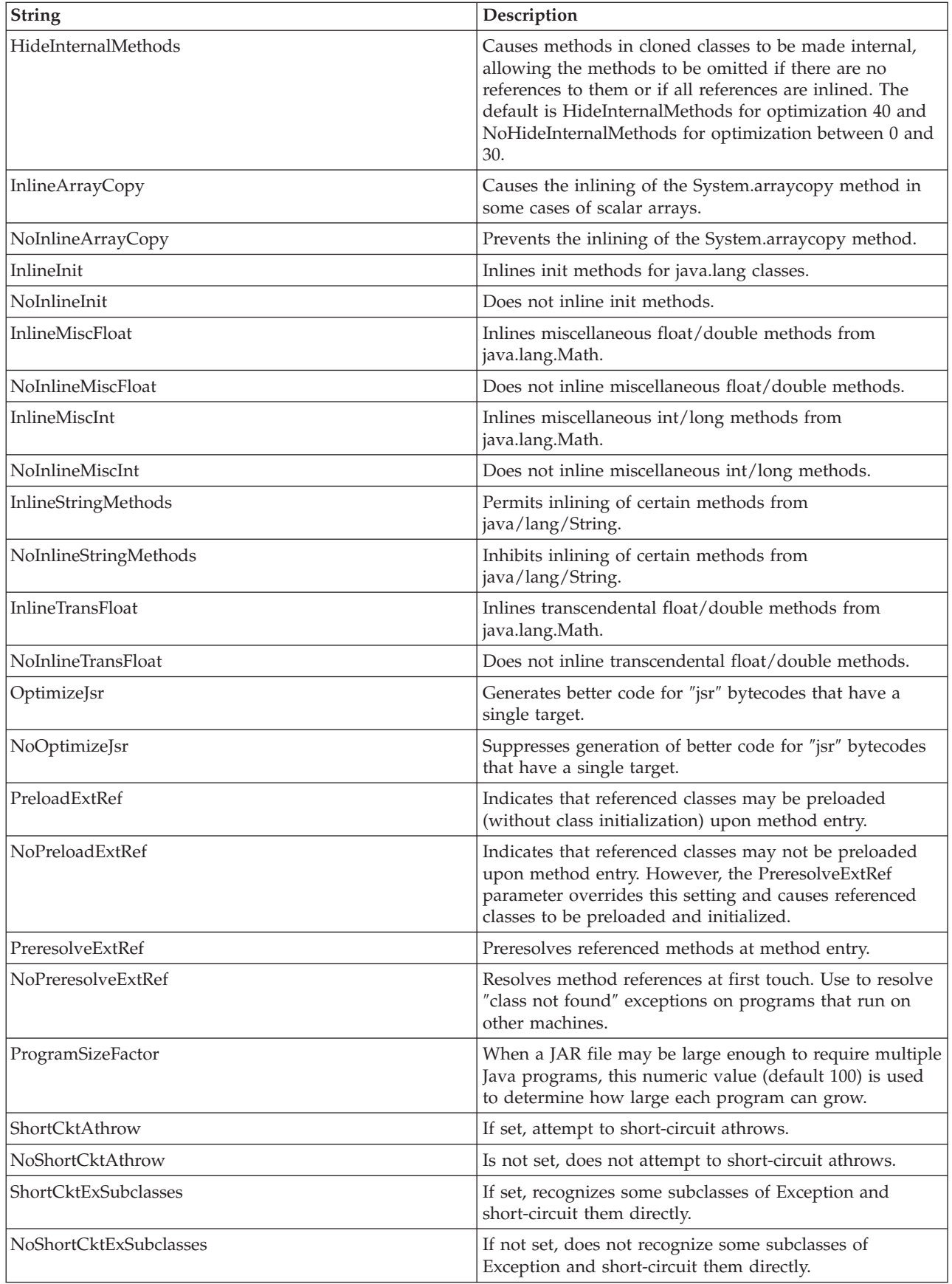

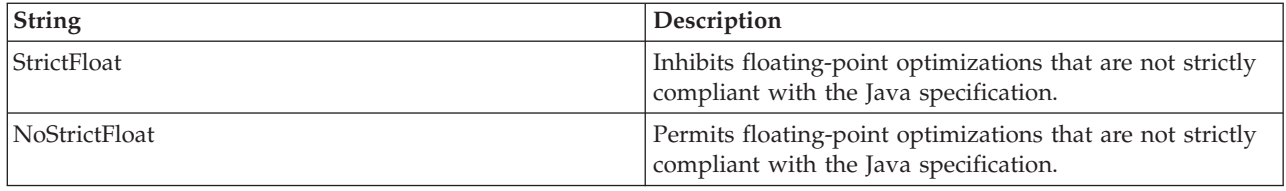

The double asterisk (\*\*) signifies that these strings require a numerical value for input in the syntax of stringname=number (with no spaces in between).

# ≪

# **MAXACT parameter**

The maximum activity level (MAXACT) parameter specifies the maximum number of jobs that can be concurrently started and that remain active through a job queue entry, communications entry, routing entry, or work station entry. A job is considered active from the time it starts running until it is completed. This includes time when:

- The job is actually being processed.
- The job is waiting for a response from a work station user.
- v The job is started and available for processing but is not actually using the processor. For example, it might have used up its time slice and is waiting for another time slice.
- v The job is started but is not available for processing. For example, it could be waiting for a message to arrive on its message queue.

### **Values allowed**

**\*NOMAX:** There is no maximum number of jobs that can be active at the same time.

*maximum-active-jobs:* Specify a value that indicates the maximum number of jobs that can be concurrently active through this entry.

See the Work Management book on the V5R1 Supplemental Manuals Web site for a description of activity level controls.

## **OBJ parameter**

The object (OBJ) parameter specifies the names of one or more objects affected by the command in which this parameter is used.  $\gg$  If the OBJ parameter identifies objects that must exist in an OS/400<sup>(R)</sup> library, all of the objects must be in one of the following, depending upon which command is used:

- the library specified in the LIB parameter,
- the SAVLIB parameter,
- the library qualifier in the OBJ parameter,
- v or the library part of the path name in the OBJ parameter

## ≪

On some commands, the generic name of a group of objects can be specified. To form a generic name, add an asterisk (\*) after the last character in the common group of characters; for example, ABC\*. If an \* is not included with the name, the system assumes that the name is a complete object name.

### **Values allowed**

Depending on the command, the following types of values can be specified on the OBJ parameter:

- <span id="page-74-0"></span> $\bullet$  \*ALL.
- Simple object name
- Qualified object name
- Generic object name
- Qualified generic object name
- $\gg$  Path name (For more information, see "Path names [\(\\*PNAME\)"](#page-54-0) on page 49.)  $\ll$

# **OBJTYPE parameter**

The object type (OBJTYPE) parameter specifies the types of  $OS/400^{(R)}$  objects that can be operated on by the command in which they are specified. The object types that can be specified in the OBJTYPE parameter vary from command to command.

The object-related commands allow you to perform general functions on most objects without knowing the special commands related to the specific object type. For example, you could use the CRTDUPOBJ command to create a copy of a file or library instead of the specific commands CPYF (Copy File) or CPYLIB (Copy Library).

## **Object-related commands**

This section lists commands containing the OBJTYPE parameter. See the information for the individual commands listed to find out which object types can be operated on using the commands. See ["External](#page-48-0) object [types"](#page-48-0) on page 43 for a list of the special values and their corresponding object types.

The following commands contain the OBJTYPE parameter but operate on only a few object types.

- CHKDLO operates on \*DOC and \*FLR.
- v CPROBJ and DCPOBJ operate on \*FILE, \*MENU, \*MODULE, \*PGM, \*PNLGRP, and \*SRVPGM.
- CRTSQLPKG operates on \*PGM and \*SRVPGM.
- DSPPGMADP operates on \*PGM, \*SQLPKG, and \*SRVPGM.
- DSPPGMREF operates on \*PGM and \*SQLPKG.
- RSTCFG operates on \*CFGL, \*CNNL, \*COSD, \*CTLD, \*DEVD, \*LIND, \*MODD, and \*NWID.
- SAVLICPGM operates on \*LNG and \*PGM.
- SETOBJACC operates on \*FILE and \*PGM.

The DSPLNK and WRKLNK commands operate on all object types.

The ALCOBJ and DLCOBJ commands also require that an object type value is specified. However, for these commands, the object type value is specified as one of four values (in a list of values) on the required parameter OBJ.

The following object-related commands operate on many object types.

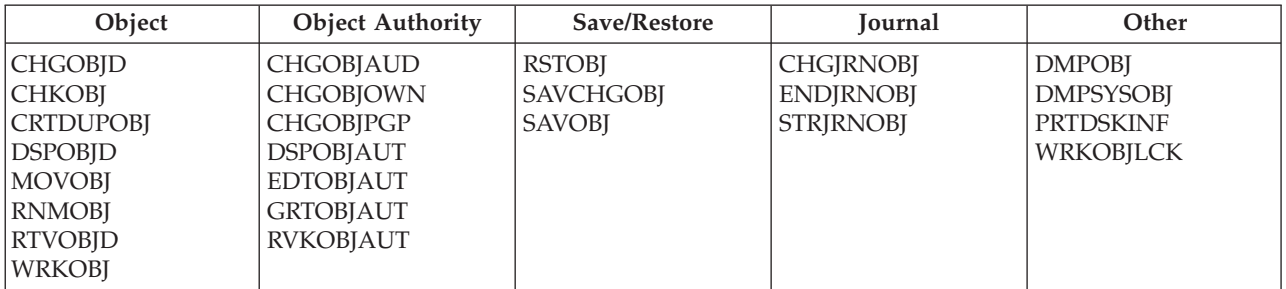

# **OUTPUT parameter**

You use the OUTPUT parameter to specify whether the output from the display command will be shown on the display, printed, or written to an output file. Basically, the same information is provided in either form; only the format is changed as necessary to present the information in the best format for the device. For example, because there are more lines on a printed page than on a display, column headings are not repeated as often in printed output.

If the output is to be shown on the display, it will be sent to the work station that issued the display command. It will be shown in the format specified in the display device file used by that display command. A different device file is used for the output of each display command, and the file is different for displayed, printed, or written file output. In most cases, the name of the command is part of the file names of either type of device file.

If the output will be printed, it is spooled and an entry is placed on the job's output queue. The output can be printed depending on which device is specified in the Start Printer Writer (STRPRTWTR) command.

**Note:** Although the IBM<sup>(R)</sup>-supplied printer files are shipped with SPOOL(\*YES) specified, they can be changed to SPOOL(\*NO) by the Override with Printer File (OVRPRTF) and Change Printer File (CHGPRTF) commands.

If the OUTPUT parameter is not specified in the display command, the default value \* is assumed. The output resulting from this value depends on the type of job that entered the command. The following table shows how the output is produced for interactive and batch jobs.

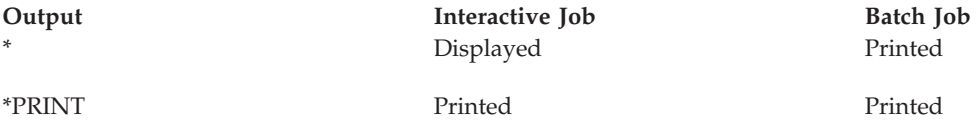

### **Values allowed**

**\*:** Output requested by an interactive job is shown on the display. Output requested by a batch job is printed with the job's spooled output.

**\*PRINT:** The output is printed with the job's spooled output.

**\*OUTFILE:** The only output is to be written to a specified database file.

# **PRTTXT parameter**

The print text (PRTTXT) parameter specifies the text that appears at the bottom of listings and on separator pages. Print text is copied from the job attribute when the job enters the system. Print files that originate on another system do not use the print text on the target system. Print text exists as a job attribute (PRTTXT) for defining the print text of a specific job, and as a system value (QPRTTXT) for the default of jobs with \*SYSVAL specified. QPRTTXT is the system-wide default for all jobs.

The print text can be up to 30 characters in length. The text should be centered in the form's width and printed in the overflow area. You should center the desired text within the 30 character field.

If the print text is not blank, the system prints 30 characters of text on the bottom of each page. This text normally follows the overflow line and is preceded by a blank line (if the form's length permits). If the user prints past the overflow line, the print text follows the last line of the user text, again preceded by a blank line when possible. If the overflow line is the last line of the form, the print text also prints on the last line of the form, which may result in the typing over of user text.

The print text for job and file separators is put on the first line of the separator page. A job separator contains print text of the job that created the separator at the time the file was printed. A file separator contains the same print text as the spooled file it precedes.

The print text can be specified for all job types. System and subsystem monitor jobs use the system value. Reader and writer jobs use the system value unless print text is changed in the QSPLxxxx job description associated with the reader or writer.

The print text is determined from several places by using the following hierarchical order. If print text is not specified in one place, the next place in the order is used.

The hierarchical order, beginning with the highest priority, is as follows:

- Override print file value
- Print file value
- v Job attribute changed by the Change Job (CHGJOB) command
- v Job attribute set by the Submit Job (SBMJOB) or Batch Job (BCHJOB) command
- Job description
- System value

### **Values allowed**

For the system value QPRTTXT, any character string can be specified, with the exception of \*SYSVAL. If \*BLANK is specified, there will be no print text. For PRTTXT, some of the following values can be selected, depending on the command:

**\*SAME:** The print text does not change.

**\*CURRENT:** The print text is taken from the submitting job.

**\*JOBD:** The print text is taken from the job description under which the job is run.

**\*SYSVAL:** The print text is taken from the system value QPRTTXT.

**\*BLANK:** There is no text or blanks printed.

*'print-text':* Specify 30 characters of text. If there are blanks in the text, then apostrophes must be used around the entry. The text should be centered within the field for the text to be centered on the page.

## **REPLACE parameter**

The replace (REPLACE) parameter is used on create commands. It specifies that the existing object, if one exists, is replaced by the object of the same name, library, and object type that is being created. The user of the new object is granted the same authority as for the object being replaced. If the object being replaced is secured by an authorization list, then the new object is secured by the same authorization list. The public authority of the new object is the same as the public authority of the replaced object. The AUT parameter from the create command is ignored. All private authorities from the replaced object are copied to the new object. The owner of the new object is *not* copied from the replaced object. The owner of the new object is the creator of the new object or the creator's group profile. Some objects such as panel groups, display files, and menus cannot be replaced if they are in use by the current job or another job.

If the object being created is a program or service program, then the user profile (USRPRF parameter) value from the replaced program is used. The user profile (USRPRF parameter) value from the Create Program or Create Service Program command is ignored. If the value of the user profile (USRPRF parameter) of the program or service program being replaced is \*OWNER, then only the current owner of the program or service program being replaced can create the new program or service program that

replaces the existing program or service program. If the owner of the existing object and the object being created do not match, the object is not created and message CPF2146 is sent.

If the object being created is a program or service program, then the use adopted authority (USEADPAUT) value from the replaced program or service program is used as long as the user creating the object can create programs/service programs with the USEADPAUT(\*YES) attribute. The QUSEADPAUT system value determines whether or not users can create programs or service programs to use adopted authority. For example, if the existing object being replaced has USEADPAUT(\*YES) and you do not have authority to create a program or service program that uses adopted authority, the program or service program created will have USEADPAUT(\*NO). In this case, the USEADPAUT value was not copied. If you have authority to create programs or service programs that use adopted authority, the created program or service program will have the same USEADPAUT value as the program or service program being replaced. An informational message is sent which indicates whether the USEADPAUT value was copied to the object being replaced.

If the object being created is a file, and the default, or \*YES, is specified on the REPLACE parameter, an existing device file other than save file and a DDM file with the same qualified name will be replaced by the new file. For example, an existing display file can be replaced by a new printer file, or tape file, etc.

Object management (\*OBJMGT), object existence (\*OBJEXIST), and read (\*READ) authorities are required for the existing object to allow replacement of the existing object with a new object.

The existing object is renamed and moved to library QRPLOBJ or library QRPLxxxxx if the object resides on an Independent ASP (where 'xxxxx' is the number of the primary ASP of the ASP group) when the creation of the new object is successful. The replaced object is renamed with a Q appended to a time stamp and moved to library QRPLOBJ or library QRPLxxxxx if the object resides on an Independent ASP.

**Restriction:** Programs can be replaced while they are being run; however, if the replaced program refers to the program message queue after the renaming of the replaced program to the Qtimestamp name, the program fails and an error message is sent stating that the program message queue is not found.

A database file, physical or logical, and a save file cannot be replaced by any file.

Library QRPLOBJ is cleared when an initial program load (IPL) of the system is done. Library QRPLxxxxx is cleared when the primary ASP of the ASP group is varied on.

### **Values allowed**

**\*YES:** The system replaces the existing object with the new object being created that has the same name, library, and object type.

**\*NO:** The system does not replace the existing object that has the same name, library, and object type with the object being created.

# **Scheduling priority parameters (JOBPTY, OUTPTY, PTYLMT)**

The scheduling priority parameters specify the priority values used by the system to determine the order in which the jobs and spooled files are selected for processing. Each job is given a scheduling priority that is used for both job selection and spooled file output. The job scheduling priority is specified by the JOBPTY parameter in commands like the Batch Job (BCHJOB), Submit Job (SBMJOB), Create Job Description (CRTJOBD), and Change Job Description (CHGJOBD) commands. The priority for producing the spooled output from a job is specified by the OUTPTY parameter in the same commands.

In addition, because every job is processed under a specific user profile, the priority for jobs can be limited by the PTYLMT parameter specified on the Create User Profile (CRTUSRPRF) and Change User Profile (CHGUSRPRF) commands. This parameter value controls the maximum job scheduling priority

and output priority that *any* job running under a user profile can have; that is, the priority specified in the JOBPTY and OUTPTY parameters of any job command cannot exceed the priority specified in the PTYLMT parameter for that user profile. The scheduling priority is used to determine the order in which jobs are selected for processing and is not related to the process priority specified in the class object.

The three scheduling priority parameters specify the following:

- v The PTYLMT parameter specifies the *highest* scheduling priority for *any* job that you submit. In the commands that affect the user profile, the PTYLMT parameter specifies the highest priority that can be specified in another JOBPTY parameter on commands relating to each specific job. You can specify a lower priority for a job on the command used to submit the job. If you specify a higher priority for JOBPTY in the BCHJOB or SBMJOB command than is specified for PTYLMT in the associated user profile, an error message is shown on the display and the maximum priority specified in PTYLMT is assumed. If a higher job priority is specified in the CHGJOB or CHGJOBD command, an error message is shown and the attributes are not changed.
- v The JOBPTY parameter specifies the priority value to be used for a *specific* job being submitted. In the commands relating to a specific job being submitted, the JOBPTY parameter specifies the actual scheduling priority for the job.
- v The OUTPTY parameter specifies the priority for producing the output from all spooled output files from the job. The priority value specified in the OUTPTY parameter determines the order in which spooled files are handled for output. The same value is applied to all the spooled files produced by the job.

The scheduling priority can have a value ranging from 0 through 9, where 1 is the highest priority and 9 is the lowest priority. Any job with a priority of 0 is scheduled for processing before all other jobs that are waiting and that have priorities of 1 through 9.

The priority parameters can be specified on the following commands.

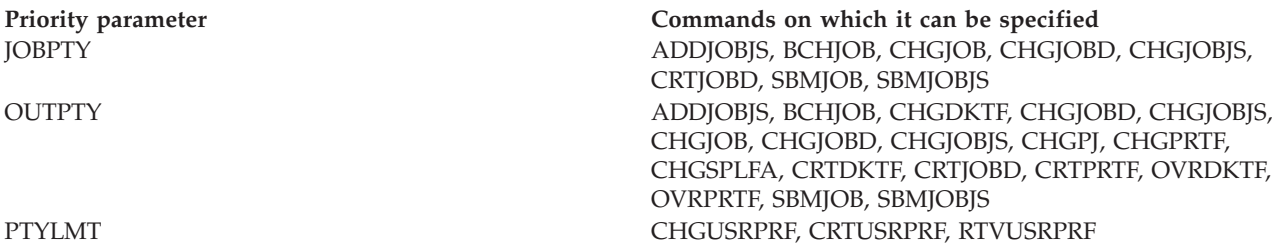

### **Values allowed**

Depending upon the command, one or more of the following values apply to the parameter.

**5:** If a value is not specified in the CRTUSRPRF command, five is the default value that is assumed for the priority limit for the user profile. That would be the highest priority that the user could specify for any job he submits for processing. If not specified in the CRTJOBD command, five is the default value for both the job scheduling priority and the output priority.

**\*SAME:** The priority assigned, or the highest priority that can be assigned, does not change.

**\*JOBD:** The scheduling priority for the job is obtained from the job description under which the job runs.

*scheduling-priority:* Specify a priority value ranging from 0 through 9, where 0 is the highest priority and 9 is the lowest priority. Priority 0 is allowed only on CHGJOB.

# **SEV parameter**

The severity (SEV) parameter specifies the severity code that:

- Describes the level of severity associated with an error message.
- v Indicates the minimum severity level that causes a message to be returned to a user or program.
- Causes a batch job to end.
- v Causes processing of a command to end if a syntax error of sufficient severity occurs.

**Note:** The LOG parameter on some commands also uses these severity codes for logging purposes (to control which job activity messages and error messages are logged in the job log).

The severity code is a 2-digit number that can range from 00 through 99. The higher the value, the more severe or important the condition. The severity code of a message that is sent to a user indicates the severity of the condition described by the message. More than one message can have the same severity code. If a severity code is not specified for a predefined message, it is assumed to be 00 (information only).

You can specify a severity code for any message when it is defined by the Add Message Description (ADDMSGD) command. To change the severity code of a message, use the Change Message Description (CHGMSGD) command.

 $IBM<sup>R</sup>$ -defined severity codes are used in all of the  $IBM<sup>(R)</sup>$ -supplied messages that are shipped with the system.

*00 - Information:* A message of this severity is for information purposes only; no error was detected and no reply is needed. The message could indicate that a function is in progress or that it has reached a successful completion.

*10 - Warning:* A message of this severity indicates a potential error condition. The program may have taken a default, such as supplying missing input. The results of the operation are assumed to be what was intended.

*20 - Error:* An error has been detected, but it is one for which automatic recovery procedures probably were applied, and processing has continued. A default may have been taken to replace input that was in error. The results of the operation may not be valid. The function may be only partially complete; for example, some items in a list may be processed correctly while others may fail.

*30 - Severe Error:* The error detected is too severe for automatic recovery, and no defaults are possible. If the error was in source data, the entire input record was skipped. If the error occurred during program processing, it leads to an abnormal end of the program (severity 40). The results of the operation are not valid.

*40 - Abnormal End of Program or Function:* The operation has ended, possibly because it was unable to handle invalid data, or possibly because the user ended it.

*50 - Abnormal End of Job:* The job was ended or was not started. A routing step may have ended abnormally or failed to start, a job-level function may not have been performed as required, or the job may have been ended.

*60 - System Status:* A message of this severity is issued only to the system operator. It gives either the status of or a warning about a device, a subsystem, or the whole system.

*70 - Device Integrity:* A message of this severity is issued only to the system operator. It indicates that a device is malfunctioning or in some way is no longer operational. You may be able to restore system operation, or the assistance of a service representative may be required.

*80 - System Alert:* A message of this severity is issued only to the system operator. It warns of a condition that, although not severe enough to stop the system now, could become more severe unless preventive measures are taken.

*90 - System Integrity:* A message of this severity is issued only to the system operator. It describes a condition that renders either a subsystem or the whole system inoperative.

*99 - Action:* A message of this severity indicates that some manual action is required, such as specifying a reply or changing printer forms.

## **SPLNBR parameter**

The spooled file number (SPLNBR) parameter is used when more than one spooled file is created by a job and the files all have the same name. The files are numbered, starting with 1, in the order that they are opened by the job. The job log is always the last file for a job.

A file number is generated for each file when it is opened within a job (when output records are produced) and it is used by the system as long as the job and/or the files are on the system. If the files are not uniquely named because they were opened more than once, this file number is used to specify which file (or group of records, if the complete file has not yet been produced) is acted upon by a CL command.

# **TEXT parameter**

The TEXT parameter specifies the user-defined description that briefly describes the object being created or changed. The description can include up to 50 characters; if it is a quoted string (that is, enclosed in apostrophes), any of the 256 EBCDIC characters can be used. The apostrophes are not required if the string does not contain any blanks or other special characters. Any of the 50 character positions not filled by the specified description are padded with blanks.

The description is used to describe any of the  $OS/400^{(R)}$  objects when the named object is shown on the display by the Display Object Description (DSPOBJD) command. Only objects for which object operational authority has been obtained can be displayed by a user. See the "OBJTYPE [parameter"](#page-74-0) on [page](#page-74-0) 69 description for a list of the OS/400 object types.

For commands that use a database source file to create some type of object, you can (by default) use the text from the source file member as the text for the newly-created object. For example, if you use the Create Control Language Program (CRTCLPGM) command to create a CL program, but you do not specify a description in the TEXT parameter, the text specified for the source file member (SRCMBR parameter) of the source file (SRCFILE parameter) is assumed as the descriptive text for the CL program.

### **Values allowed**

Depending upon the command, one or more of the following values apply to the TEXT parameter.

**\*SRCMBRTXT:** For commands that create objects based on database source files only, the text is taken from the source member. If a device or an inline file is used for source input or if source is not used, the text is left blank.

**\*BLANK:** The user description of the object being created or changed is left blank.

**\*SAME:** The user-defined description does not change.

*'description':* Specify the description of the object being created or changed. Up to 50 characters enclosed in apostrophes (required for blanks and other special characters) can be specified to describe the object. If an apostrophe is one of the 50 characters, two apostrophes ('') must be used instead of one to represent the apostrophe character.

# **VOL parameter**

The volume (VOL) parameter specifies the volume identifiers of the volumes used in a tape or optical operation. A tape volume consists of a tape cartridge or reel.  $\&$  An optical volume consists of a single side of an optical cartridge or a single CD-ROM. Optical cartridges are dual-sided and each side is a separate volume.

The volume identifier is the identifier stored on each tape or optical disk (in the volume label area) that it identifies.  $\ll$  An inquiry message is sent to the system operator if a volume identifier is missing or out of order.

Tape volumes must be on the tape units in the same order as their identifiers are specified in the VOL parameter and as the device names are specified in the DEV parameter of the tape device file commands. However, if the tapes are read backward (a function supported in COBOL), the volumes must be in reverse order to that specified in the VOL parameter. Nevertheless, the device names are still specified in forward order in the DEV parameter.

 $\gg$  In general, the rule for specifying tape volume identifiers is that as many as 6 characters, containing any combination of letters and digits, can be used. Special characters can be used if the identifier is enclosed in apostrophes. However, if the tape is used on a system other than an iSeries<sup>(TM)</sup> system, the requirements for specifying identifiers on that system must be considered.

Optical volume identifiers can be up to 32 characters long and can contain any combination of digits and upper case letters. Each optical volume identifier must be unique. No two optical volumes with the same identifier can be present on the system at the same time. A complete list of the rules for optical volume

identifiers can be found in the *Optical Support* book.

 $\sum$  For labeled tapes, the following rules apply:  $\ll$ 

- v Characters: A maximum of 6 characters, or fewer, can be specified for each volume identifier. Alphabetic and numeric characters can be used in any order.
- Uniqueness: More than one volume can have the same identifier. You may have a file using the same identifier for several volumes; in this case, the system keeps track of the order internally with a sequence number written on the volumes. However, volume identifiers should be unique whenever possible.
- v Order: When multiple volumes (with different identifiers) are used in a single operation, they must be in the same order as the volume identifiers specified in the VOL parameter.

### **Multivolume files**

 $\sum$  If multiple volumes (tapes) are used in an operation and all have the same volume identifier, that identifier must be specified in the VOL parameter once for each volume used.  $\ll$  For example, if three tapes named QGPL are used in a save operation, VOL(QGPL QGPL QGPL) must be specified.

When a multivolume file on *tape* is processed and multiple tape units are used, the tape volumes must be placed in the tape devices in the same order as they are specified in the VOL parameter. For example, if five volumes and three tape units are used, they are mounted as follows: VOL1 on unit 1, VOL2 on unit 2, VOL3 on unit 3, VOL4 on unit 1, and VOL5 on unit 2.

### **Values allowed**

**\*MOUNTED:** The volume currently placed in the device is used.

**\*NONE:** No volume identifier is specified.

**\*SAME:** Previously specified volume identification does not change.

**\*SAVVOL:** The system, using the save/restore history information, determines which tape volumes contain the most recently saved version. If the device specified in the DEV parameter of the restore command does not match the device of the most recently saved version of the object, an error message is returned to the user, and the function is ended. If the wrong volume is mounted in the unit specified by the command, a message is returned to the system operator that identifies the first volume that must be placed in the device before the restore operation can begin.

*volume-identifier:* Specify the identifiers of one or more volumes in the order in which they are put on the device and used. Each tape volume identifier contains a maximum of 6 alphanumeric characters. Each optical volume identifier contains a maximum of 32 characters. A blank is used as a separator character when listing multiple identifiers.

# **WAITFILE parameter**

You use the WAITFILE parameter to specify the following:

- v For the maximum number of seconds that a program waits for file resources to be allocated when the file is opened
- v For session resources when the evoke function is issued for an APPC device
- v For the device to be allocated when an acquire operation is performed to read the file

If the program must wait, it will be placed in a wait state until the resources are available or until the wait time expires. If two or more file resources are needed and are not available because they are being used by different system users, the acquisition of each resource might require a wait. This maximum is applied to each wait.

The length of the wait can be specified in this parameter, or the default wait time of the class that applies to the object can be used. If the file resources cannot be allocated in the specified number of seconds, an error message is returned to the program.

The file resources that must be allocated depend on the type of file being opened. File resources consist of the following.

- For device files that are not spooled (SPOOL(\*NO)), the file resources include the file description and device description. Because the device description must be allocated, the device itself must also be available.
- v For device files that are spooled (SPOOL(\*YES)), the file resources include the file description, the specified output queue, and storage in the system for the spooled data. Because the data is spooled, the device description (and thus the device itself) need not be available.
- v For database files, the file resources consist of the file and member data. The file's associated member paths are not accessed, and therefore, the system does not wait for them. A file open exception error can occur before the WAITFILE time has expired when an access path is not available (for example, when the access path is being rebuilt).

The Allocate Object (ALCOBJ) command can be used to allocate specific file resources before the file is opened.

The session resources that were allocated for an APPC device conversation can be lost between the time the application issues a detach function or receives a detach indication and the time another evoke function is issued. If the session resource is lost, this parameter is used to determine the length of time that the system waits for another session resource.

### **Values allowed**

**\*IMMED:** The program does not wait; when the file is opened, an immediate allocation of the file resources is required.

**\*CLS:** The default wait time specified in the class description is used as the wait time for the file resources to be allocated.

*1-32767 :* Specify the number of seconds that the program waits for the file resources to be allocated.

# **Database and device files used by CL commands**

Many of the IBM $<sup>(R)</sup>$ -supplied CL commands use database and device files during processing. This section</sup> provides a cross-reference between the commands and the IBM-supplied files used by the commands. All of the commands and files for *all* licensed programs that meet the following criteria are included:

- The types of files included are:
	- Database files: physical (PF) and logical (LF), including files with data and files used as model files (no data)
	- Device files: tape (TAPF) and printer (PRTF)
- v The files are included only if a user might have a reason to use them, such as declaring them in a program so they can be overridden with another file. Two examples:
	- You want to change some attributes for a printer device file, such as the font to be used or the printed lines per inch (the FONT or LPI parameter).
	- You want to override the IBM-supplied file with your own output file (when valid).

The types of files **not** included in this section are:

- $OS/400^{(R)}$ -provided display (DSPF) device files, because they should not be changed or overridden.
- v Most of the OS/400-provided database files used by *directory* commands, *document library object* commands, and *optical index database* files, because they cannot be overridden.

As mentioned, IBM-supplied physical (PF) or logical (LF) files that are used as **model files** for certain commands are included in the following table. (Examples are the model files listed under the DSPFD, DSPJRN, and STRPFRMON commands.) In most cases, these model files do not contain data; instead, they contain the *definitions* (or record formats) of the files to be created for storing the actual output data resulting from use of these commands. For the record formats of these files, you can display the file's description online or you can refer to the publication or soft-copy manual that documents that command.

Additionally, some files considered to be IBM-supplied files do not actually exist on the system until some function is used that requires the file and so creates it at that time.

The following notes describe how the table of commands and files are sorted and explain the meanings of the superscripts used in the table.

**Notes for table:**

- 1. The first column of the table lists the CL commands that use the OS/400-provided files shown in the third column. The table entries are in alphabetic order by *command name* first. If there is more than one library for a command, they are further ordered by the file *library name* and then by *file name* within each library.
- 2. **A superscript 1 ( 1 )** following the description of a file indicates that the file is used only when the output from the command is directed to that *form* of output-by an output-related parameter on the command.
	- The superscript <sup>1</sup> is used at the end of *printer file* (PRTF) descriptions to show that use of the printer file is dependent on the job environment and the print-related value specified (or assumed) on the command. For commands with an OUTPUT parameter (primarily DSPxxx and WRKxxx commands), the output is printed either when OUTPUT(\*) is specified in a batch job, or when OUTPUT(\*PRINT) is specified in a batch or interactive job. For other commands, the output is printed if an \*PRINT, \*LIST, and/or \*SRC value is specified on a different parameter.
	- The superscript <sup>1</sup> is used at the end of *database file* (PF or LF) descriptions to show that use of the database file is dependent on the print-related value specified (or assumed) on the command. For commands with an OUTPUT parameter (primarily DSPxxx and SAVxxx commands), the output is directed to the database file when OUTPUT(\*OUTFILE) is specified. The same is true for other commands that specify a value similar to \*OUTFILE on one of its parameters.
- 3. **A superscript 2 ( 2 )** following a file's description indicates that the file is a *model file* and not an output file. As a model file, it defines the record format of the file created to contain the actual output.
- 4. Those files showing "user-lib" as the file library do not exist on the system until the user creates them. When the command is used, the file is created in the user's specified library with the file name shown.

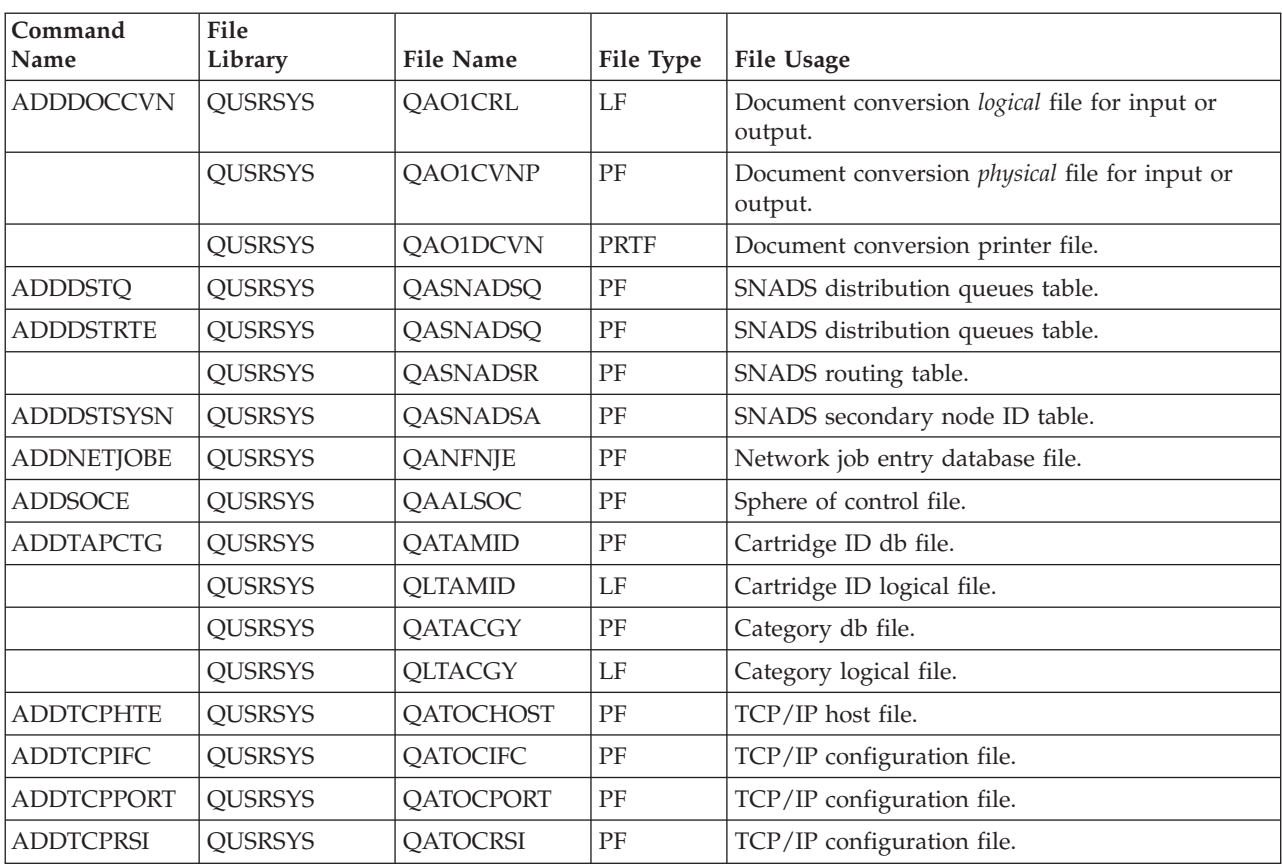

## **Files Used by CL Commands (Part 1)**

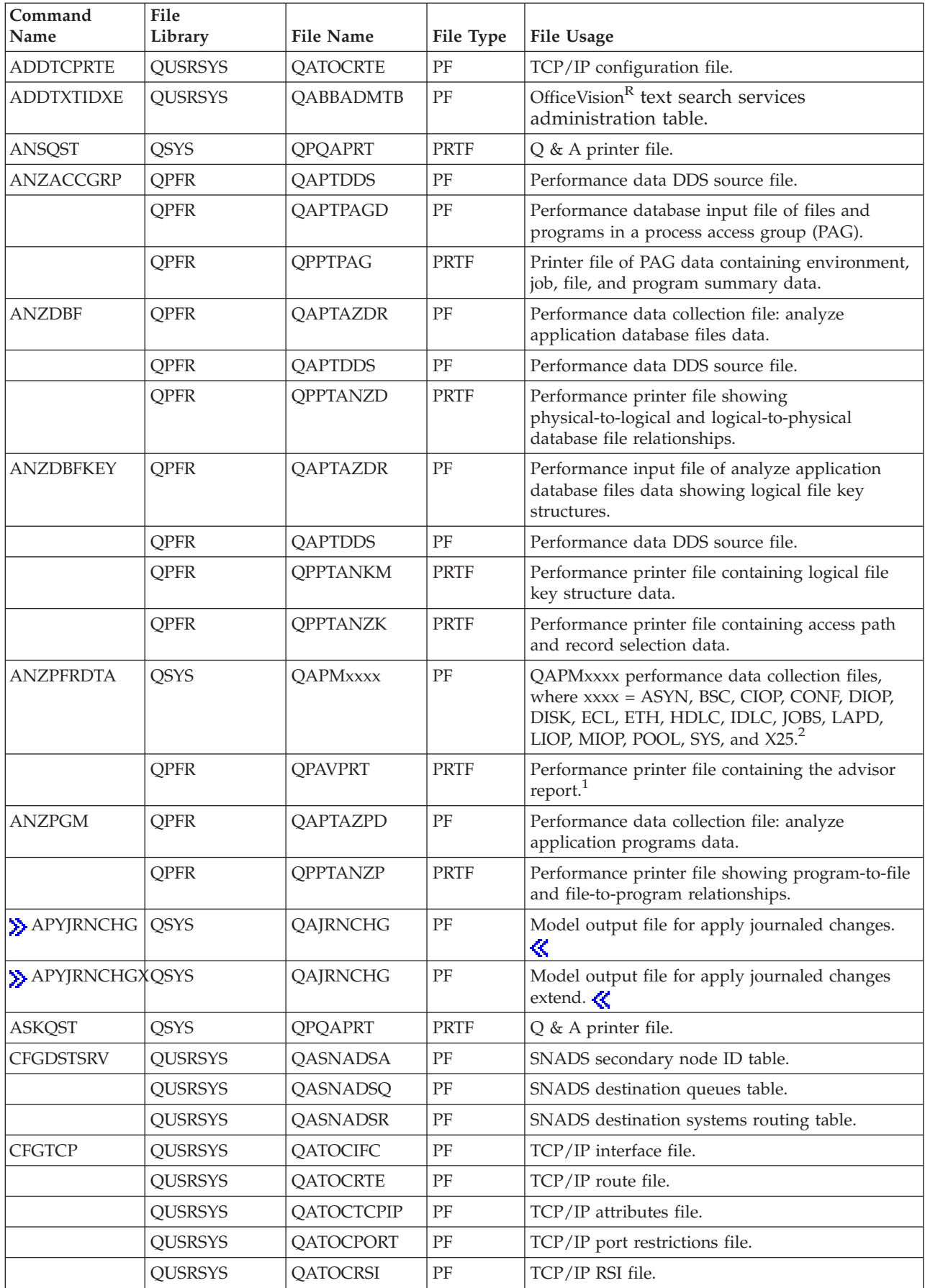

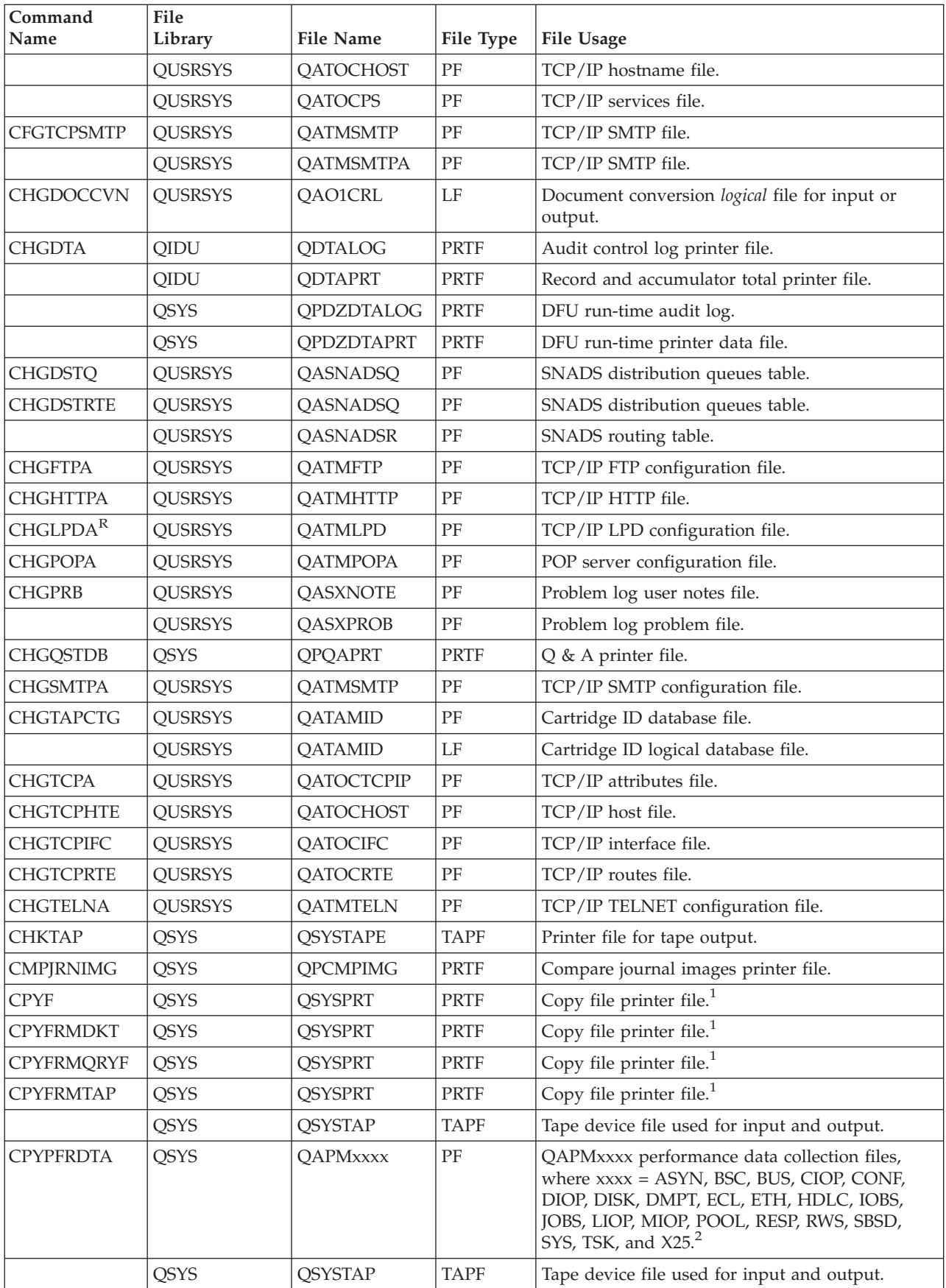

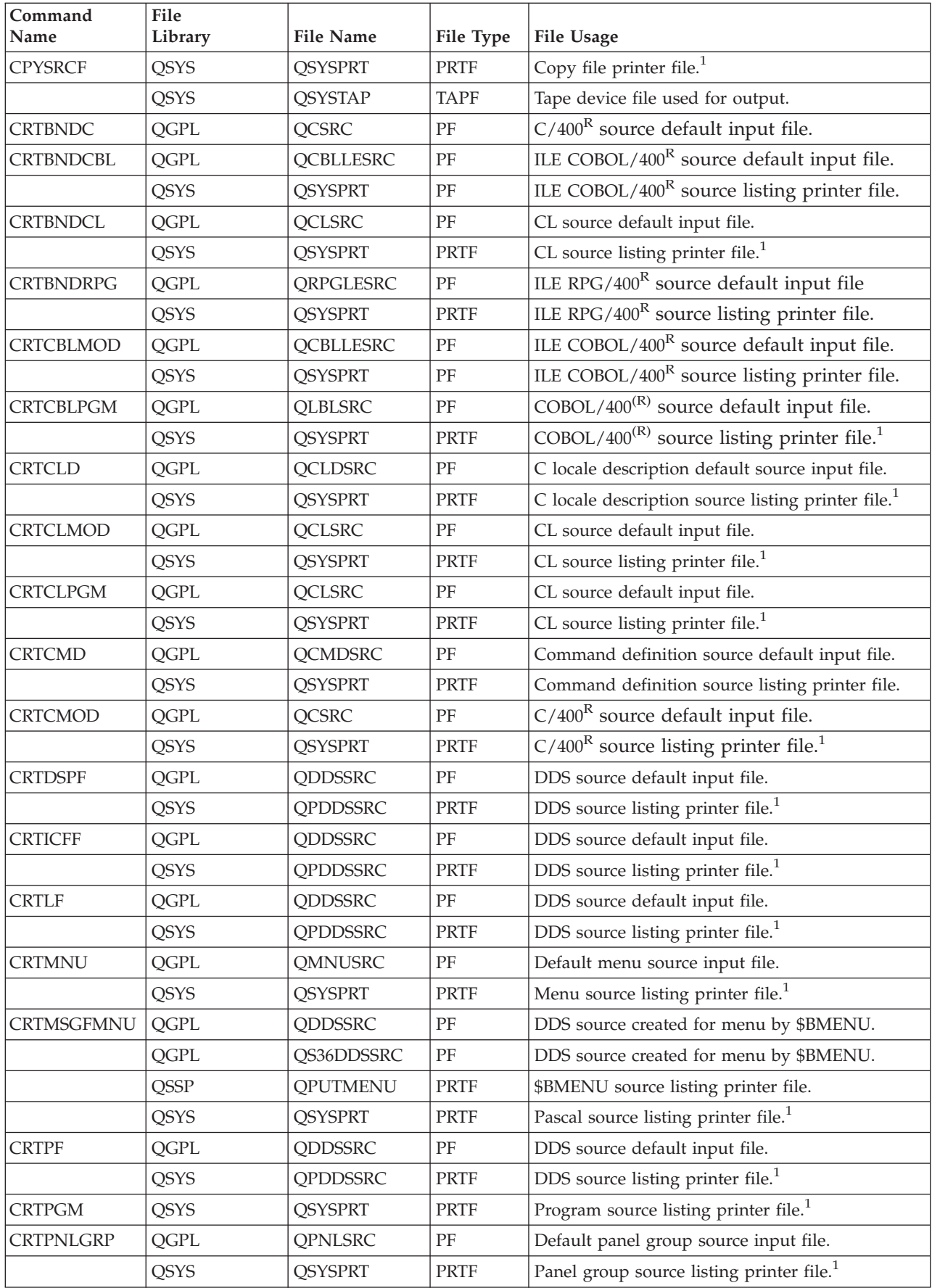

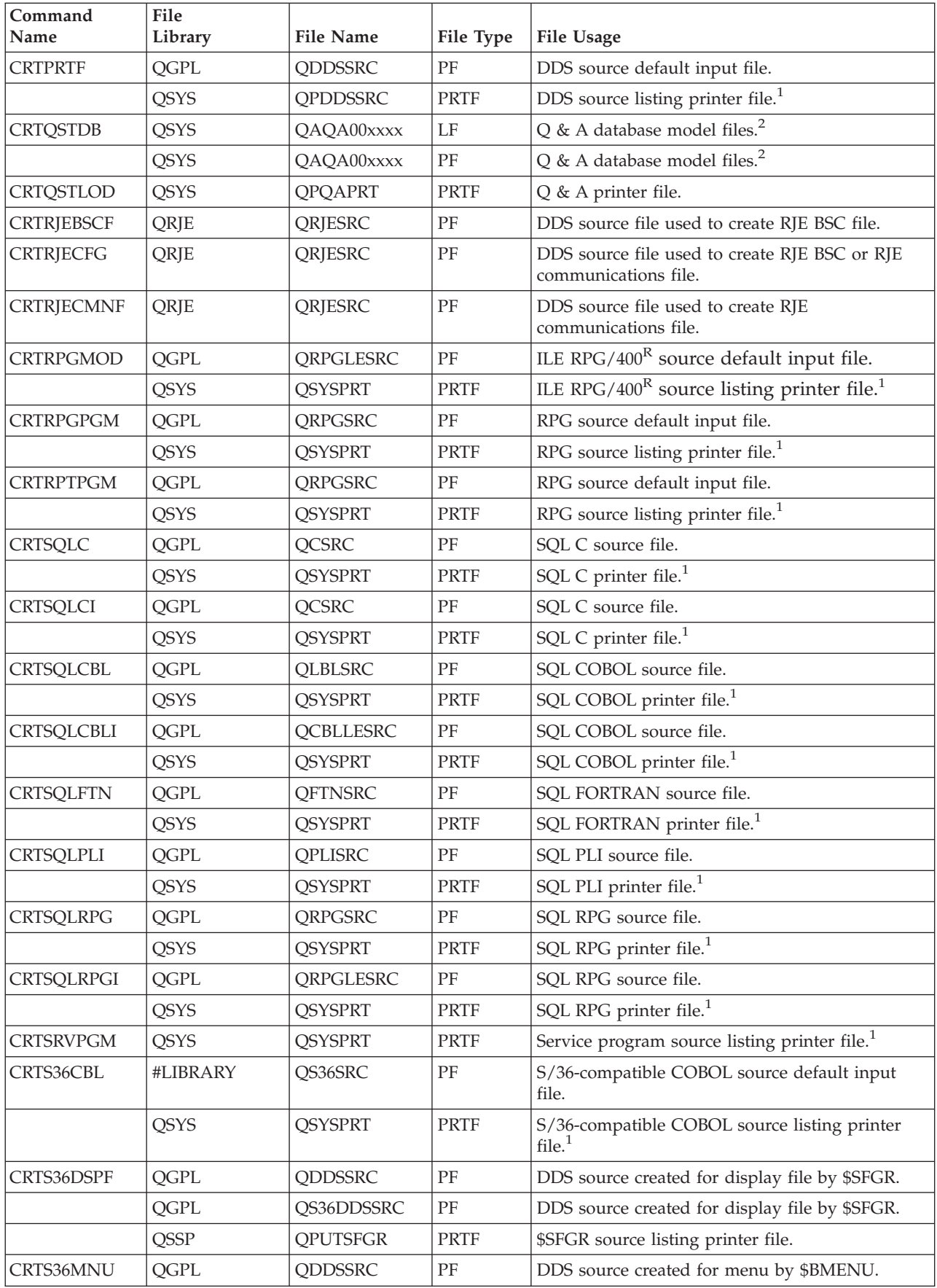

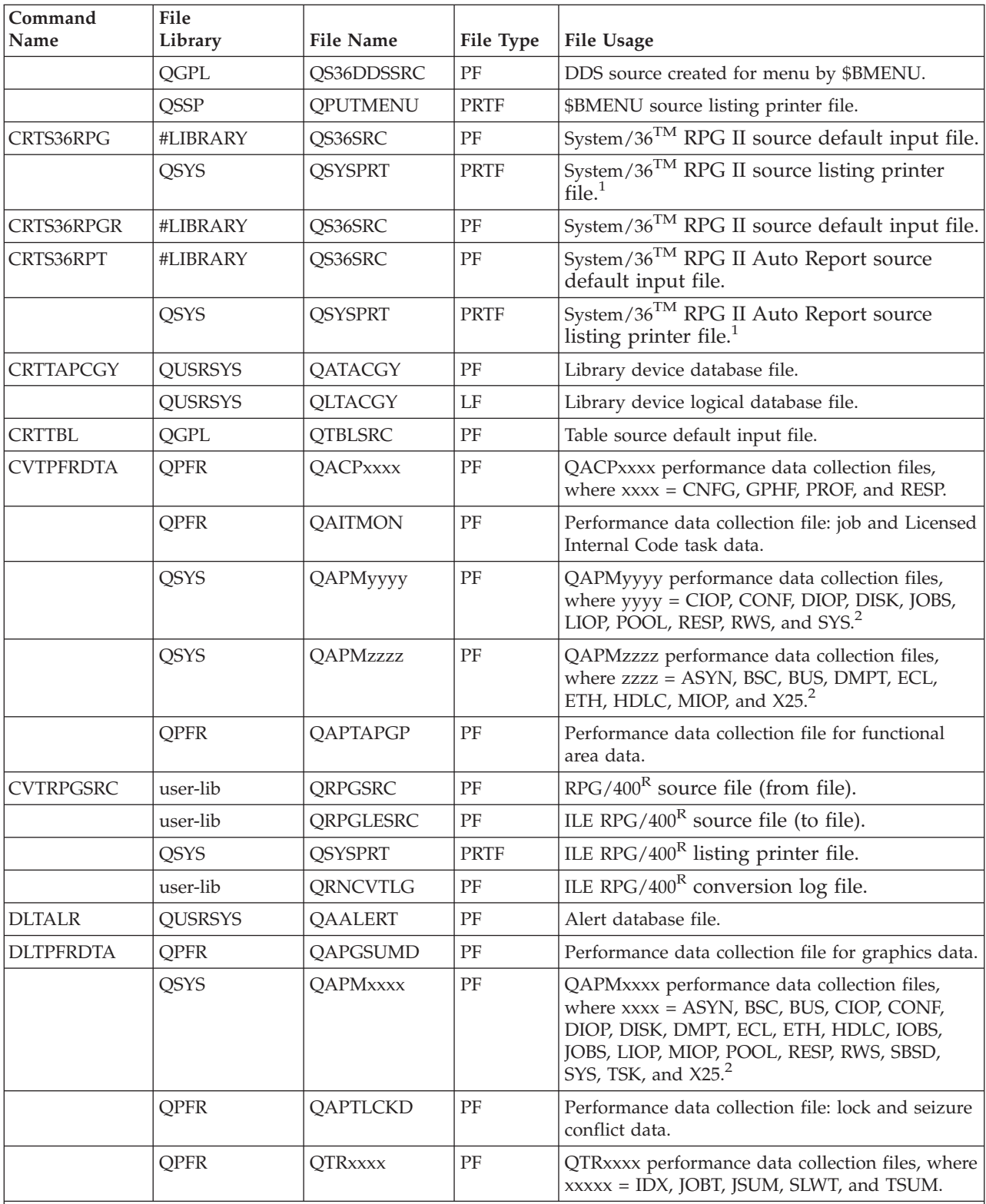

### **DLTPRB Command:**

All 8 of the QASXxxxx files for the DLTPRB command are the same subset of files that are shown in the QUSRSYS library for the DSPPRB command. For the descriptions of these files, see the DSPPRB command.

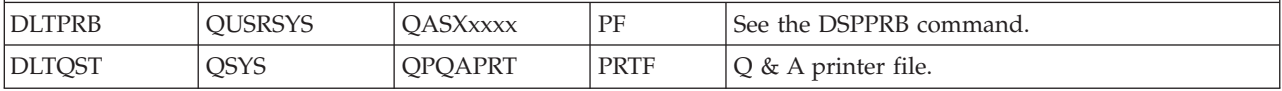

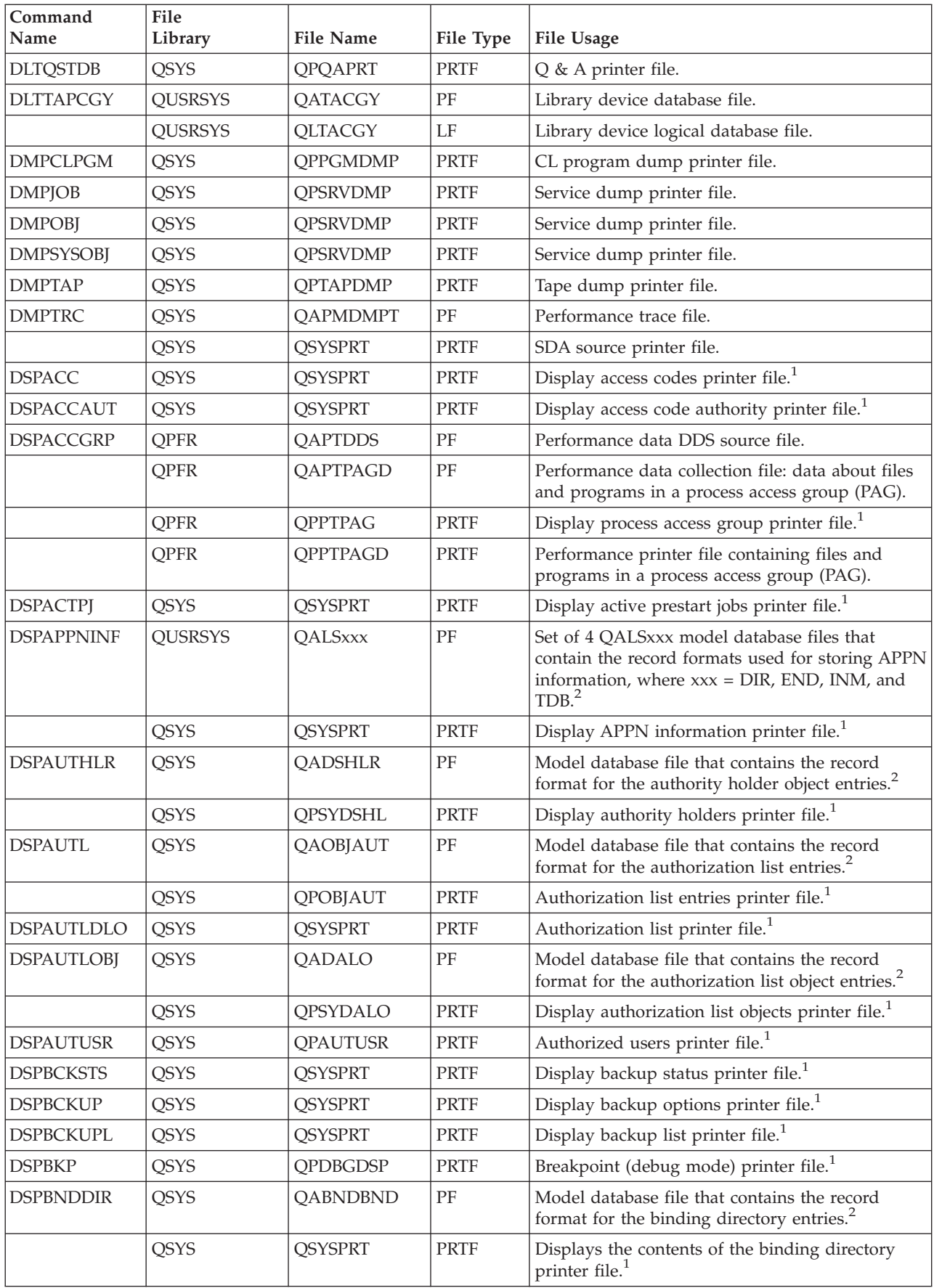

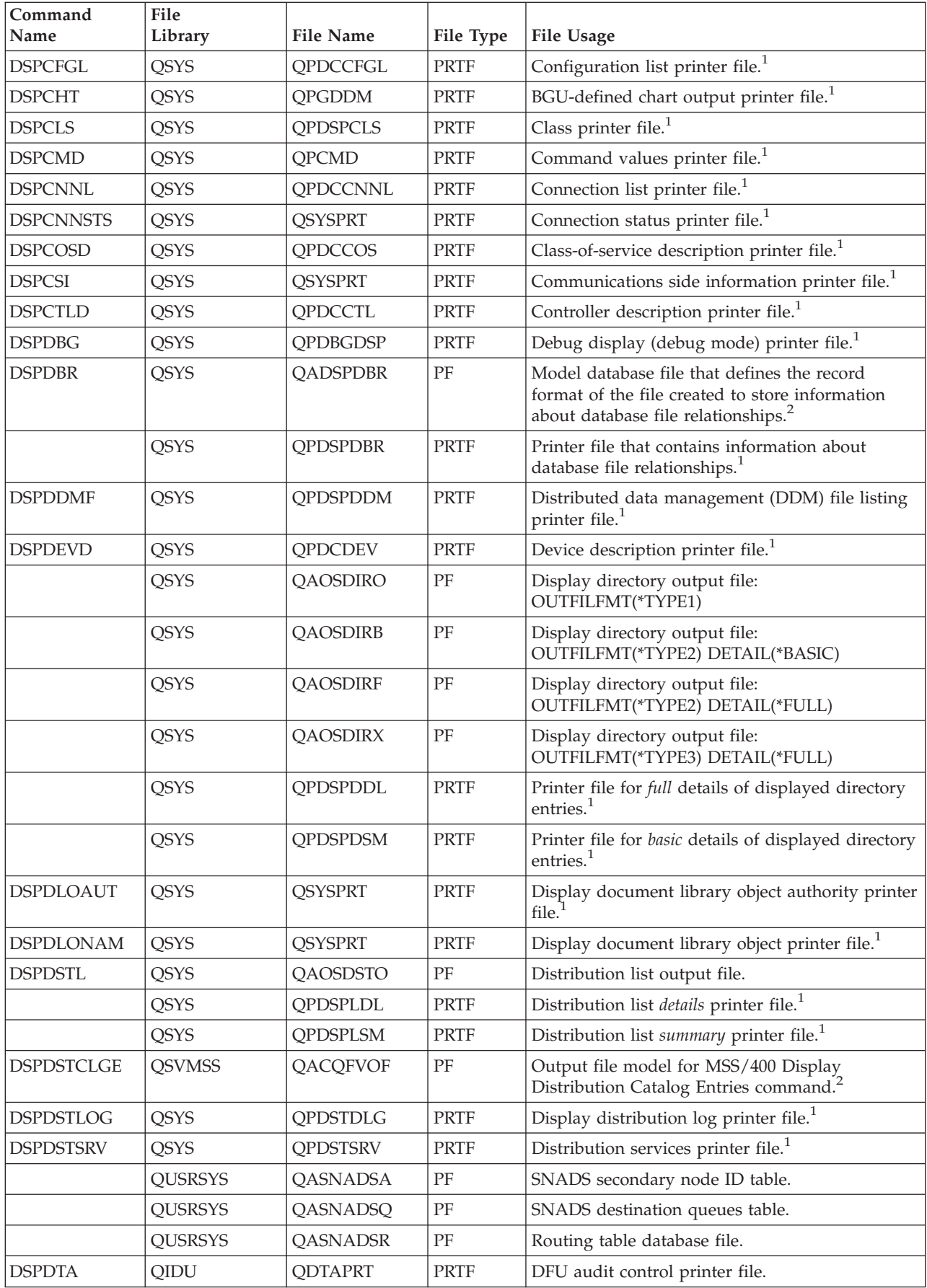

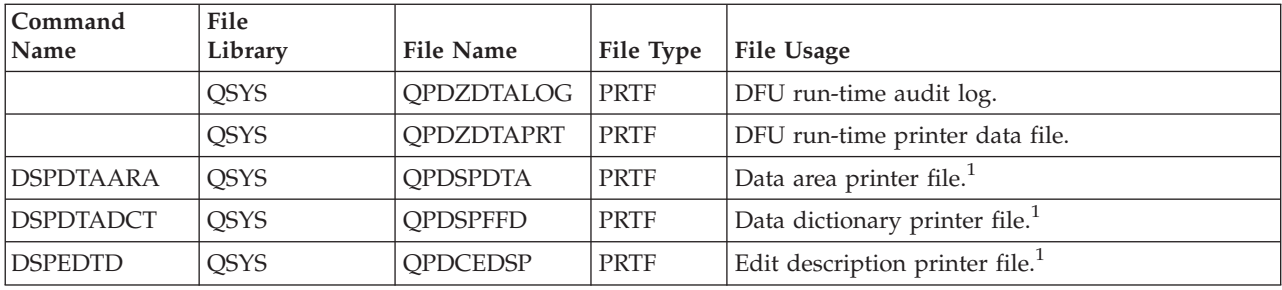

### **Files Used by CL Commands (Part 2)**

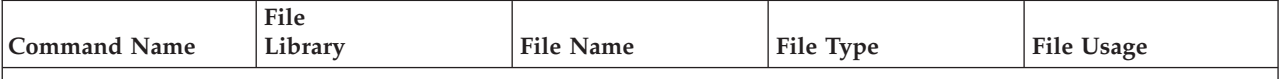

### **DSPFD Command:**

For the DSPFD command, all of the following entries having a file type of PF are physical files (model files that are not actual output files) that define the record formats of created files used to store a specific type of information about a type (or group) of files. (See the DSPFD command for descriptions of the TYPE and FILEATR parameters. These parameters identify all the values that cause these files to be used.) Therefore, the common part of each model file's description *begins* here and the unique part of each description *continues* under the **File Usage** column:

**Model database file that defines the record format of the file created to store...**

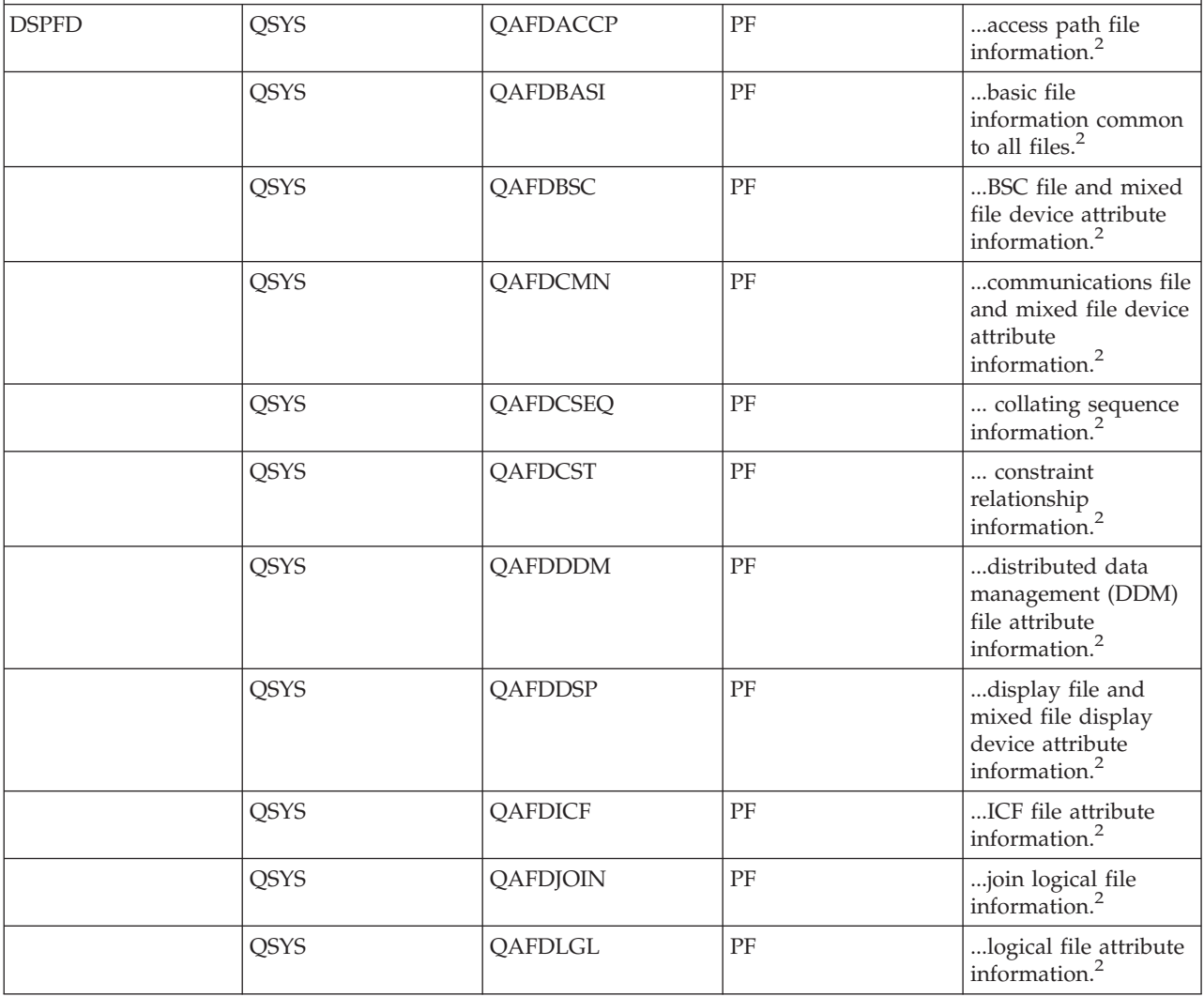

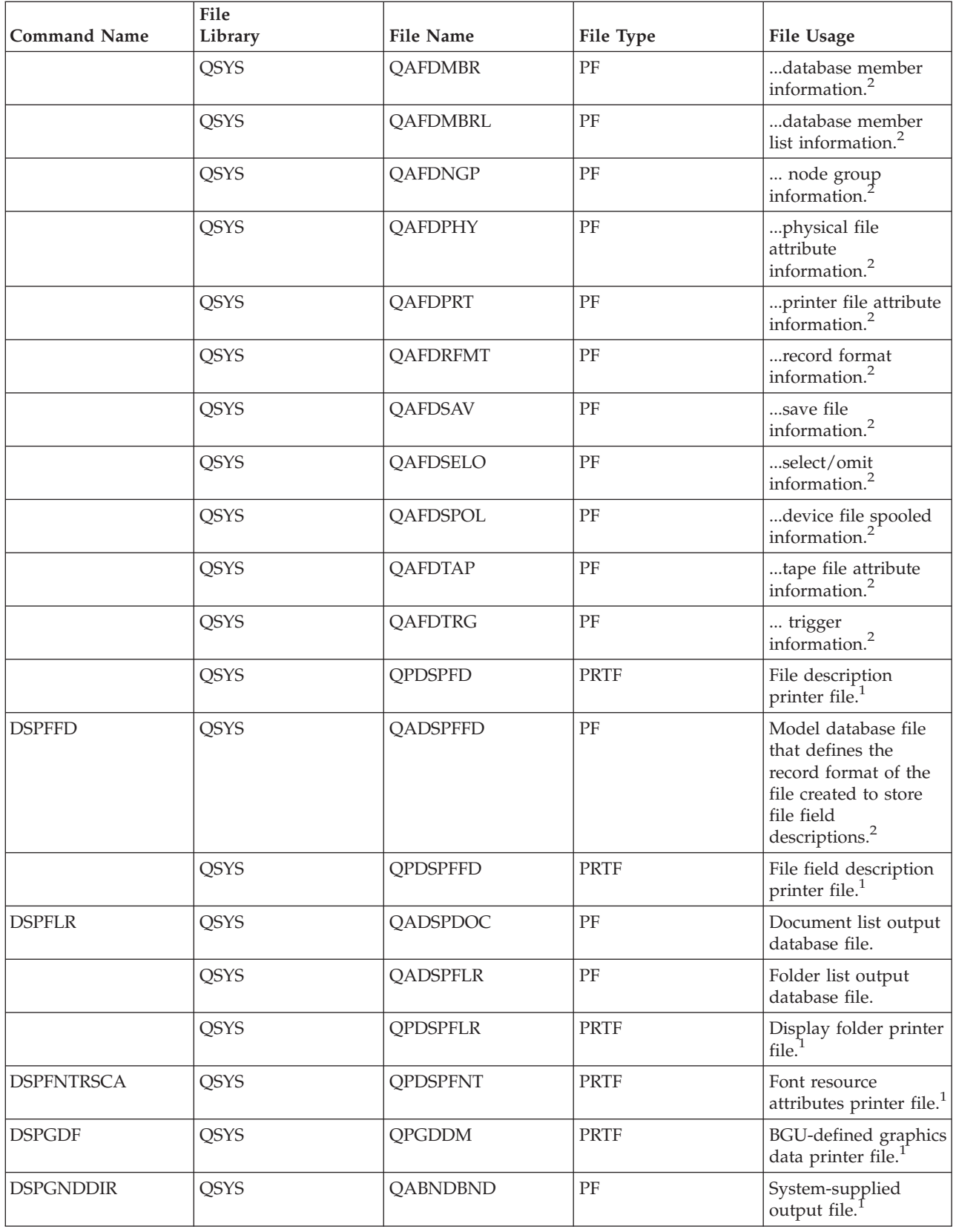

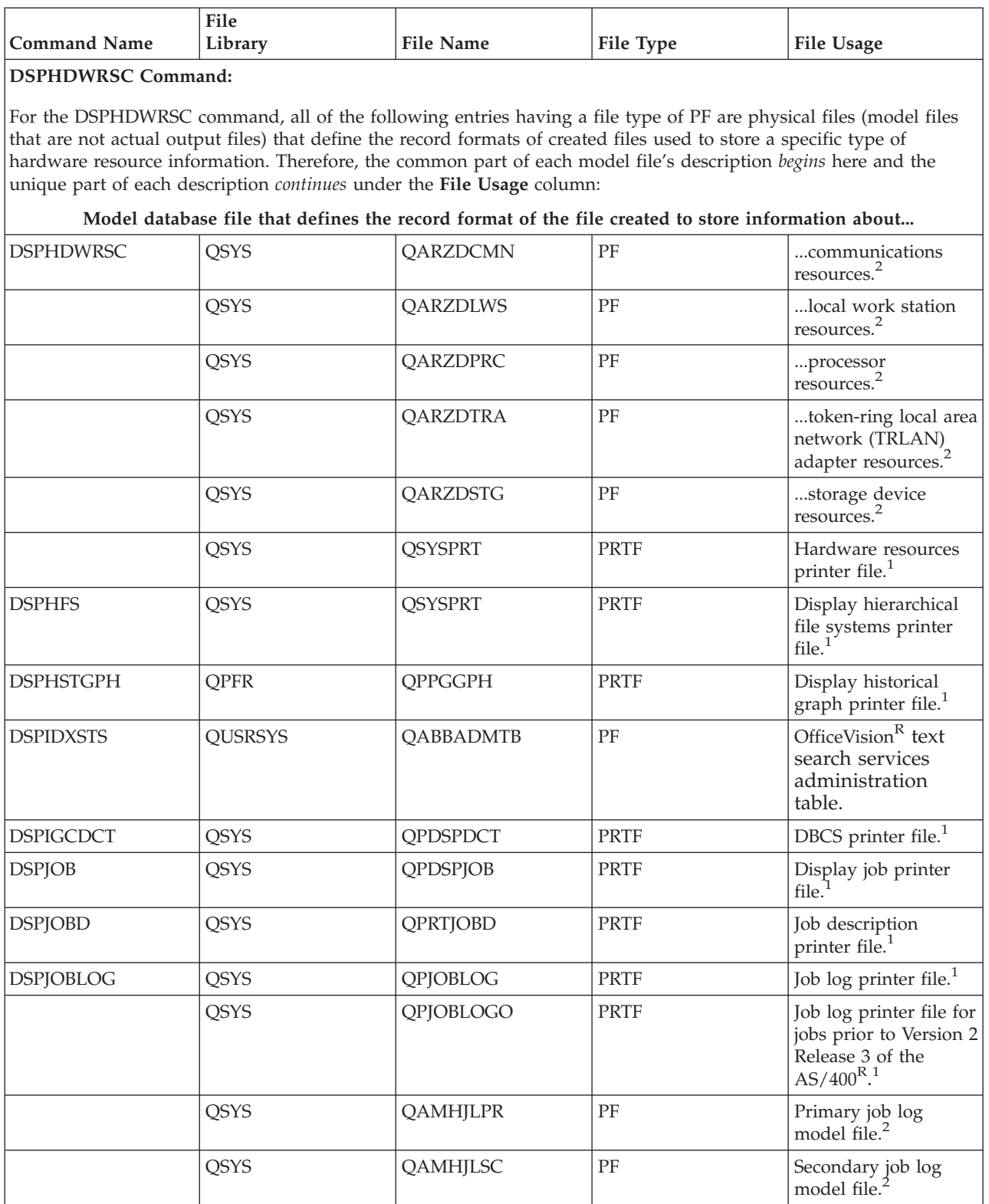

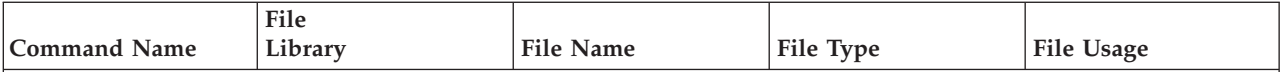

#### **DSPJRN Command:**

All of the following files for the DSPJRN command having a file type of PF are physical files (model files, not actual output files) that define the record formats of files created to store a group of journal entries retrieved and converted from journal receivers. The retrieved group of entries can be a specific type of information or all types of information that was journaled. Each created file stores the retrieved journal entries after they are converted into one of four basic formats (\*TYPE1, \*TYPE2, \*TYPE3 or \*TYPE4) or into the format defined for the specific type of data being retrieved.

- \*TYPE1: the basic file format described in the Journal Management topic.
- v \*TYPE2: all of \*TYPE1 plus the user profile field.
- \*TYPE3: all of \*TYPE2 plus the null value indicators.
- v \*TYPE4: all of \*TYPE3 plus the JID, referential integrity, and trigger information.
- SY \*TYPE5: all of \*TYPE4 plus more information.

v Type-dependent format - the format associated with the specific type (as described below for the fourth and following files) of information being retrieved. For example, the model file QASY**AF**JE has a unique format for storing all retrieved journal entries related to authority failures (**AF**) on the system.

For the DSPJRN PF files listed below, the common part of all the model files' descriptions begins here and the unique part of each file's description continues under the **File Usage** column:

#### **Model database file that defines the record format of the file created to contain retrieved and converted journal entries related to...**

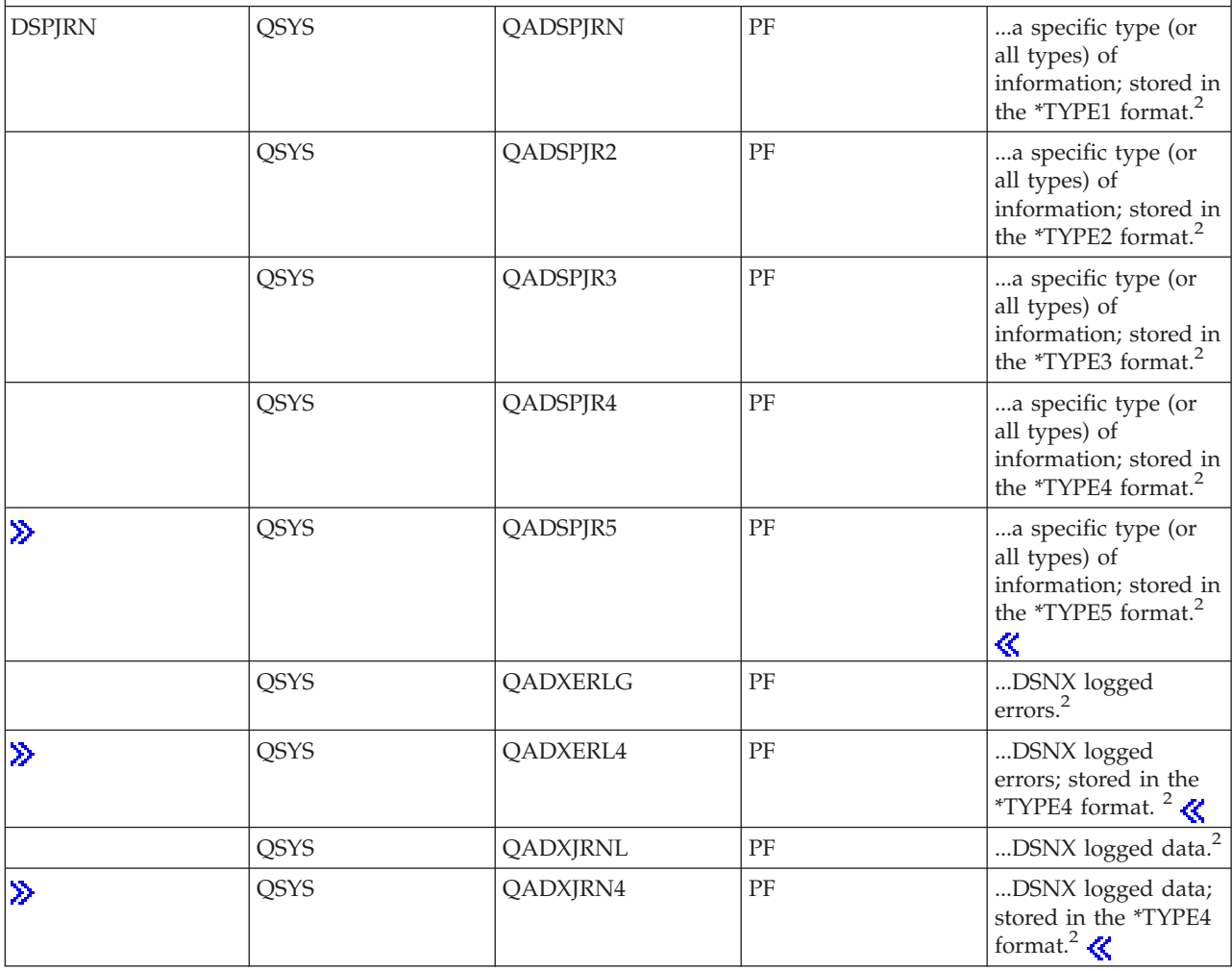

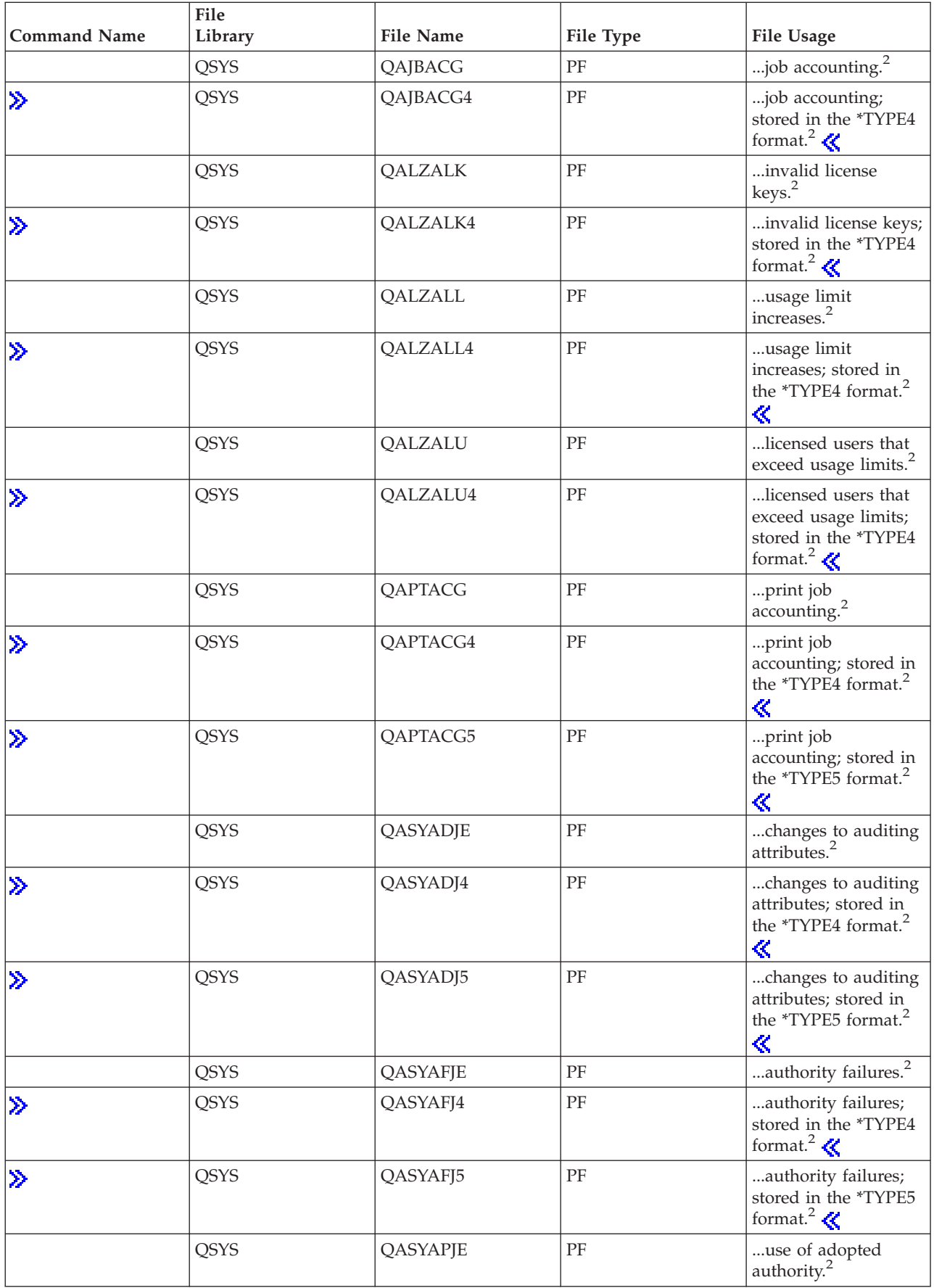

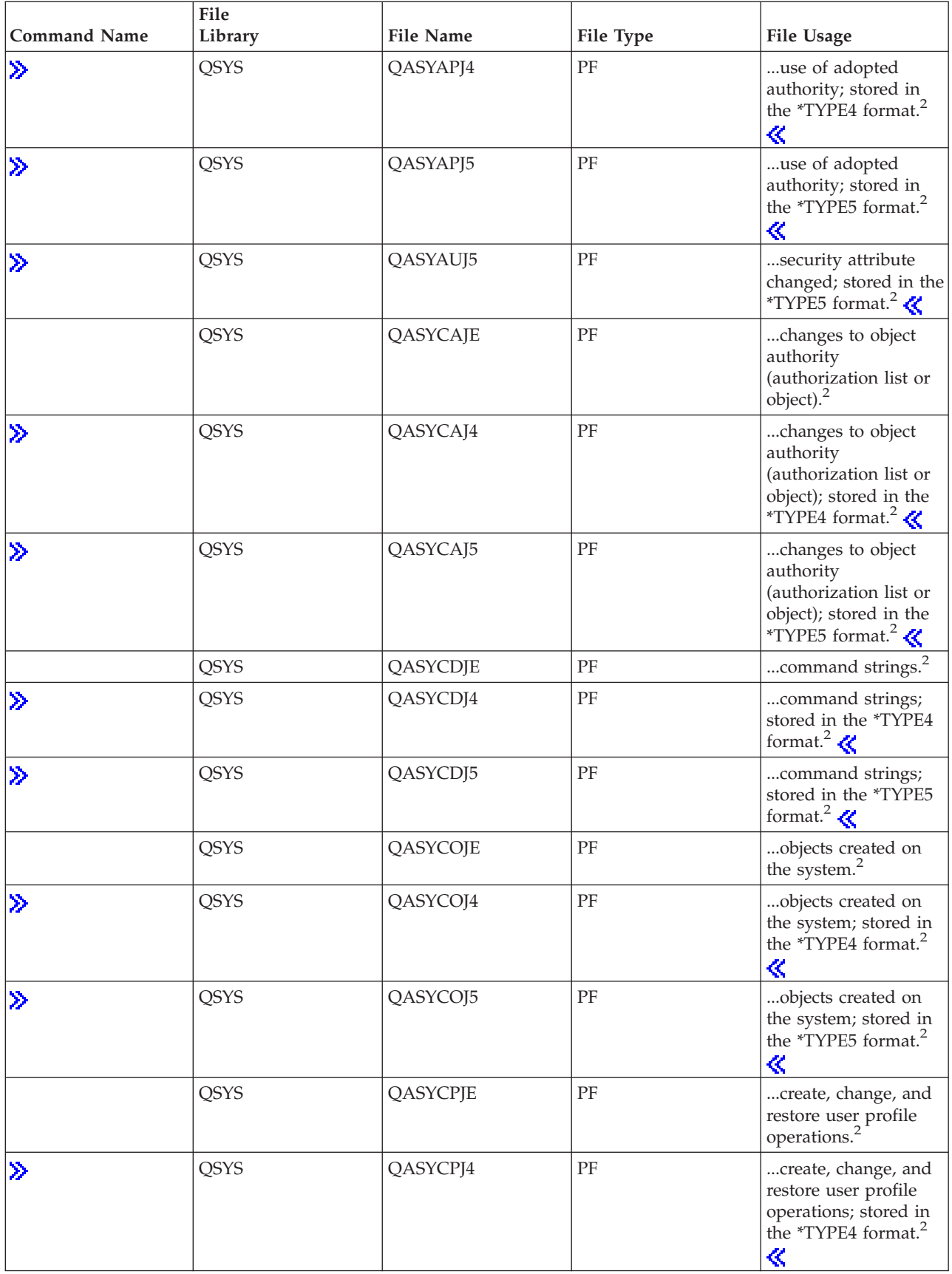

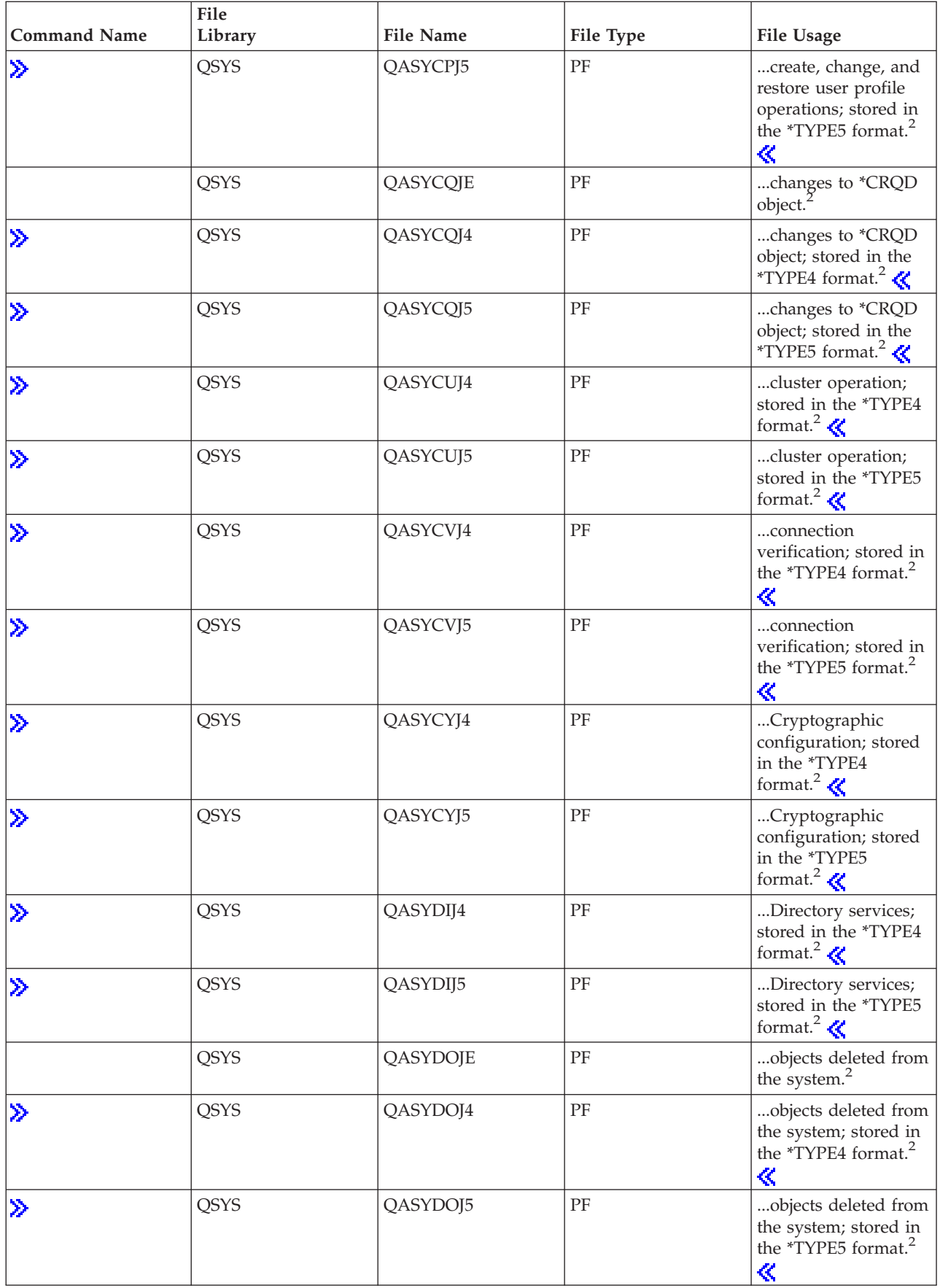

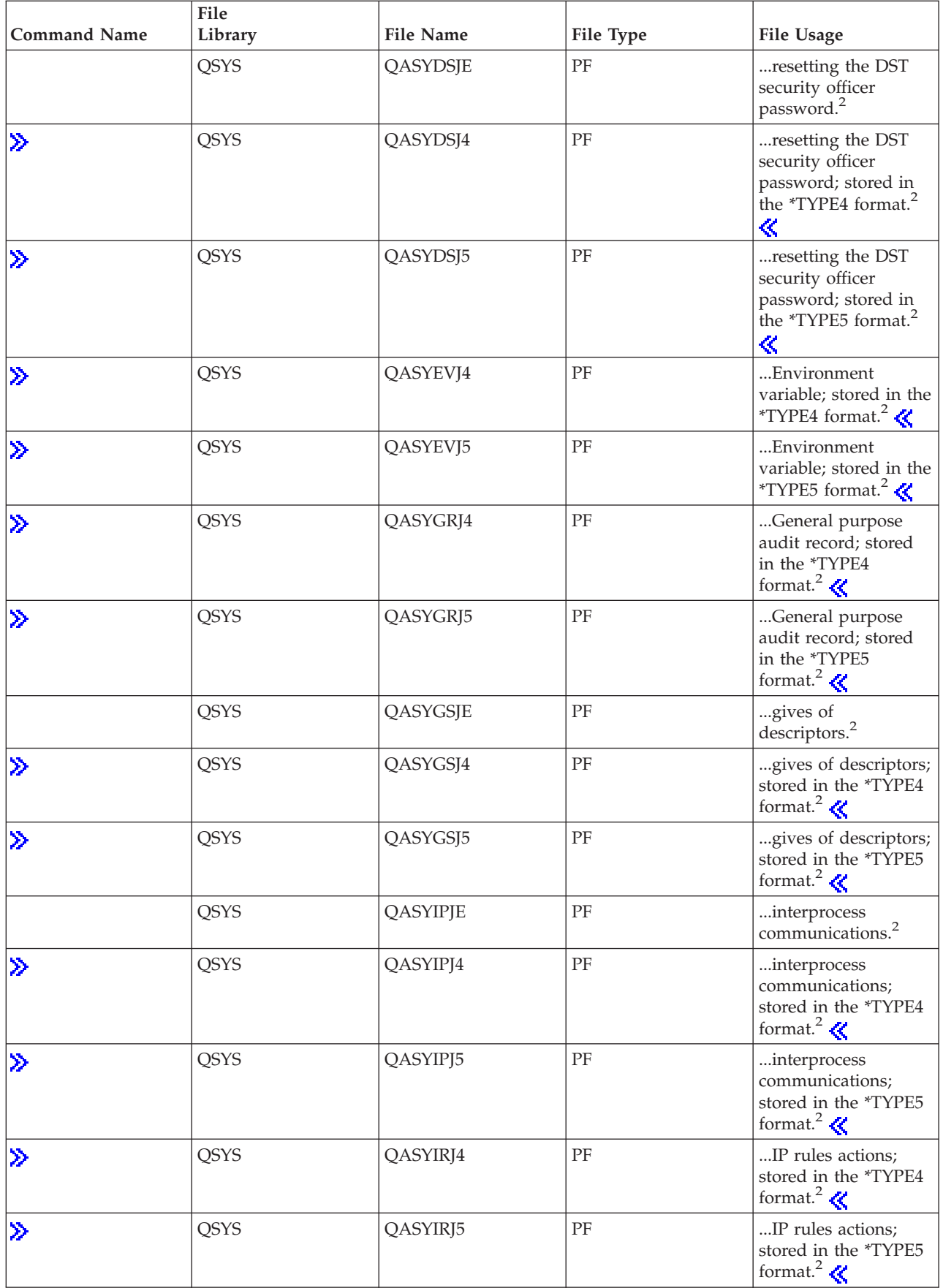

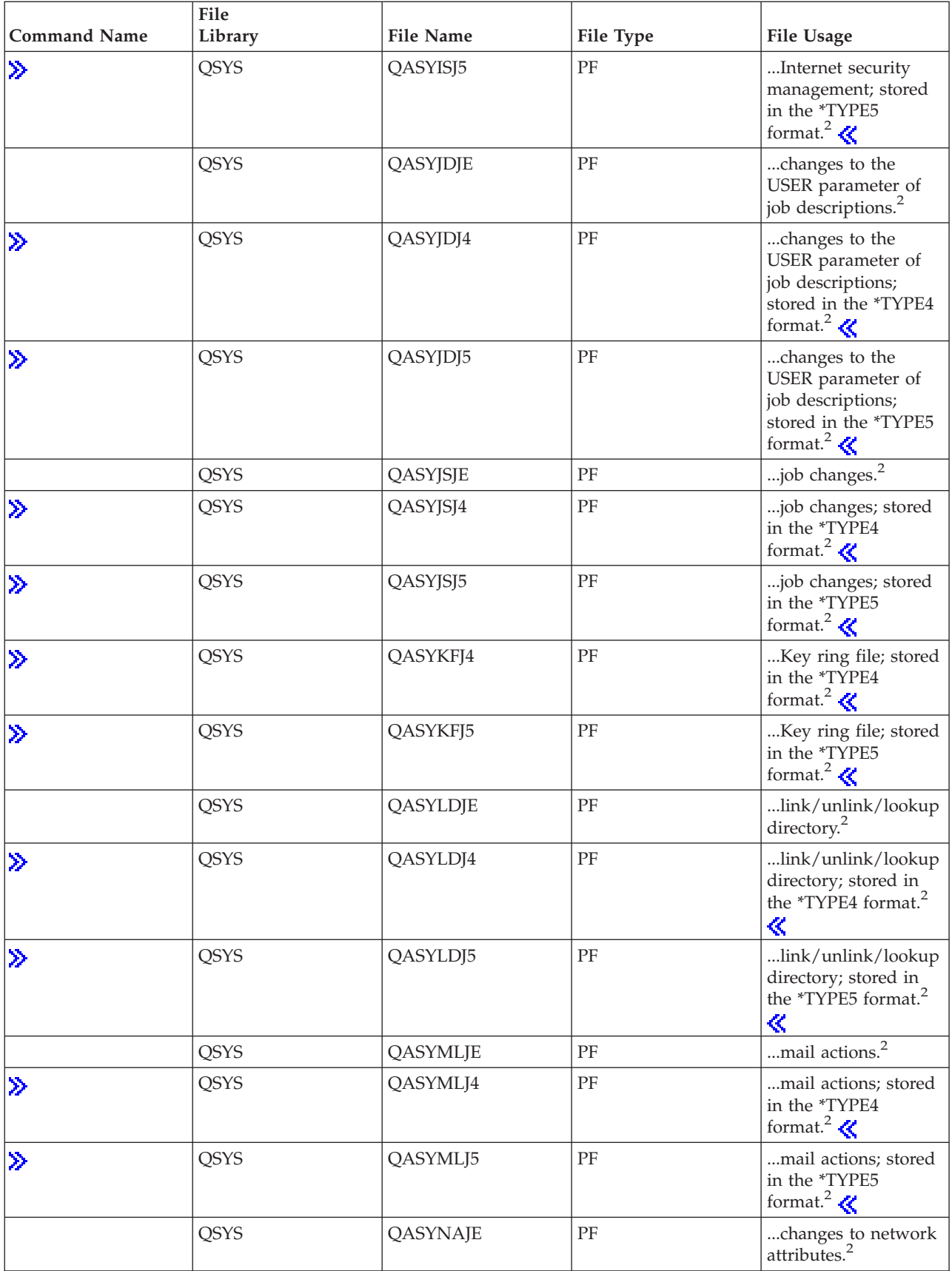

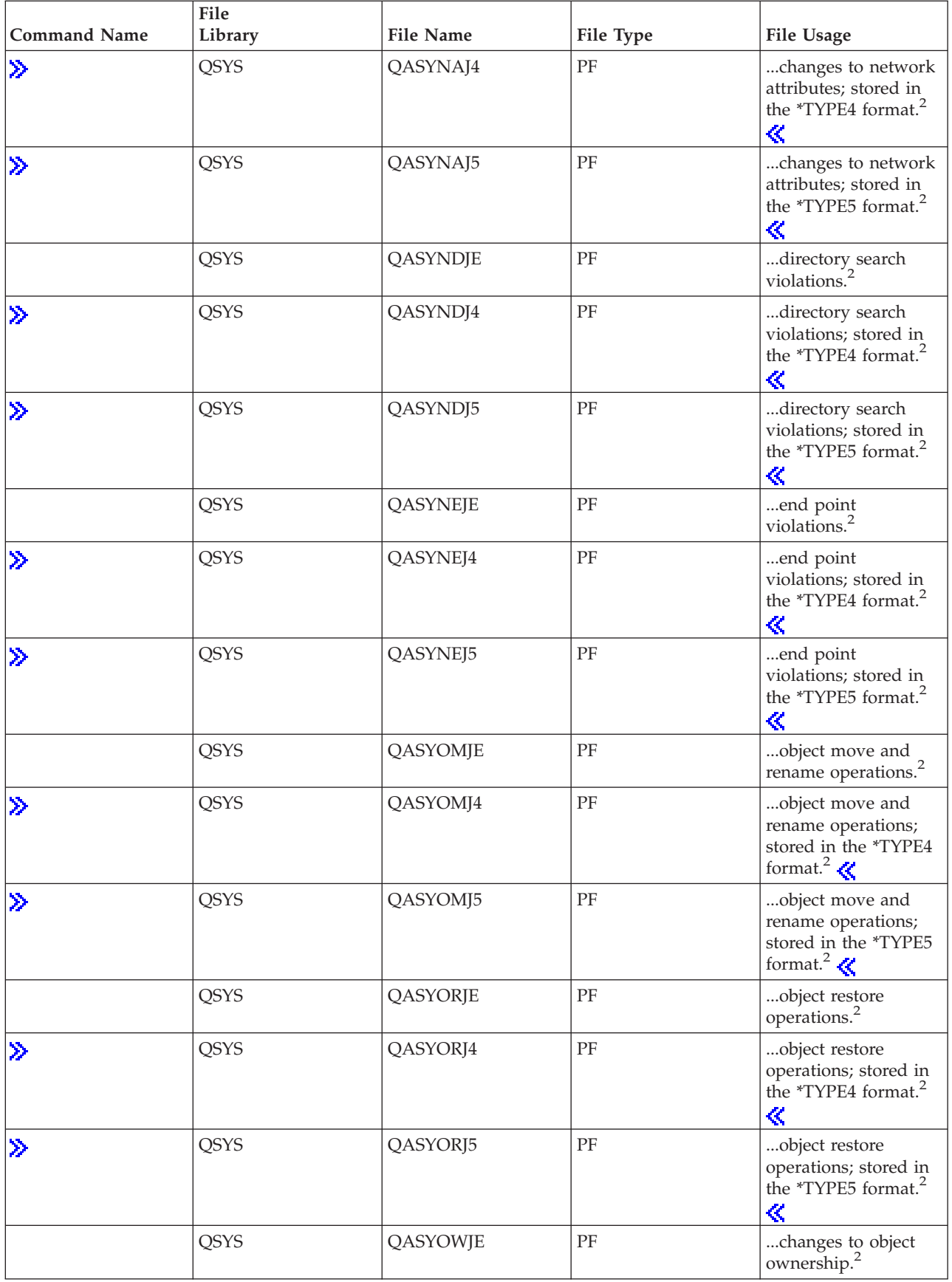

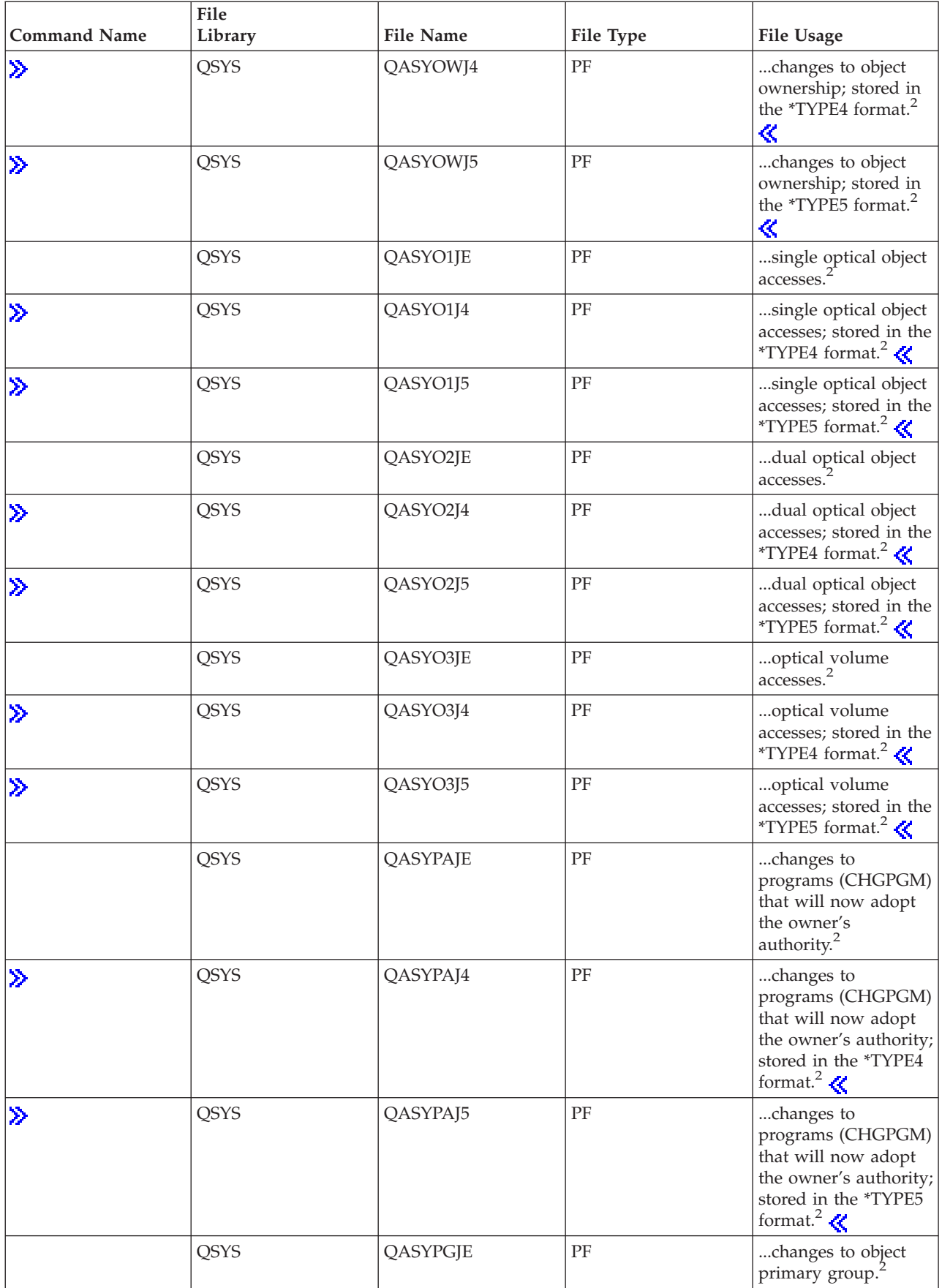

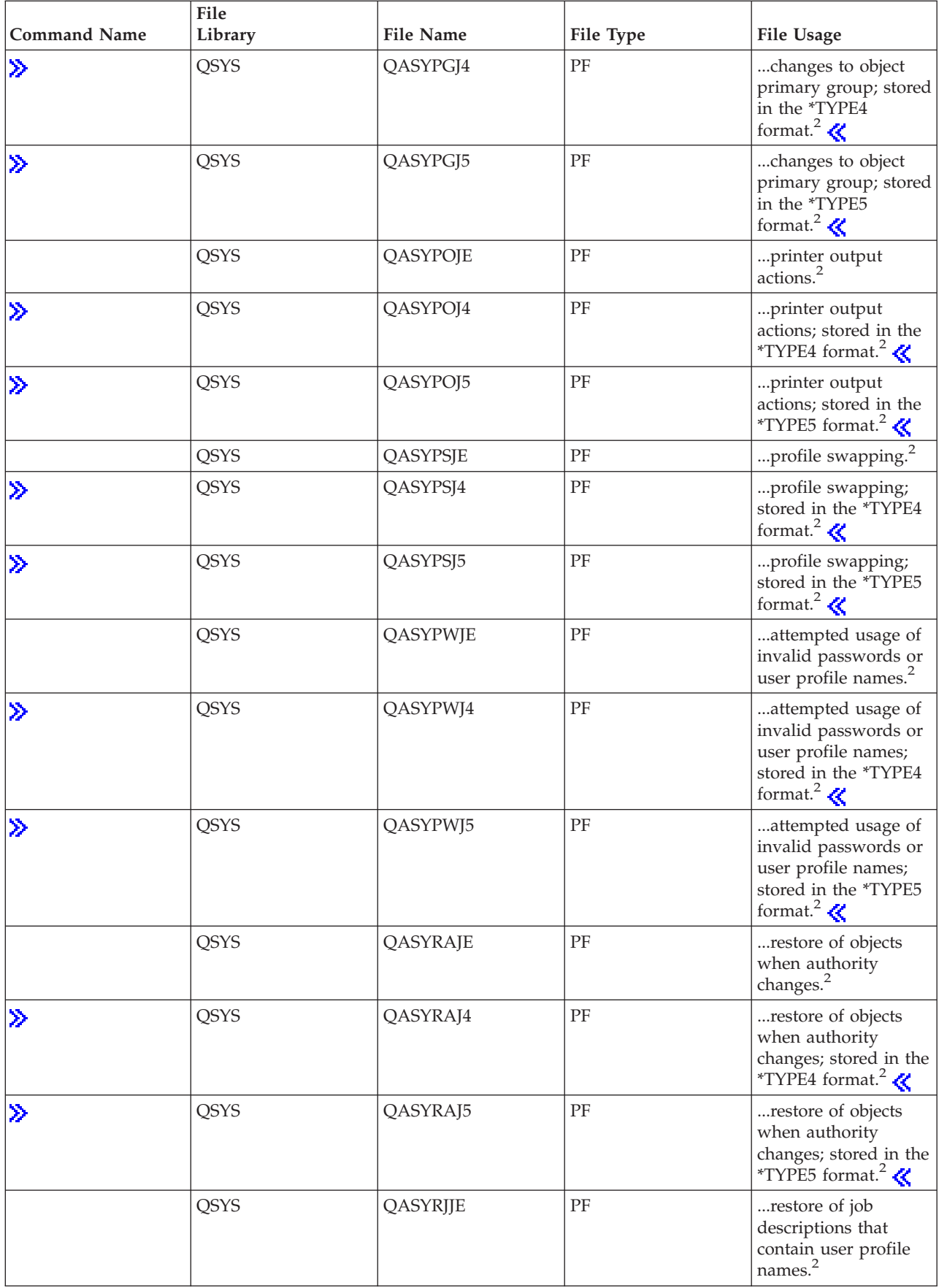

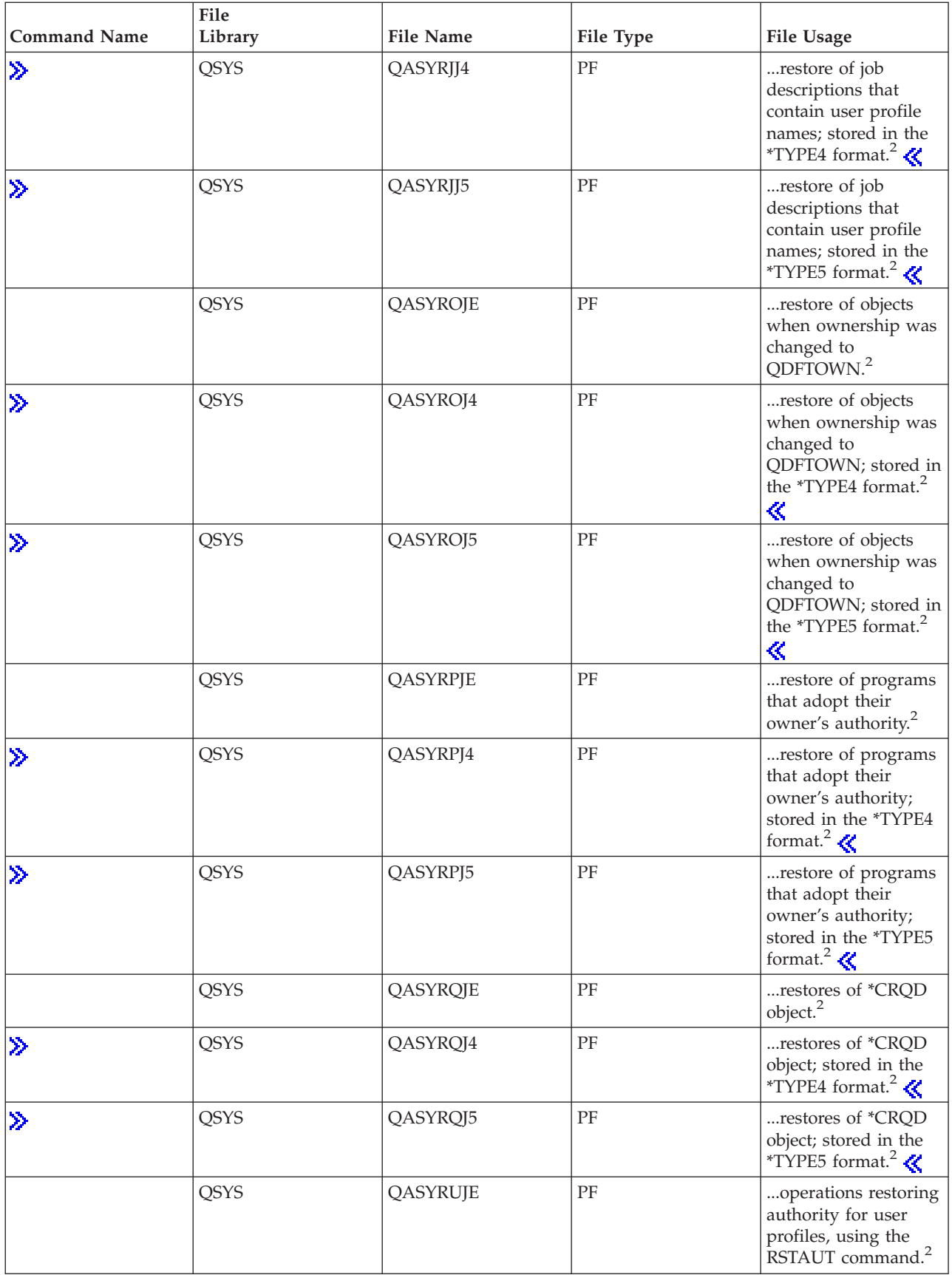

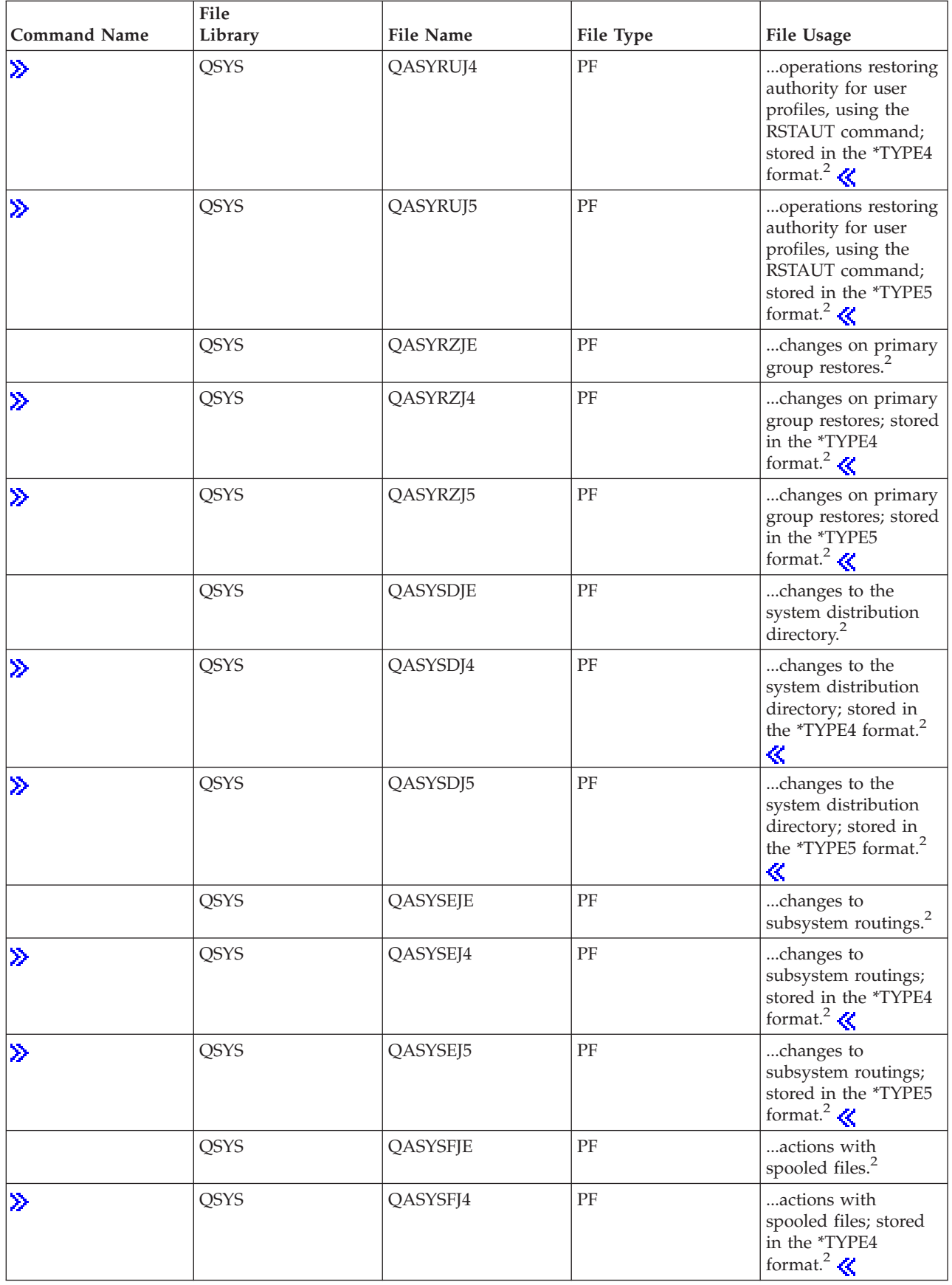

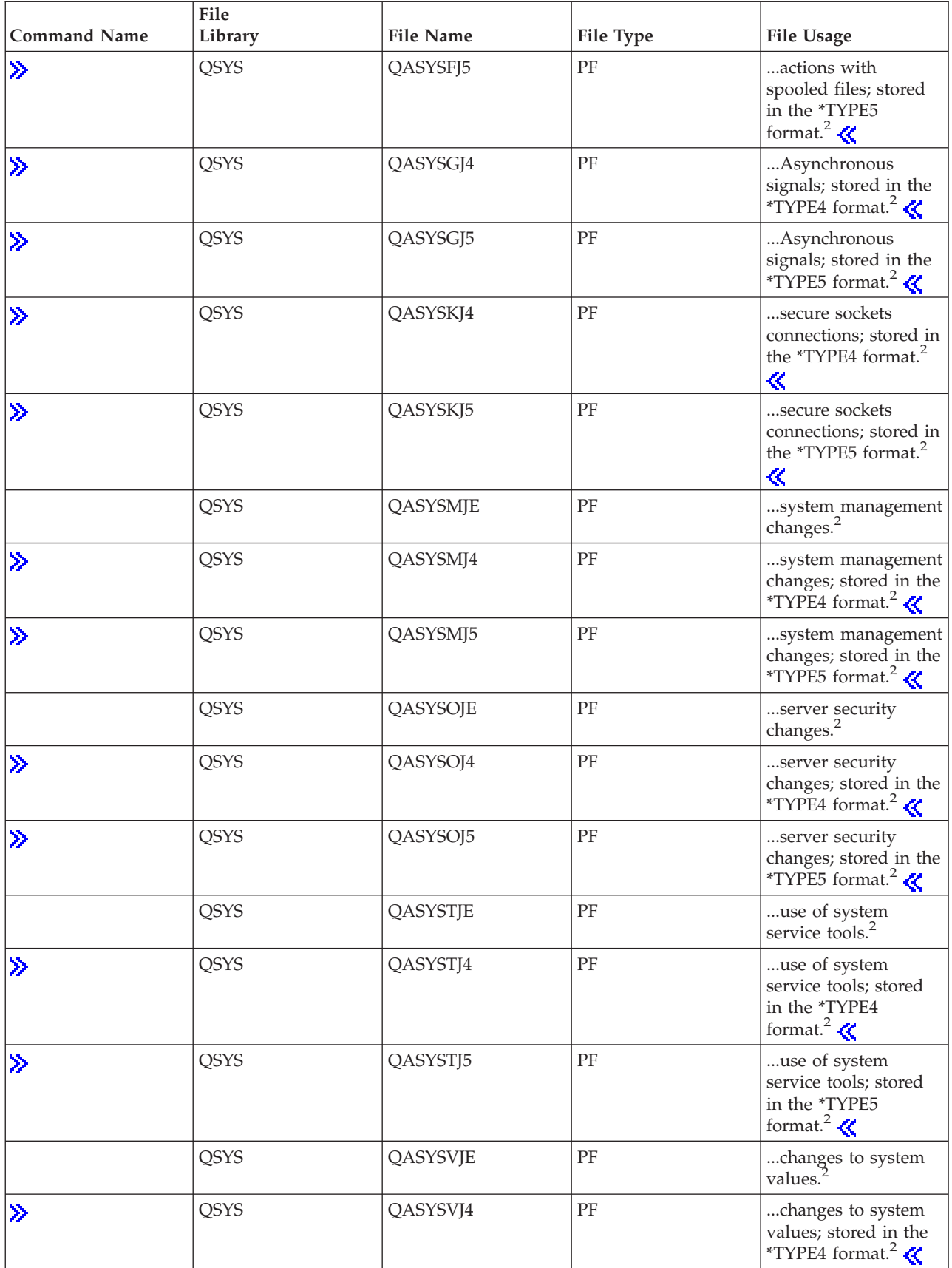

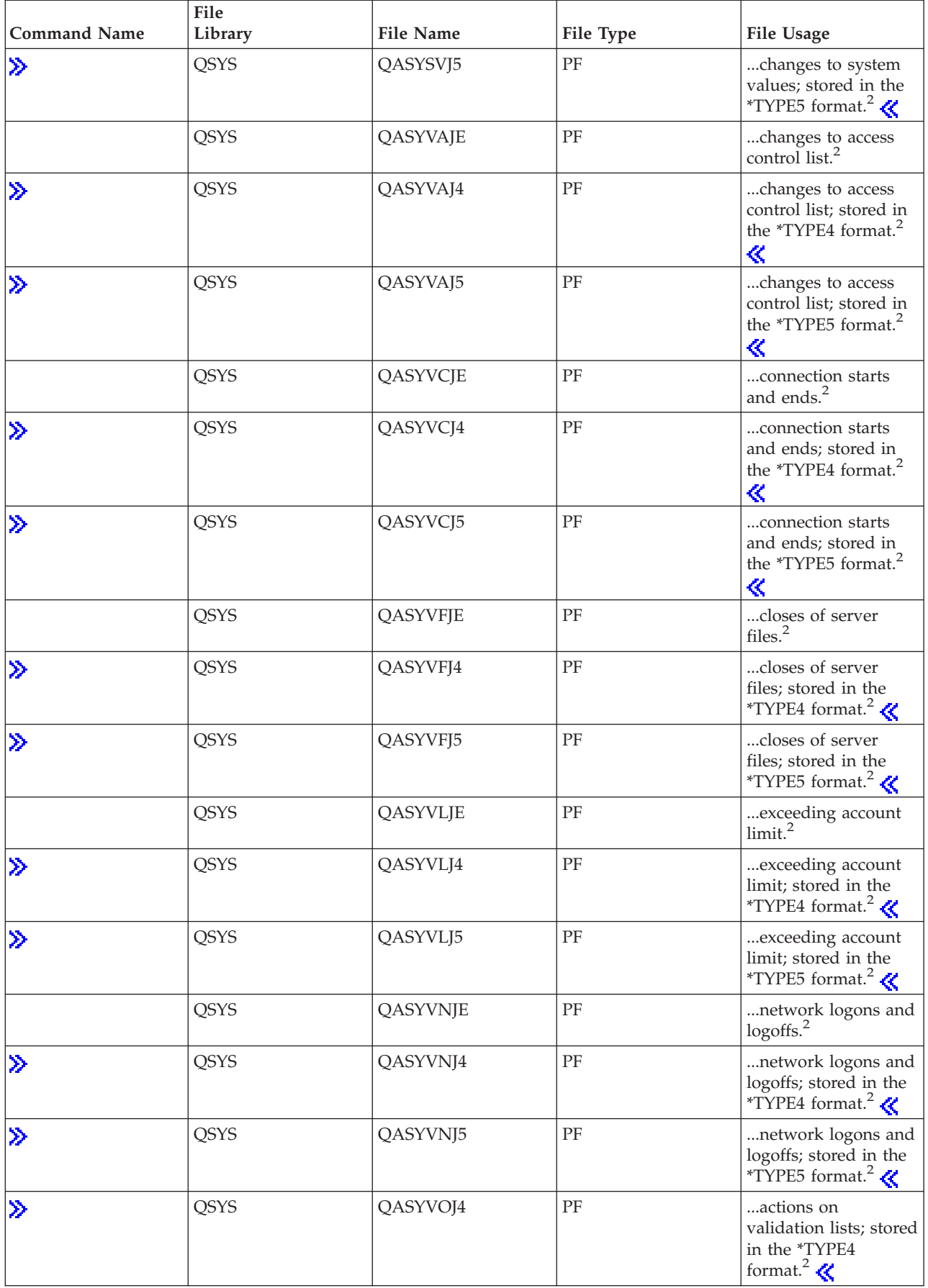
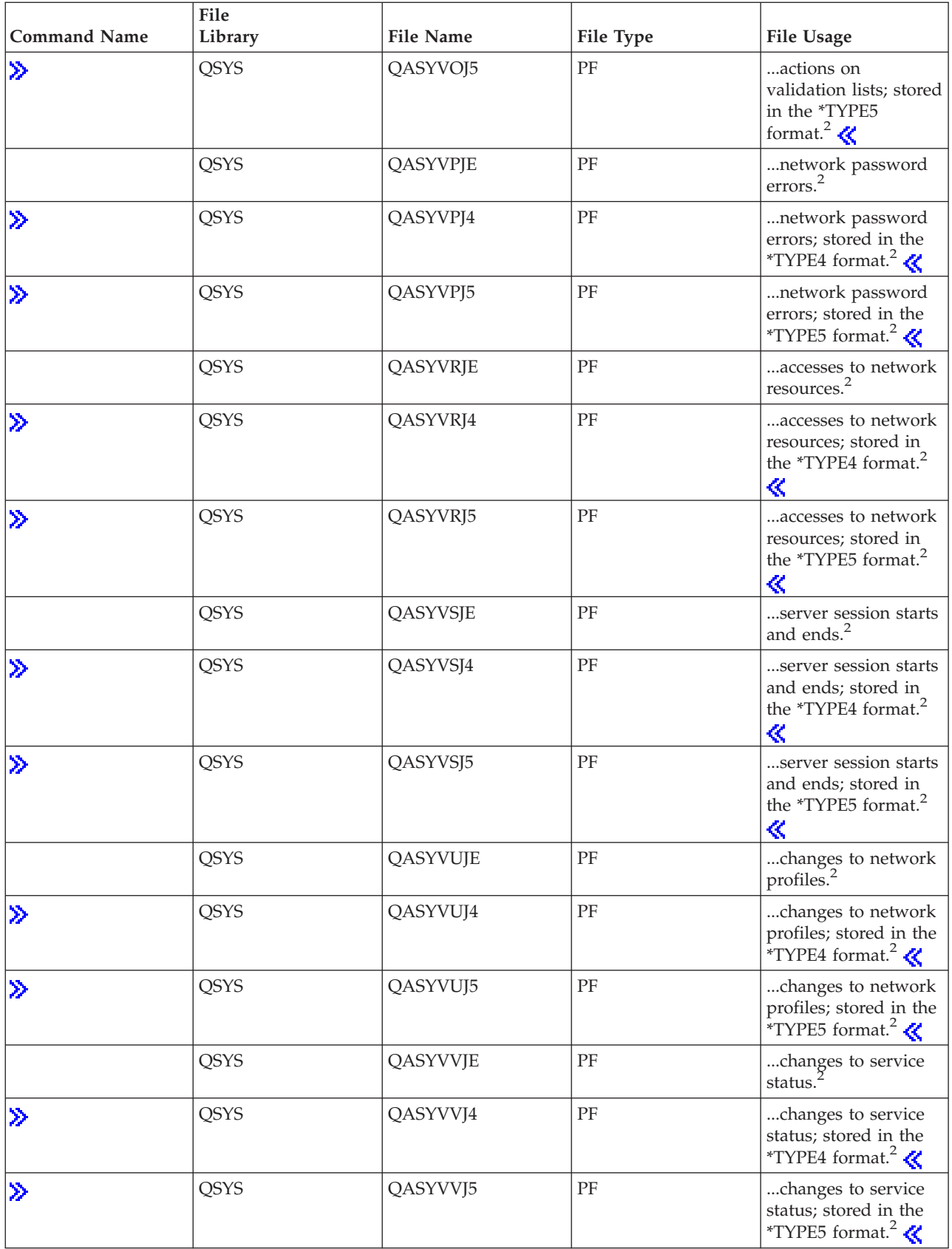

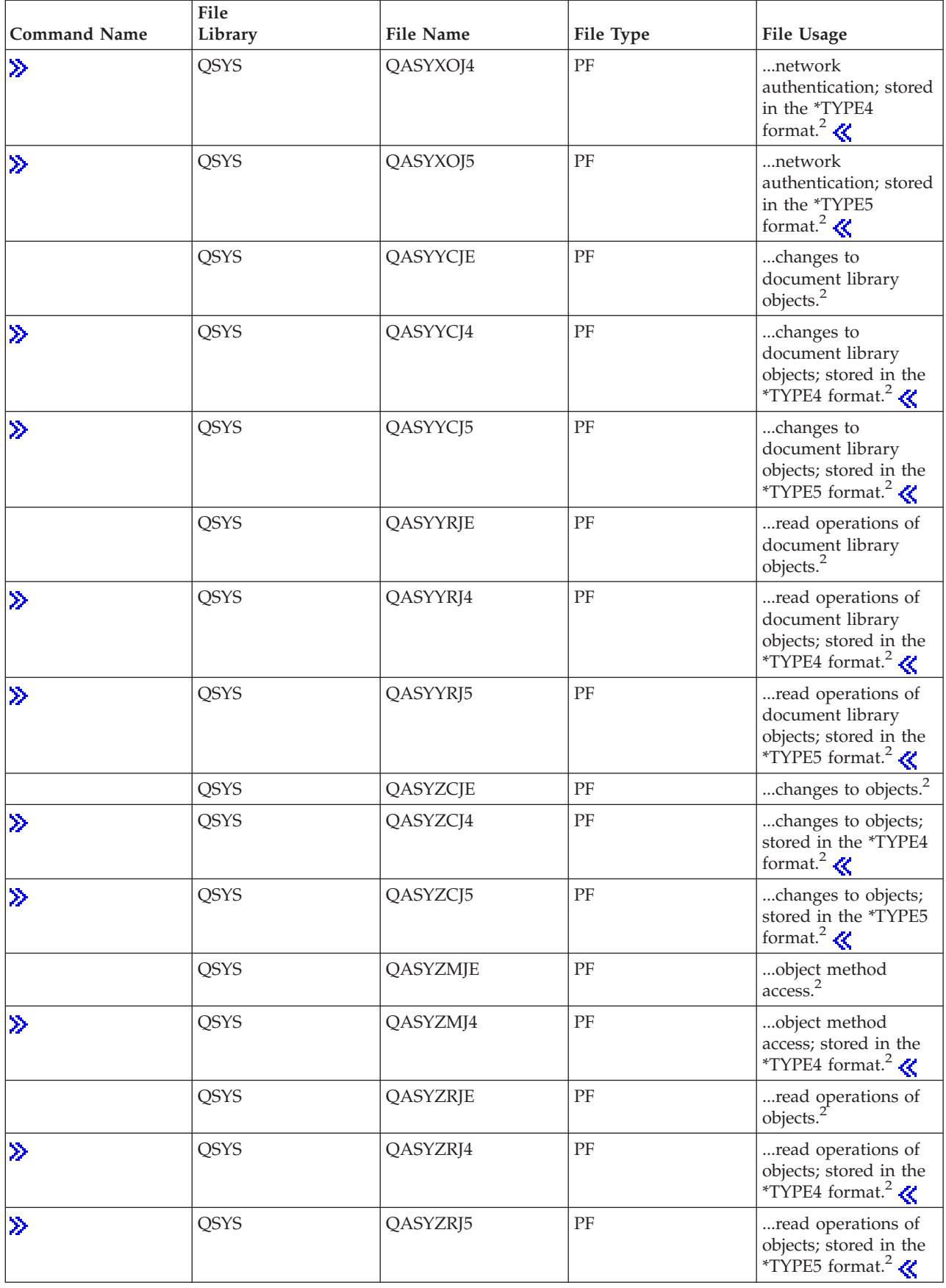

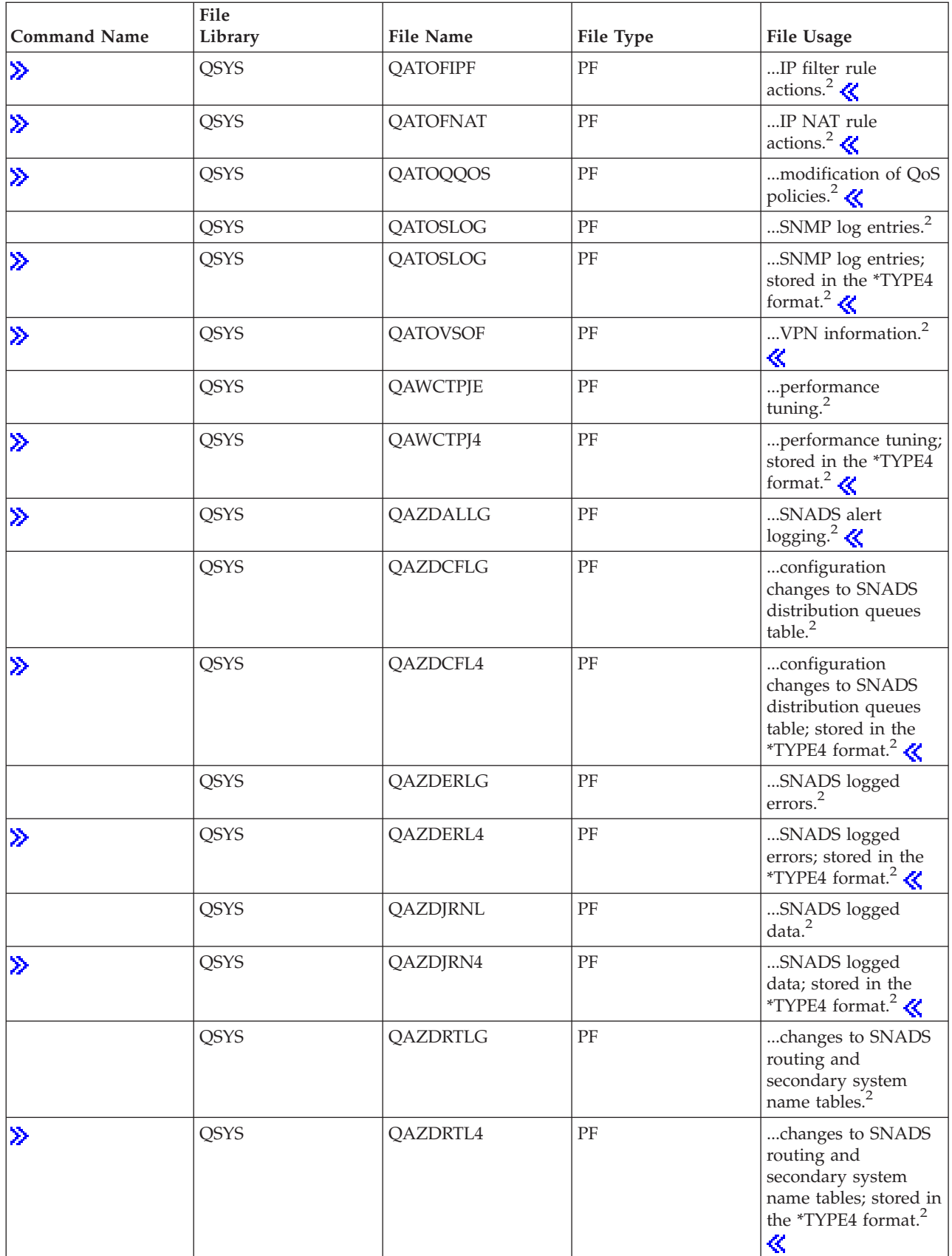

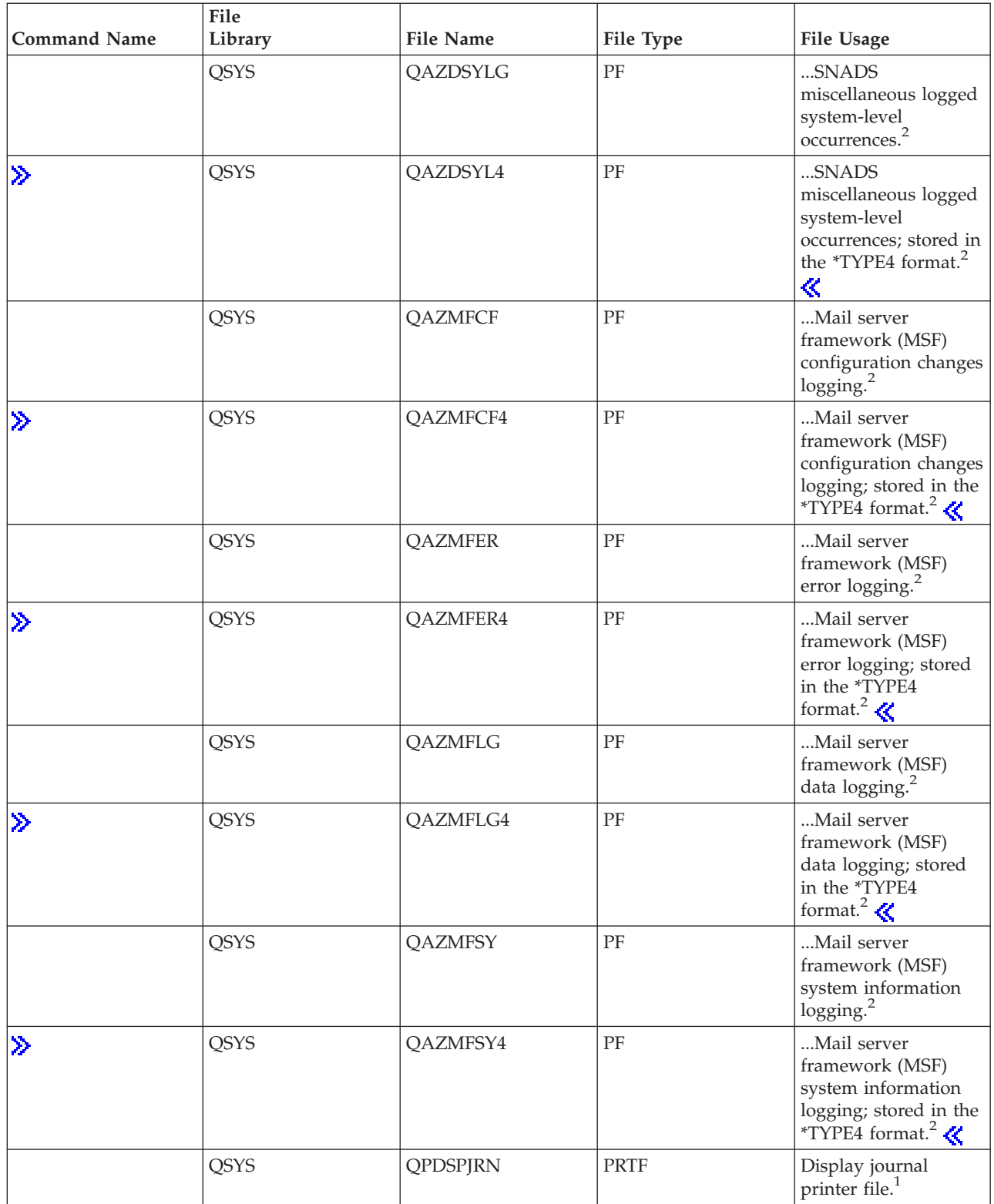

## **Files Used by CL Commands (Part 3)**

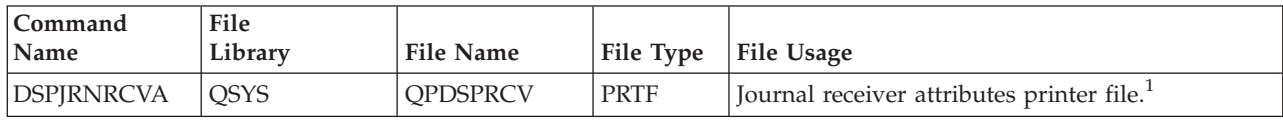

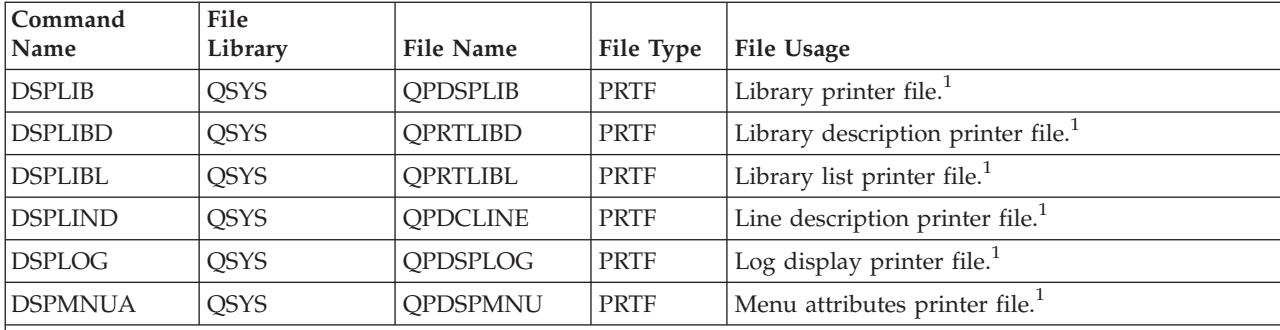

## **DSPMOD Command:**

For the DSPMOD command, all of the following entries having a file type of files used to store a specific type of information about a type (or group) of files. (See the DSPMOD command for a description of the DETAIL parameter. This parameter identifies all the values that cause these files to be used.) Therefore, the common part of each model file's description *begins* here and the unique part of each description *continues* under the **File Usage** column:

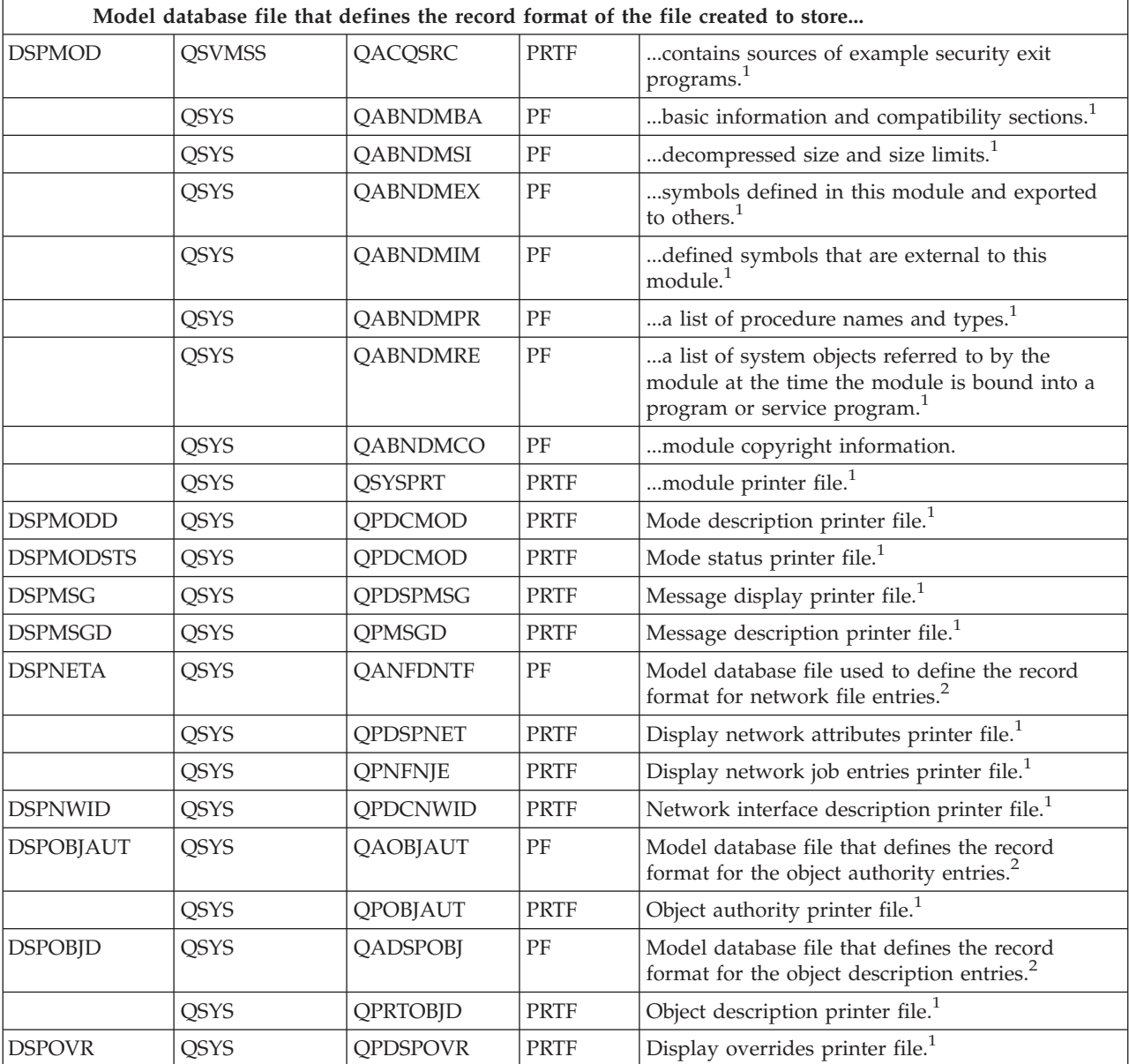

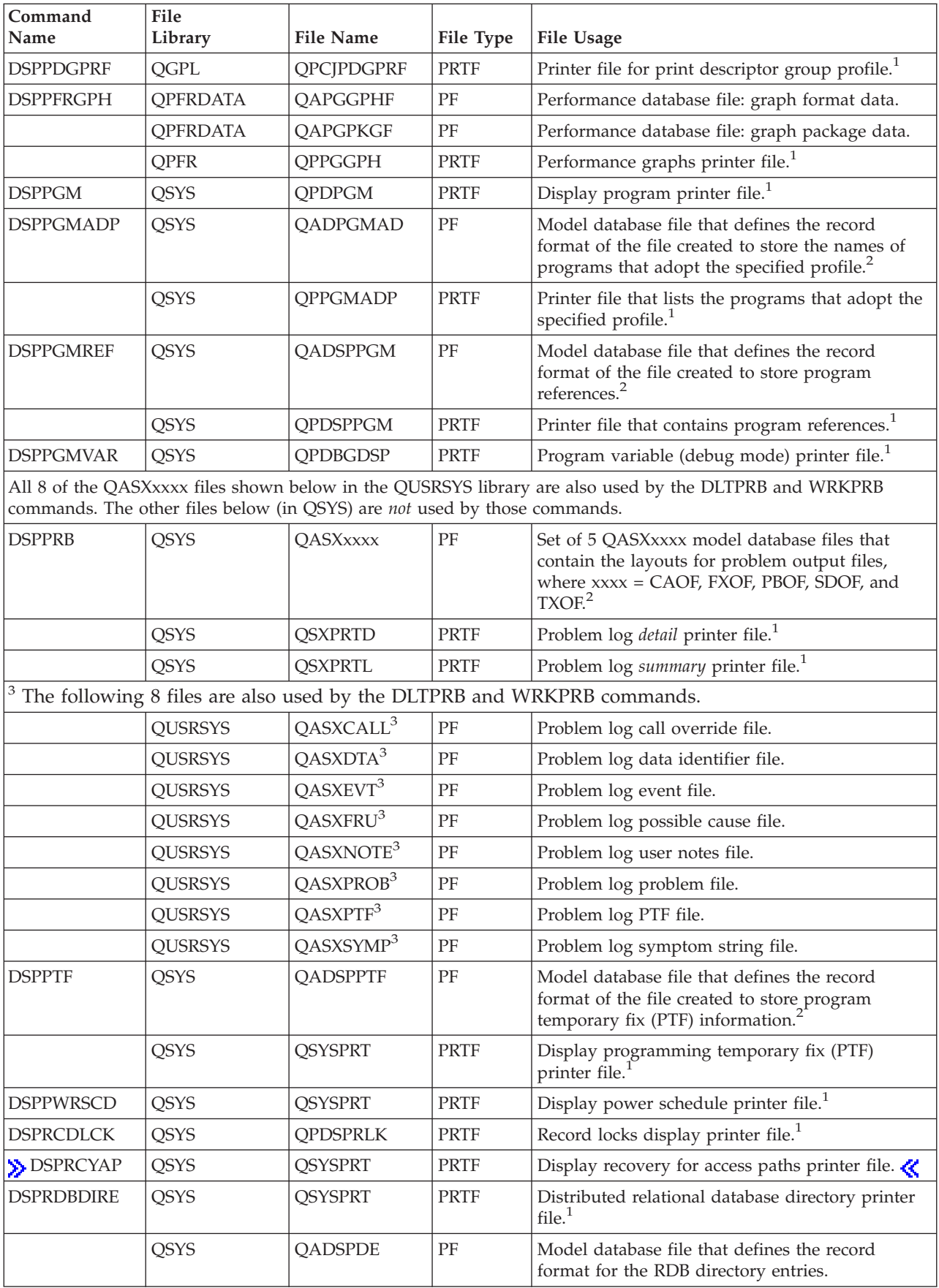

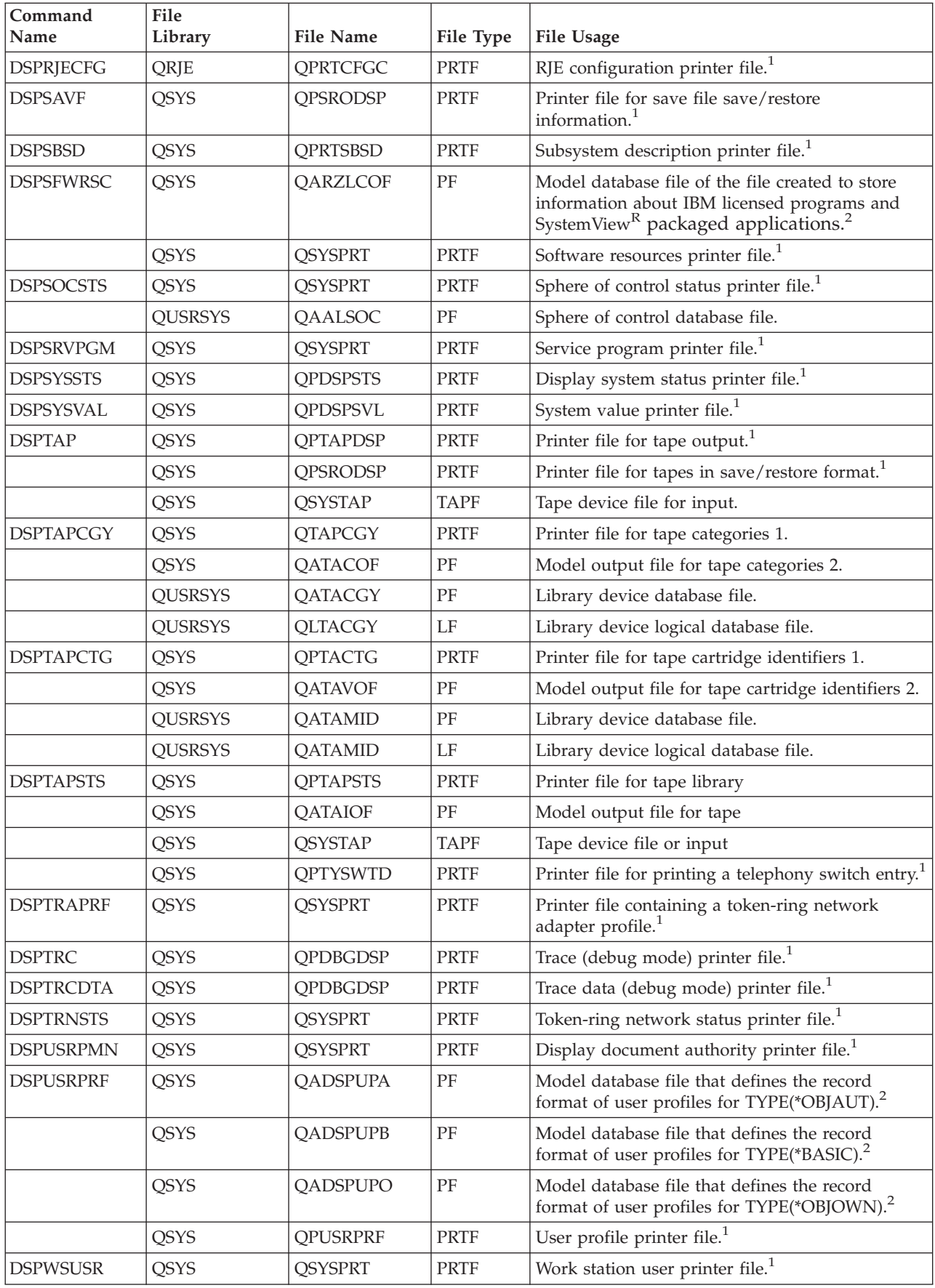

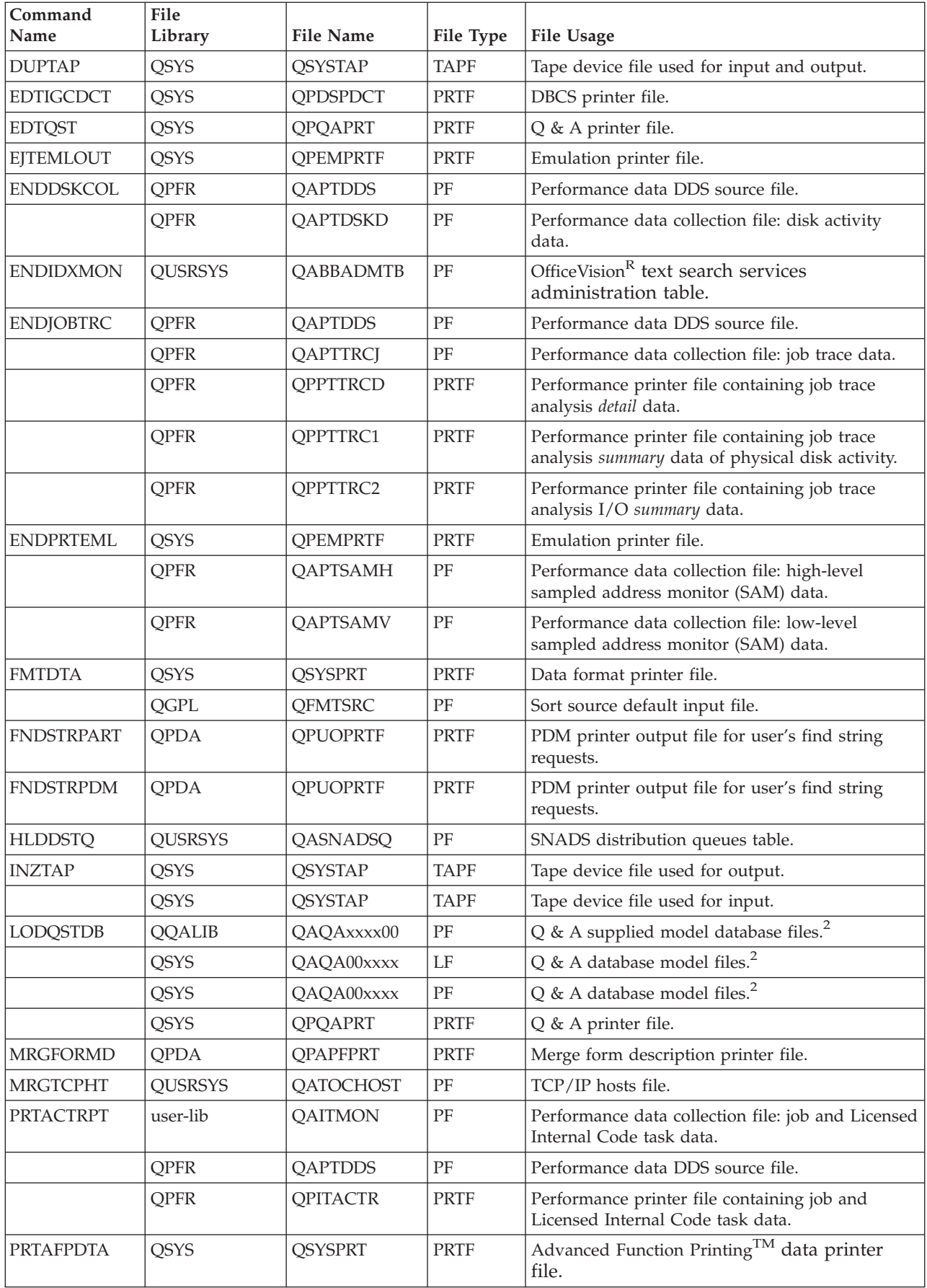

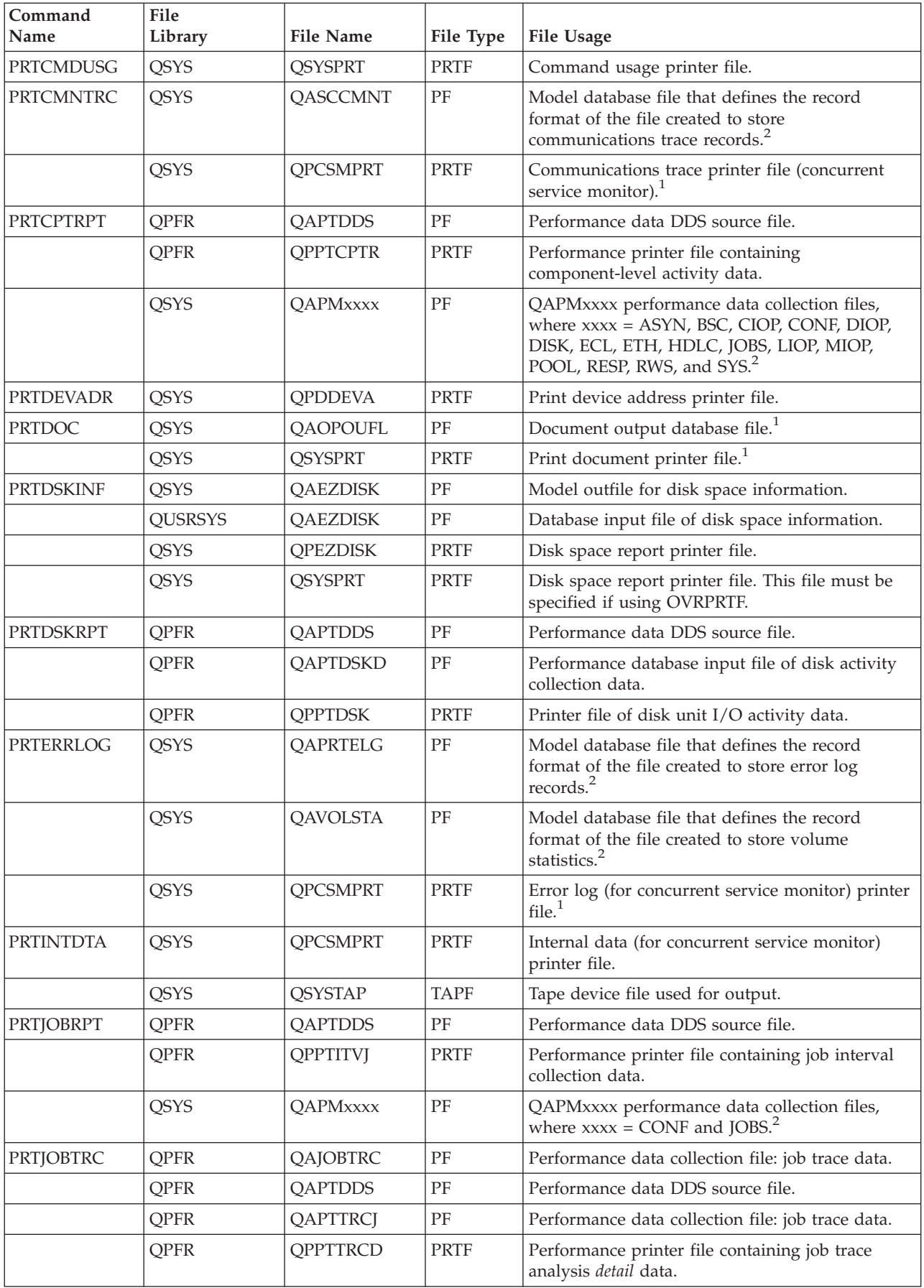

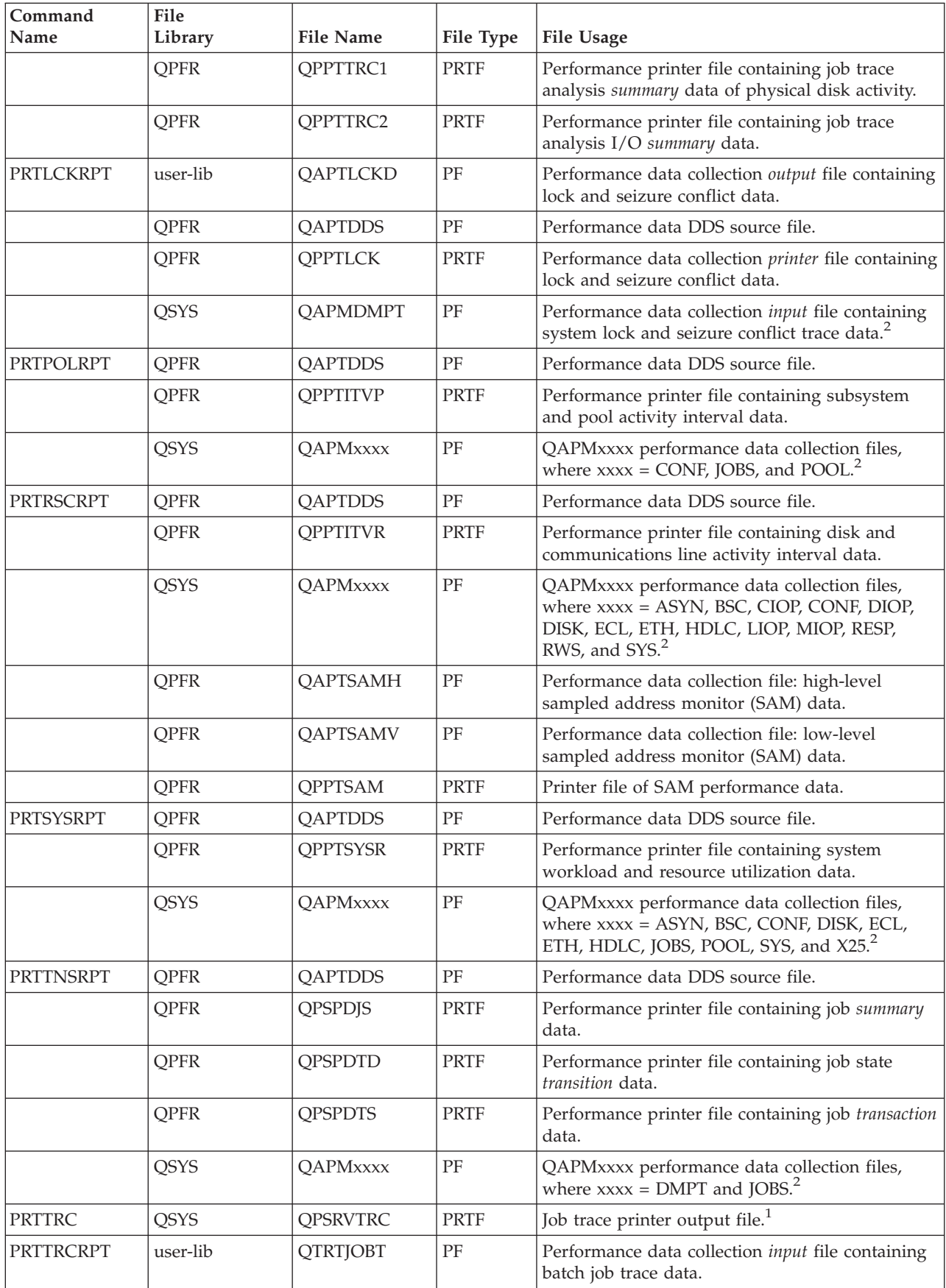

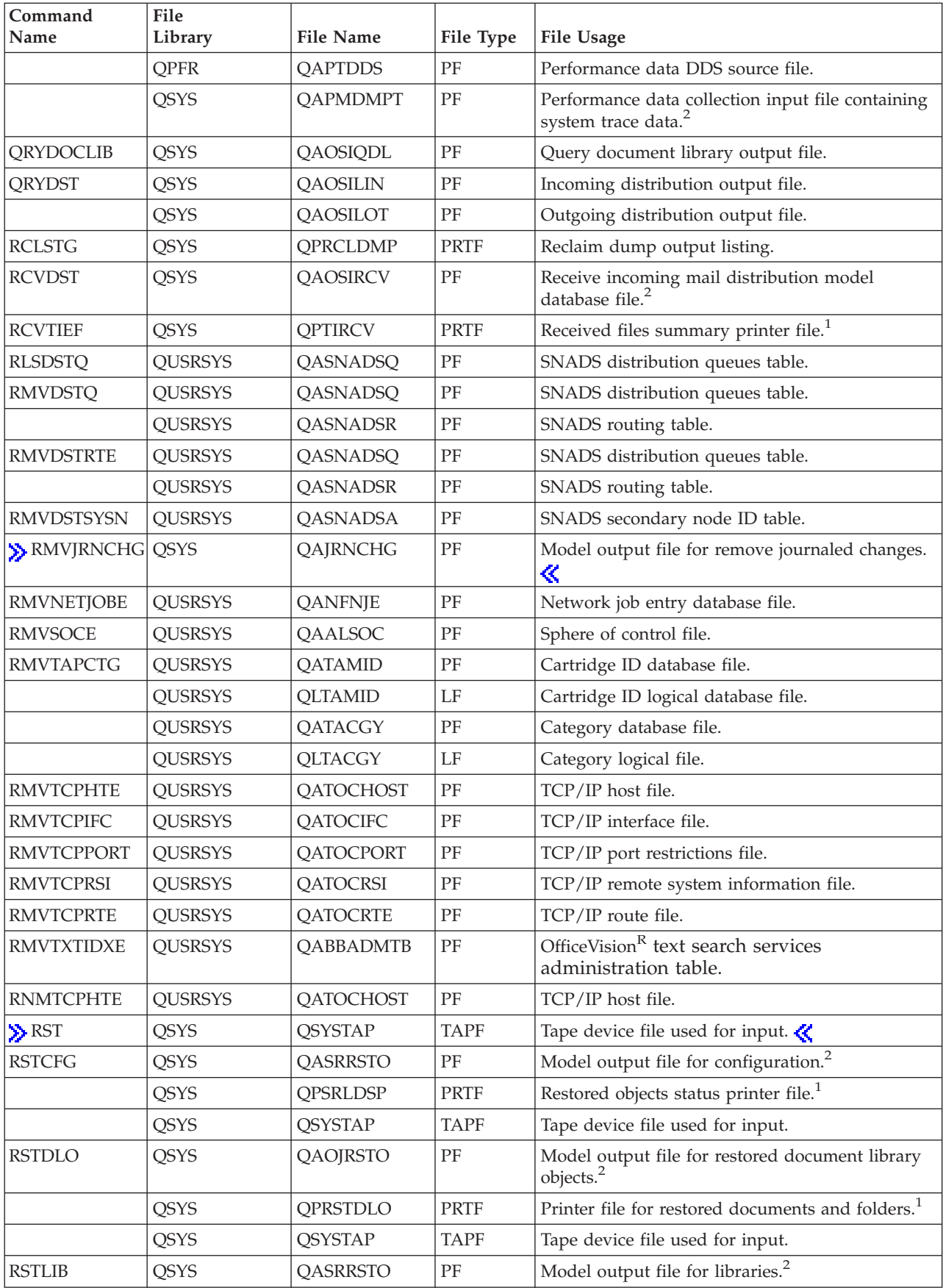

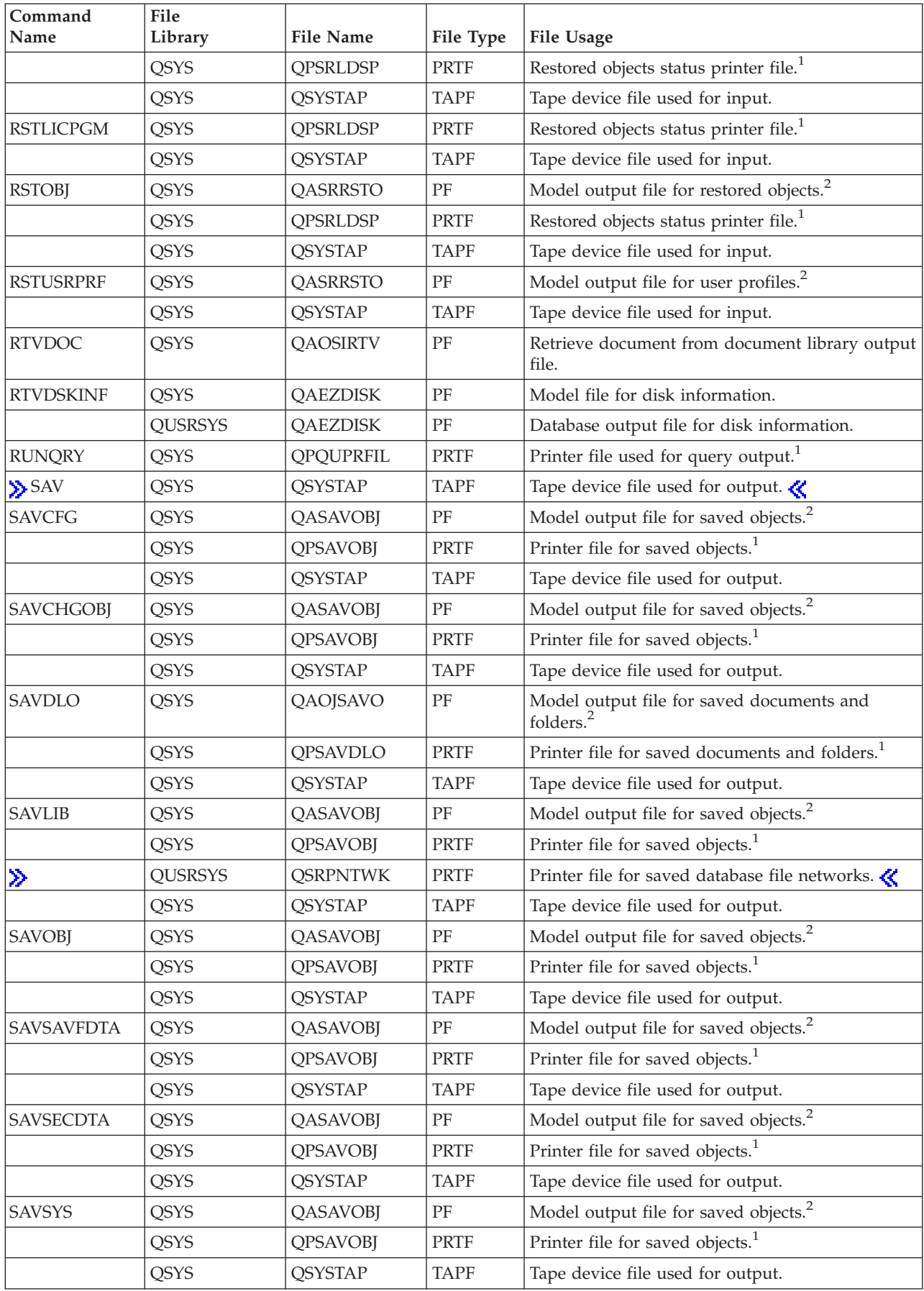

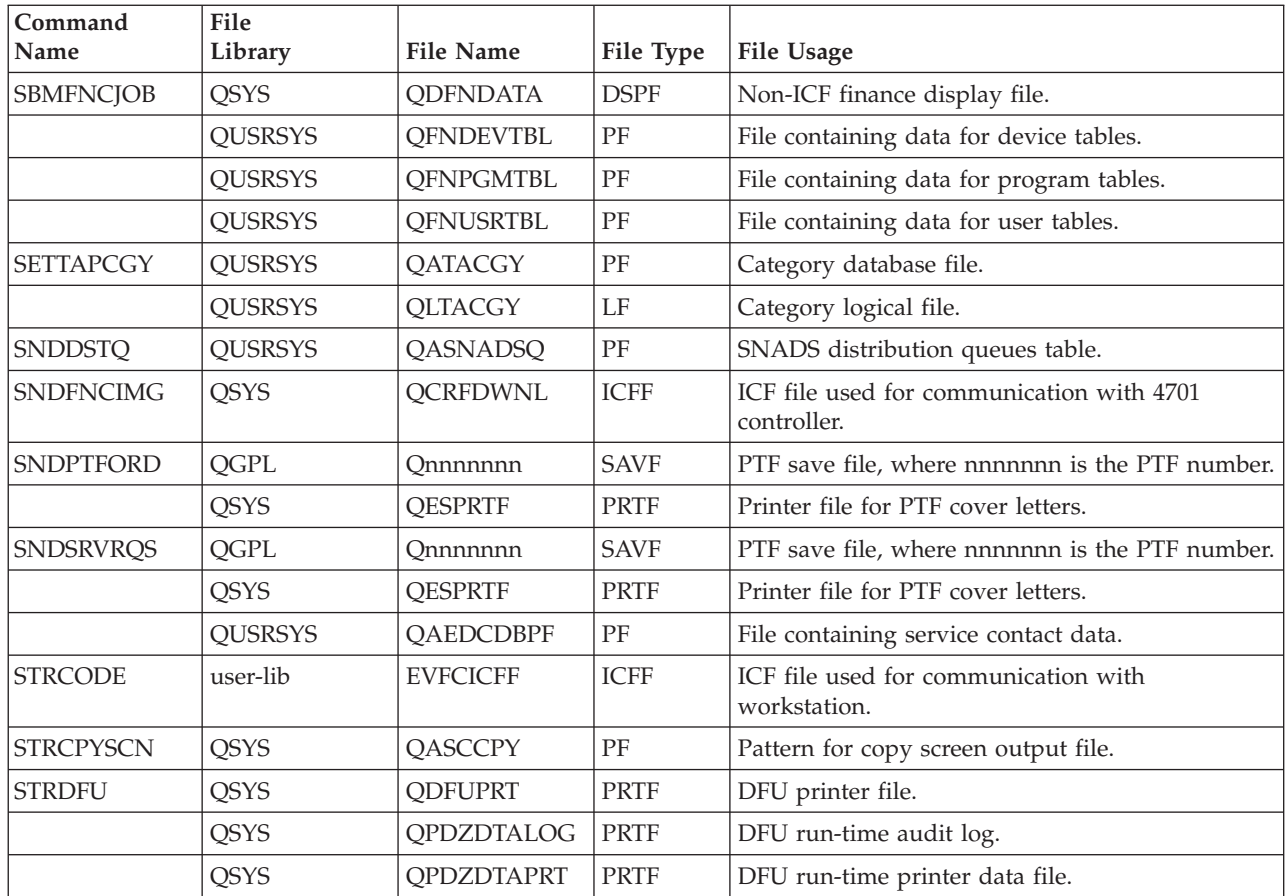

#### **STRIDXMON Command:**

The STRIDXMON and STRRGZIDX commands use 9 of the 10 files in OfficeVision<sup>(R)</sup> text search services that are also used by the STRUPDIDX command. **For those 9 files (all named as QABBxxxxx), see the list under the STRUPDIDX command;** the 10th and last file in that list (QABBLADN) is *not* used by STRIDXMON or STRRGZIDX.

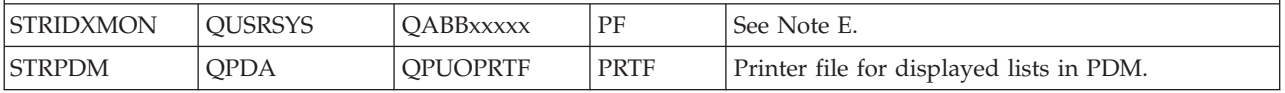

### **Files Used by CL Commands (Part 4)**

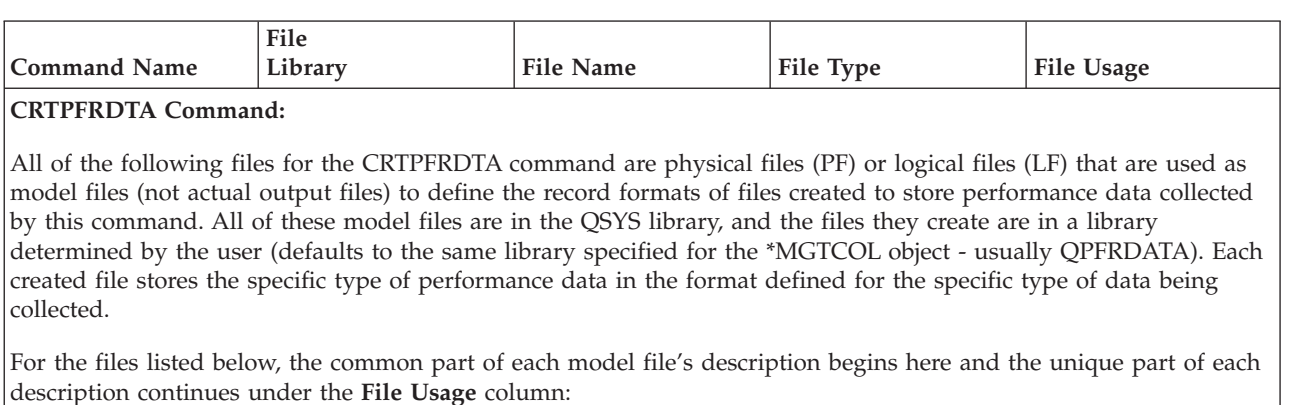

**Model performance monitor database file that defines the record format of the data collection file created to store...**

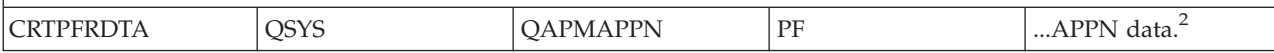

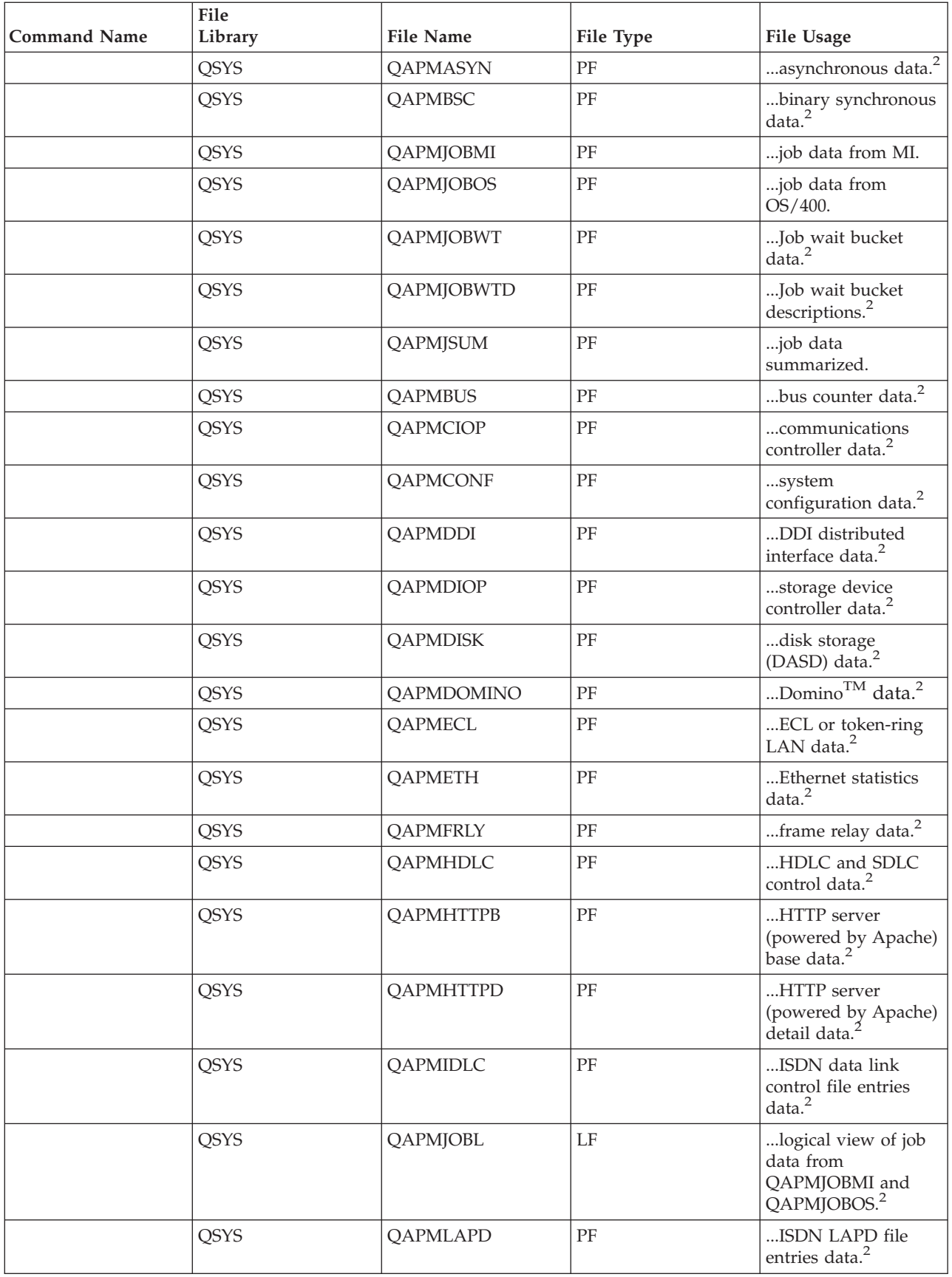

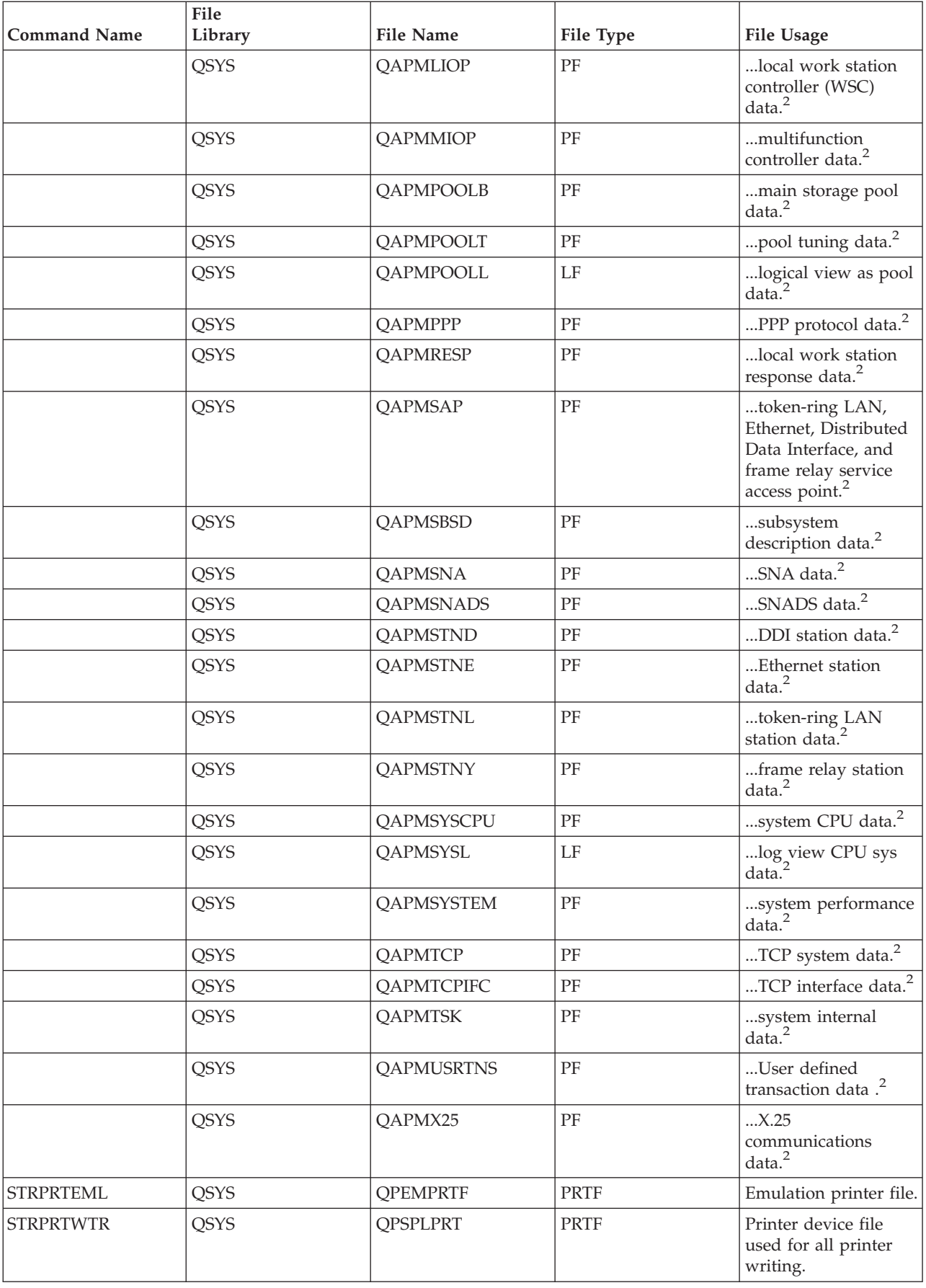

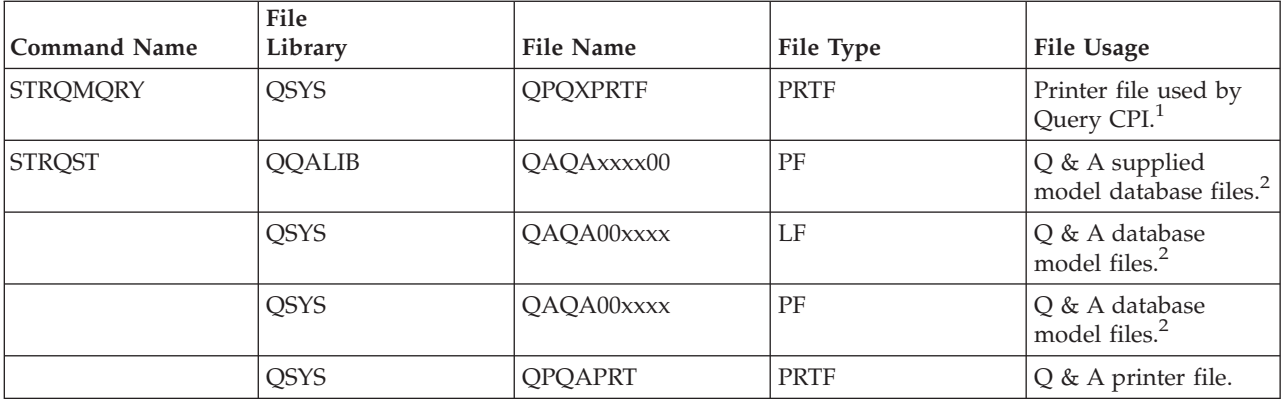

#### **STRRGZIDX Command:**

The STRRGZIDX and STRIDXMON commands use 9 of the 10 files in OfficeVision text search services that are also used by the STRUPDIDX command. **For those 9 files (all named as QABBxxxxx), see the list under the STRUPDIDX command;** the 10th and last file in that list (QABBLADN) is *not* used by STRRGZIDX or STRIDXMON.

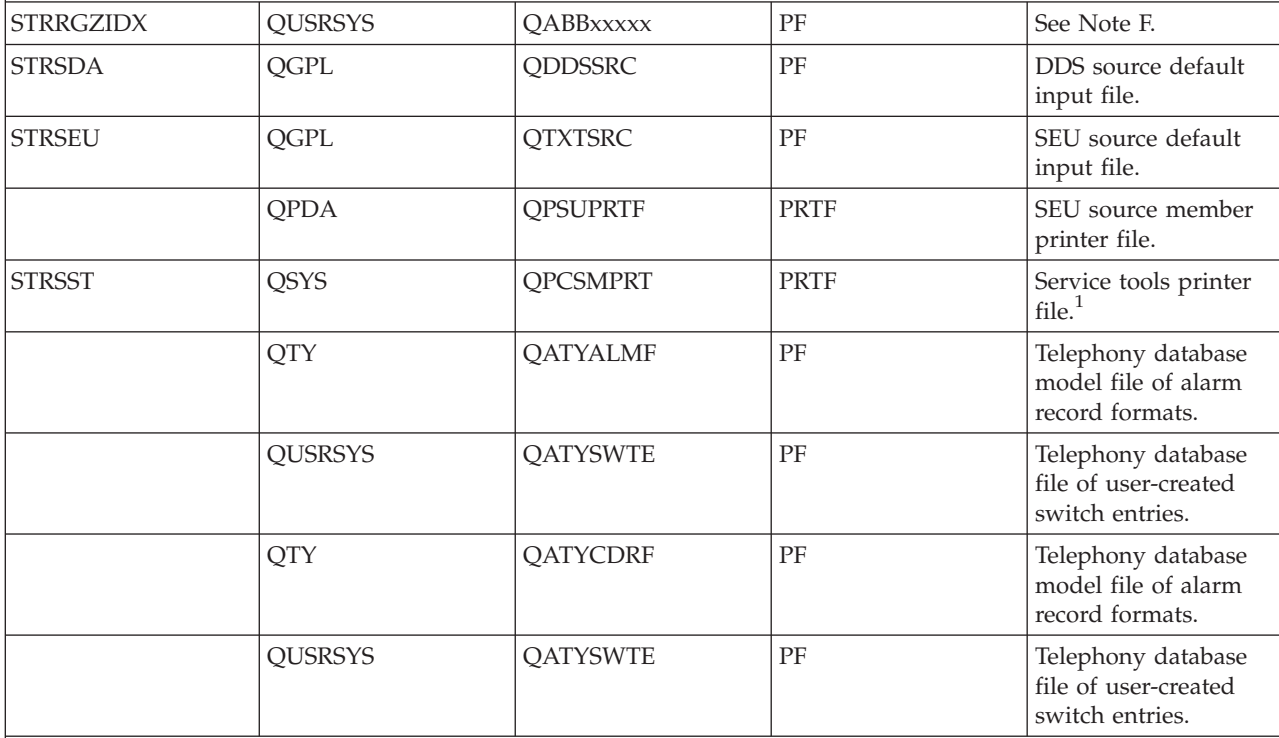

### **STRUPDIDX Command:**

The STRUPDIDX command uses the following 10 files associated with OfficeVision<sup>R</sup> text search services. The first 9 of these files (all but QABBLADN) are also used by the STRIDXMON and STRRGZIDX commands.

All of the following files have a common beginning description. Therefore, the common part of each file's description *begins* here and the unique part of each description *continues* under the **File Usage** column:

## **OfficeVision<sup>R</sup> text search services...**

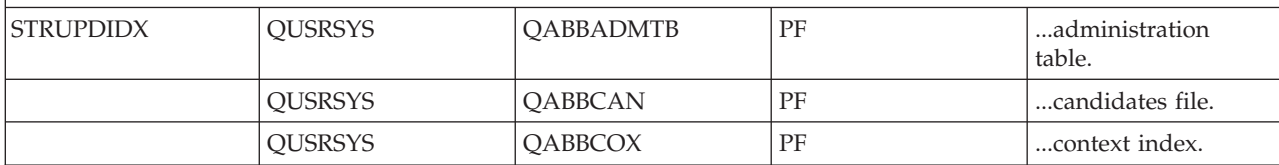

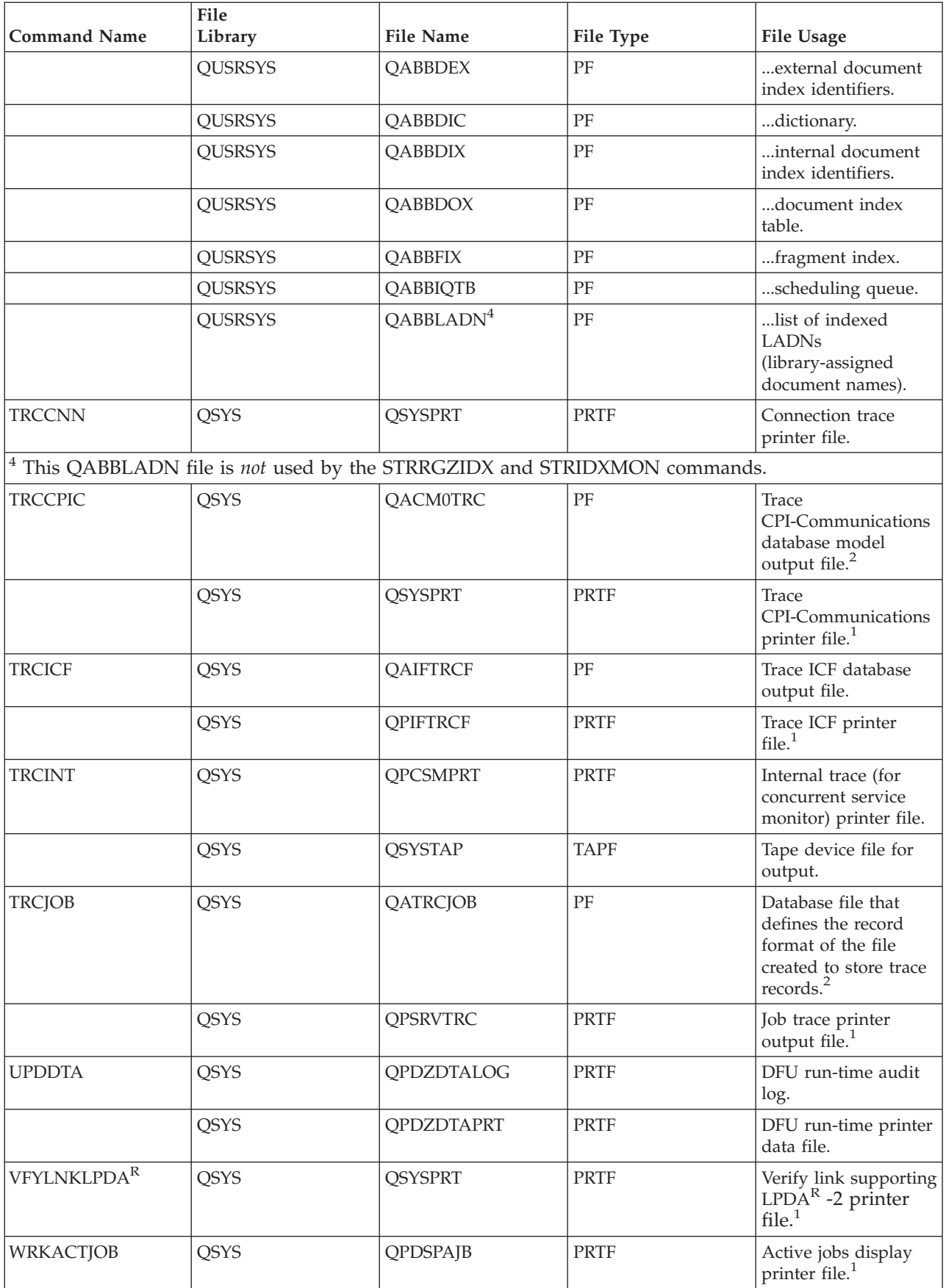

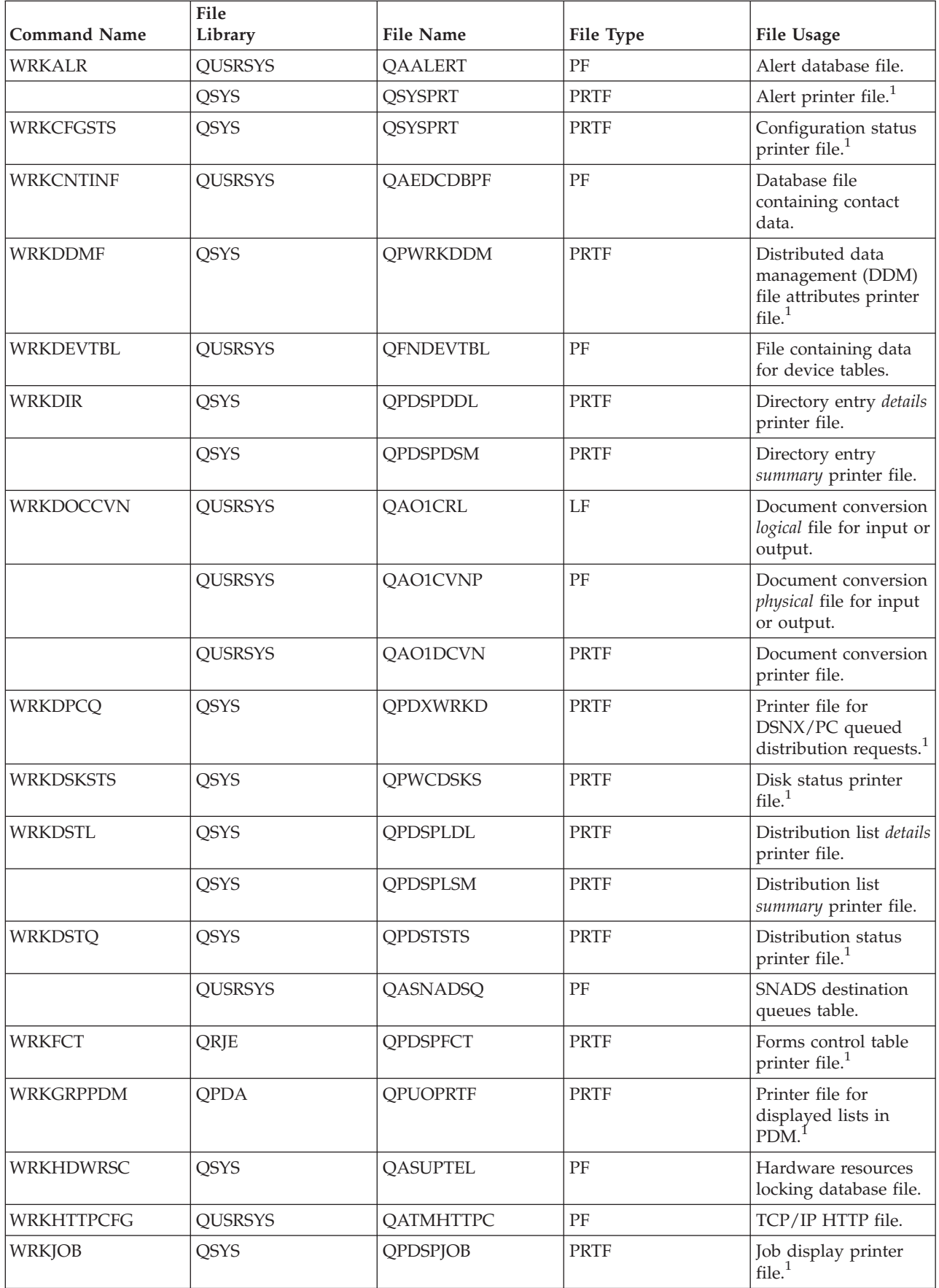

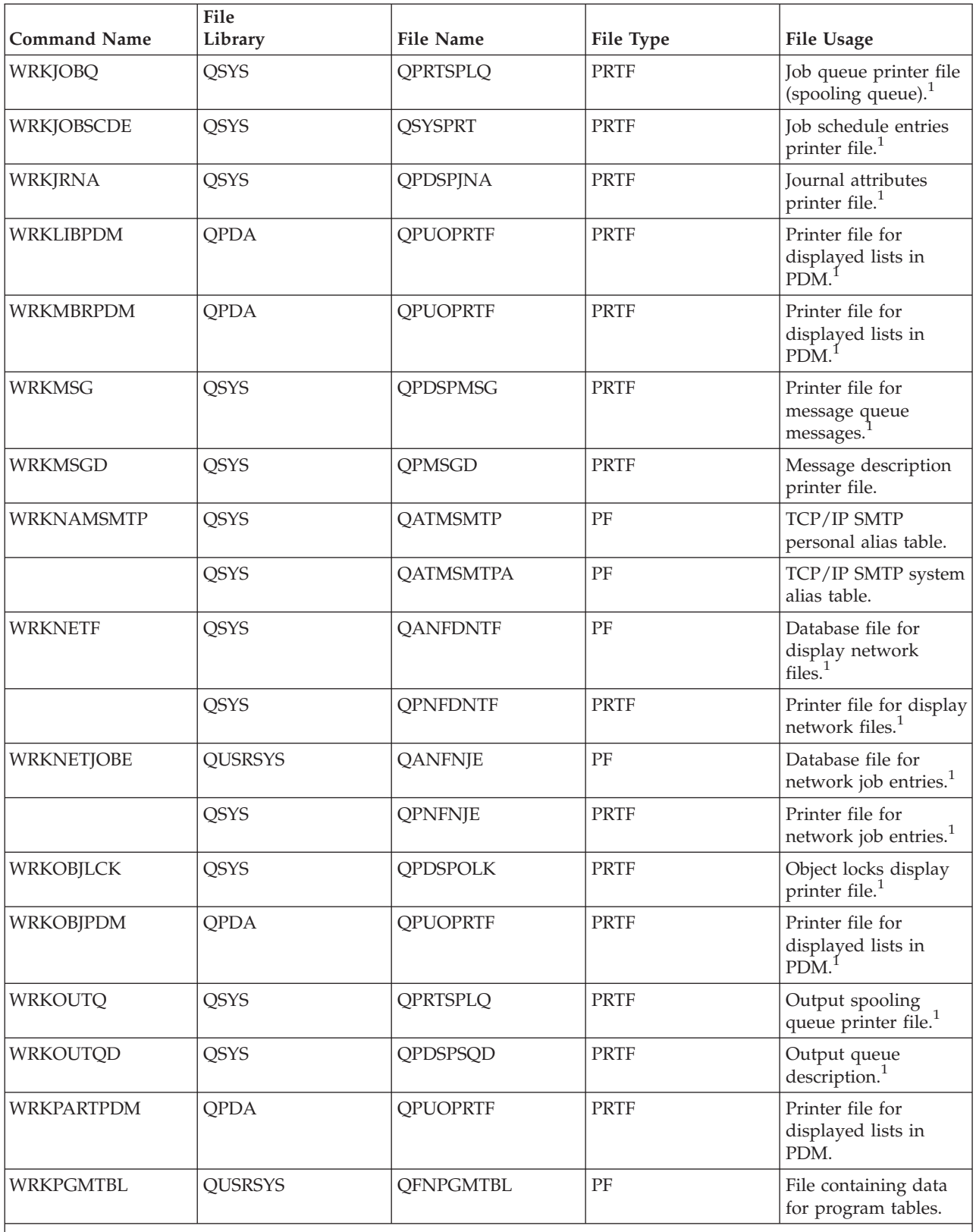

## **WRKPRB Command:**

All 8 of the QASXxxxx files shown in the QUSRSYS library for the WRKPRB command are the same subset of files that are shown in the QUSRSYS library for the DSPPRB command. For the descriptions of these files, see the DSPPRB command.

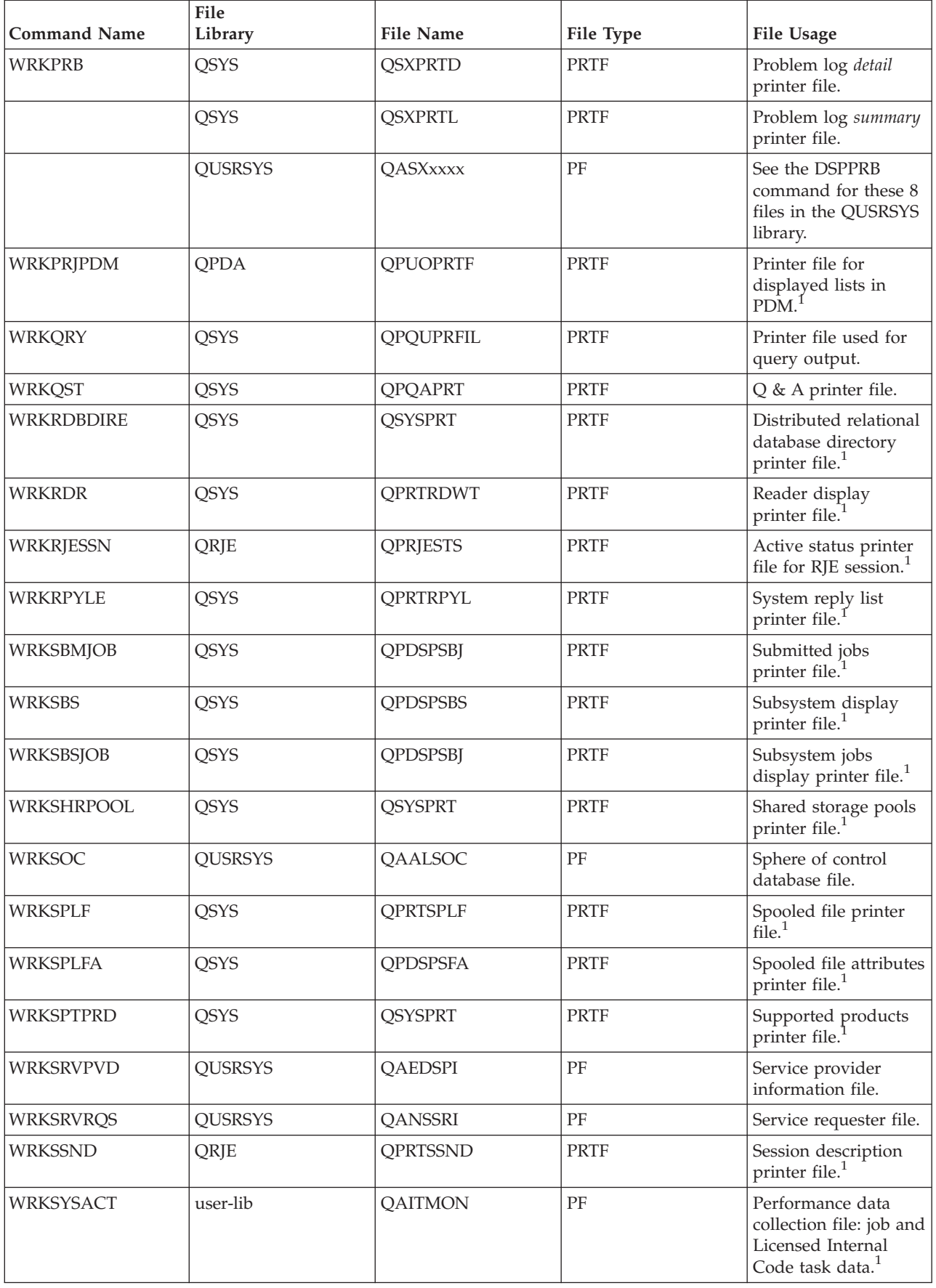

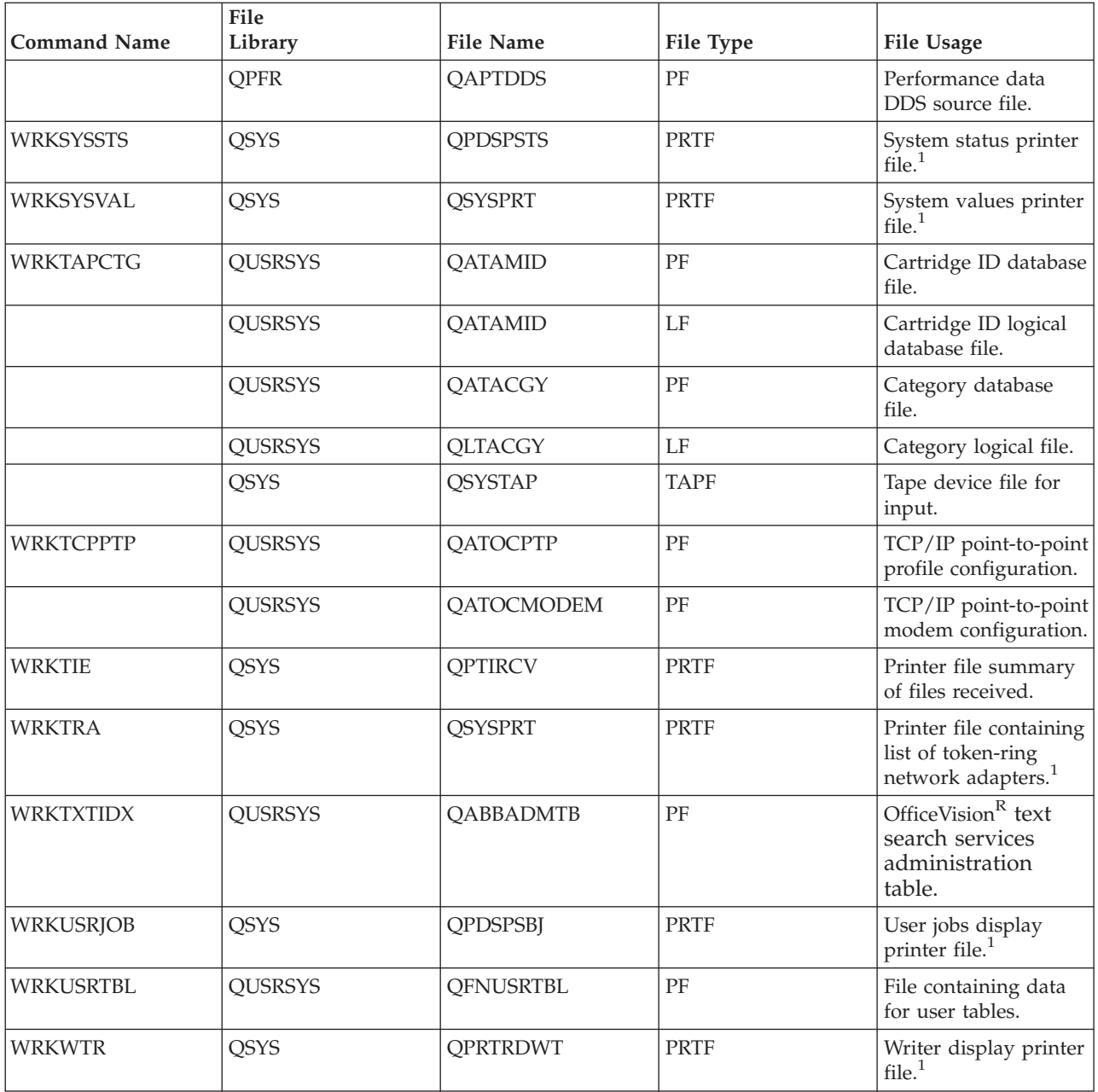

## **Printing command descriptions on the server**

To print the parameter and value descriptions for a command on your iSeries<sup>(TM)</sup> server, follow these instructions:

- v To print help for an entire command, do either of the following:
	- From any command line, type the command name (for example, CRTUSRPRF) and press F1. The display shows general help for the command and help for each command parameter. Press F14 to print the command help.
	- On a prompt display for a given command, move the cursor to the top line and press F1. Then press F14.
- To print the help for one CL command keyword parameter, do the following:

– From a command line, type the CL command name and press F4 to display the command prompt display. Position the cursor anywhere on the line of the keyword parameter for which you want help. Press F1 to display the help for the keyword parameter. Press F14 to print the help.

For information about how to print PDF versions of CL information, see Print these [topics.](rbam6printingme.htm)

# **Appendix A. Notices**

This information was developed for products and services offered in the U.S.A.

IBM may not offer the products, services, or features discussed in this document in other countries. Consult your local IBM representative for information on the products and services currently available in your area. Any reference to an IBM product, program, or service is not intended to state or imply that only that IBM product, program, or service may be used. Any functionally equivalent product, program, or service that does not infringe any IBM intellectual property right may be used instead. However, it is the user's responsibility to evaluate and verify the operation of any non-IBM product, program, or service.

IBM may have patents or pending patent applications covering subject matter described in this document. The furnishing of this document does not give you any license to these patents. You can send license inquiries, in writing, to:

IBM Director of Licensing IBM Corporation 500 Columbus Avenue Thornwood, NY 10594-1785 U.S.A.

For license inquiries regarding double-byte (DBCS) information, contact the IBM Intellectual Property Department in your country or send inquiries, in writing, to:

IBM World Trade Asia Corporation Licensing 2-31 Roppongi 3-chome, Minato-ku Tokyo 106, Japan

**The following paragraph does not apply to the United Kingdom or any other country where such provisions are inconsistent with local law:** INTERNATIONAL BUSINESS MACHINES CORPORATION PROVIDES THIS PUBLICATION ″AS IS″ WITHOUT WARRANTY OF ANY KIND, EITHER EXPRESS OR IMPLIED, INCLUDING, BUT NOT LIMITED TO, THE IMPLIED WARRANTIES OF NON-INFRINGEMENT, MERCHANTABILITY OR FITNESS FOR A PARTICULAR PURPOSE. Some states do not allow disclaimer of express or implied warranties in certain transactions, therefore, this statement may not apply to you.

This information could include technical inaccuracies or typographical errors. Changes are periodically made to the information herein; these changes will be incorporated in new editions of the publication. IBM may make improvements and/or changes in the product(s) and/or the program(s) described in this publication at any time without notice.

Any references in this information to non-IBM Web sites are provided for convenience only and do not in any manner serve as an endorsement of those Web sites. The materials at those Web sites are not part of the materials for this IBM product and use of those Web sites is at your own risk.

IBM may use or distribute any of the information you supply in any way it believes appropriate without incurring any obligation to you.

Licensees of this program who wish to have information about it for the purpose of enabling: (i) the exchange of information between independently created programs and other programs (including this one) and (ii) the mutual use of the information which has been exchanged, should contact:

IBM Corporation Software Interoperability Coordinator, Department 49XA 3605 Highway 52 N Rochester, MN 55901 U.S.A.

Such information may be available, subject to appropriate terms and conditions, including in some cases, payment of a fee.

The licensed program described in this information and all licensed material available for it are provided by IBM under terms of the IBM Customer Agreement, IBM International Program License Agreement, or any equivalent agreement between us.

This information contains examples of data and reports used in daily business operations. To illustrate them as completely as possible, the examples include the names of individuals, companies, brands, and products. All of these names are fictitious and any similarity to the names and addresses used by an actual business enterprise is entirely coincidental.

### COPYRIGHT LICENSE:

This information contains sample application programs in source language, which illustrate programming techniques on various operating platforms. You may copy, modify, and distribute these sample programs in any form without payment to IBM, for the purposes of developing, using, marketing or distributing application programs conforming to the application programming interface for the operating platform for which the sample programs are written. These examples have not been thoroughly tested under all conditions. IBM, therefore, cannot guarantee or imply reliability, serviceability, or function of these programs. You may copy, modify, and distribute these sample programs in any form without payment to IBM for the purposes of developing, using, marketing, or distributing application programs conforming to IBM's application programming interfaces.

If you are viewing this information softcopy, the photographs and color illustrations may not appear.

## **Trademarks**

The following terms are trademarks of International Business Machines Corporation in the United States, other countries, or both:

Advanced 36 AS/400 COBOL/400 IBM **OfficeVision** OS/400

Other company, product, and service names may be trademarks or service marks of others.

# **Appendix B. Terms and conditions for downloading and printing publications**

Permissions for the use of the publications you have selected for download are granted subject to the following terms and conditions and your indication of acceptance thereof.

**Personal Use:** You may reproduce these Publications for your personal, noncommercial use provided that all proprietary notices are preserved. You may not distribute, display or make derivative works of these Publications, or any portion thereof, without the express consent of  $IBM^{(R)}$ .

**Commercial Use:** You may reproduce, distribute and display these Publications solely within your enterprise provided that all proprietary notices are preserved. You may not make derivative works of these Publications, or reproduce, distribute or display these Publications or any portion thereof outside your enterprise, without the express consent of IBM.

Except as expressly granted in this permission, no other permissions, licenses or rights are granted, either express or implied, to the Publications or any information, data, software or other intellectual property contained therein.

IBM reserves the right to withdraw the permissions granted herein whenever, in its discretion, the use of the Publications is detrimental to its interest or, as determined by IBM, the above instructions are not being properly followed.

You may not download, export or re-export this information except in full compliance with all applicable laws and regulations, including all United States export laws and regulations. IBM MAKES NO GUARANTEE ABOUT THE CONTENT OF THESE PUBLICATIONS. THE PUBLICATIONS ARE PROVIDED ″AS-IS″ AND WITHOUT WARRANTY OF ANY KIND, EITHER EXPRESSED OR IMPLIED, INCLUDING BUT NOT LIMITED TO IMPLIED WARRANTIES OF MERCHANTABILITY AND FITNESS FOR A PARTICULAR PURPOSE.

All material copyrighted by IBM Corporation.

By downloading or printing a publication from this site, you have indicated your agreement with these terms and conditions.

# **Appendix C. Code disclaimer information**

This document contains programming examples.

 $IBM^{(R)}$  grants you a nonexclusive copyright license to use all programming code examples from which you can generate similar function tailored to your own specific needs.

All sample code is provided by IBM for illustrative purposes only. These examples have not been thoroughly tested under all conditions. IBM, therefore, cannot guarantee or imply reliability, serviceability, or function of these programs.

All programs contained herein are provided to you ″AS IS″ without any warranties of any kind. The implied warranties of non-infringement, merchantability and fitness for a particular purpose are expressly disclaimed.

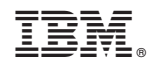

Printed in USA